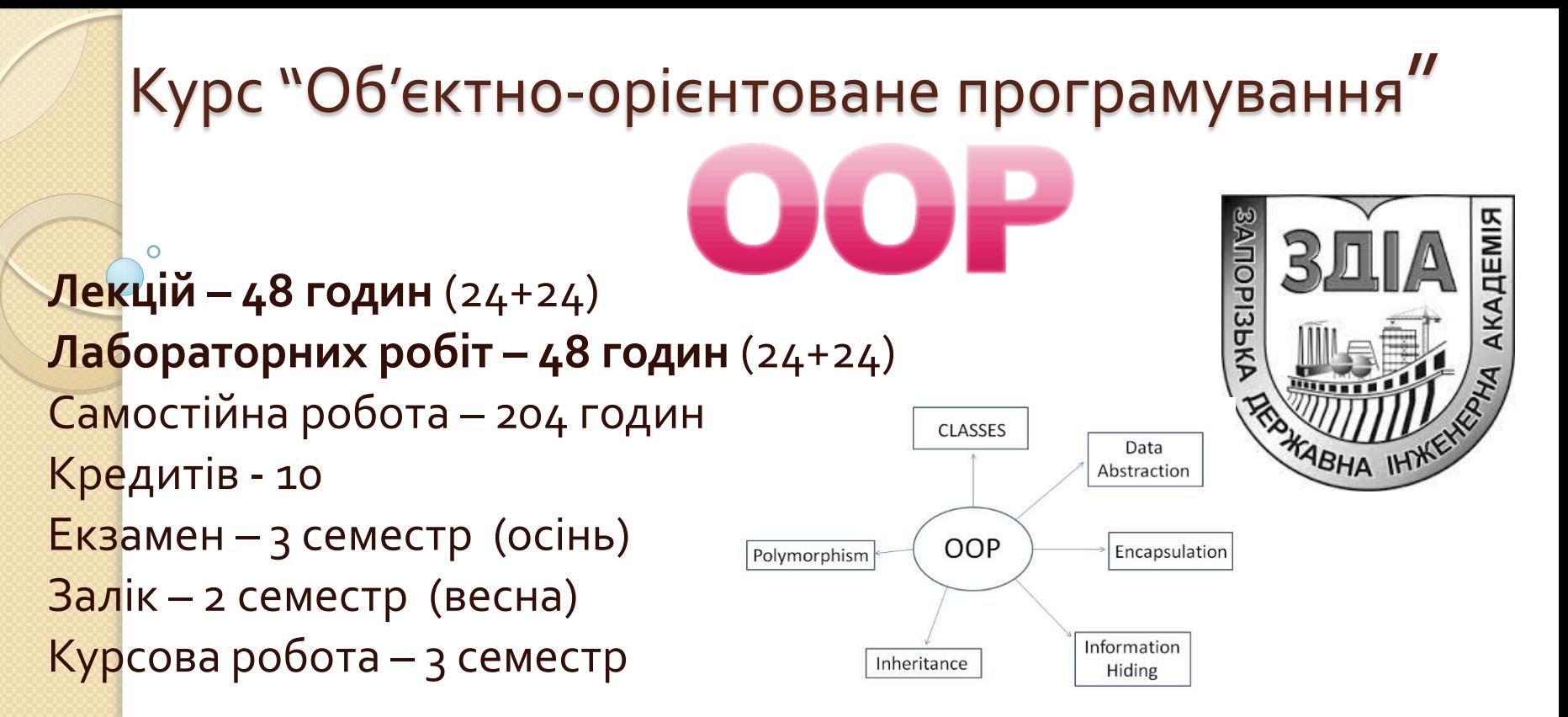

**Мета** – вивчення й практичне освоєння **методів і засобів об'єктно-орієнтованого програмування**, знайомство з **методологією об'єктно-орієнтованого аналізу та проектування (OOA & OOD)** складних програмних систем; вивчення сучасної об'єктно-орієнтованої **мови програмування C#.**

**Лектор – доцент кафедри ПЗАС Попівщий Василь Іванович, 2014 – 2017 р.**

# Головні теми

- **Об'єктно-орієнтована парадигма програмування**
- **Побудова обєктної моделі предметної області**
- **Філософія .NET Framework**
- **Основні типи мови C#**
- **Класи. Спадкування. Структури**
- **Обробка виняткових ситуацій**
- **Інтерфейси**
- **Перевантаження операцій**
- **Узагальнення. Атрибути**
- **Делегати. Події**
- **Лямбда-вирази. Анонімні методи**
- **Мова запитів LINQ**
- **Динамічне зв'язування**
- **Паралелізм. Асинхронні функції**

# Лабораторні роботи (поточний семестр)

- 1. Мова C#. Робота з вбудованими типами даних. Застосунки консольний та Windows Forms. **Лаб. №1**
- 2. Цикли, рядки, файли в C#. **Лаб№2**
- 3. Обробка виключень в C#. **Лаб№3**
- 4. Використання масивів і колекцій в C#. **Лаб№**4
- 5. Класи в C#. Спадкування. **Лаб№5**
- 6. Перевантаження операцій в C#. **Лаб№6**
- 7. Делегати і події C#. **Лаб№7**
- 8. Використання елементів управління Windows Forms і діалогових вікон. **Лаб№8**

- **1. Пышкин Е.В. Основные концепции и механизмы объектно-ориентированного программирования** . – СПб.: BHV, 2005.
- **2. Лафоре Р. Объектно-ориентированное программирование в C++** 4-е издание – СПб.: Питер, 2004
- **3. Beginning Object-Oriented Programming with C#**. – Wrox, 2012
- **4. Beginning C# Object-Oriented Programming.** – Apress, 2013
- **5. Васильев А.Н. Java. Объектноориентированное программирование, 2011**
- **6. Лаптев В.В. C++. Объектно-ориентированное программирование.**

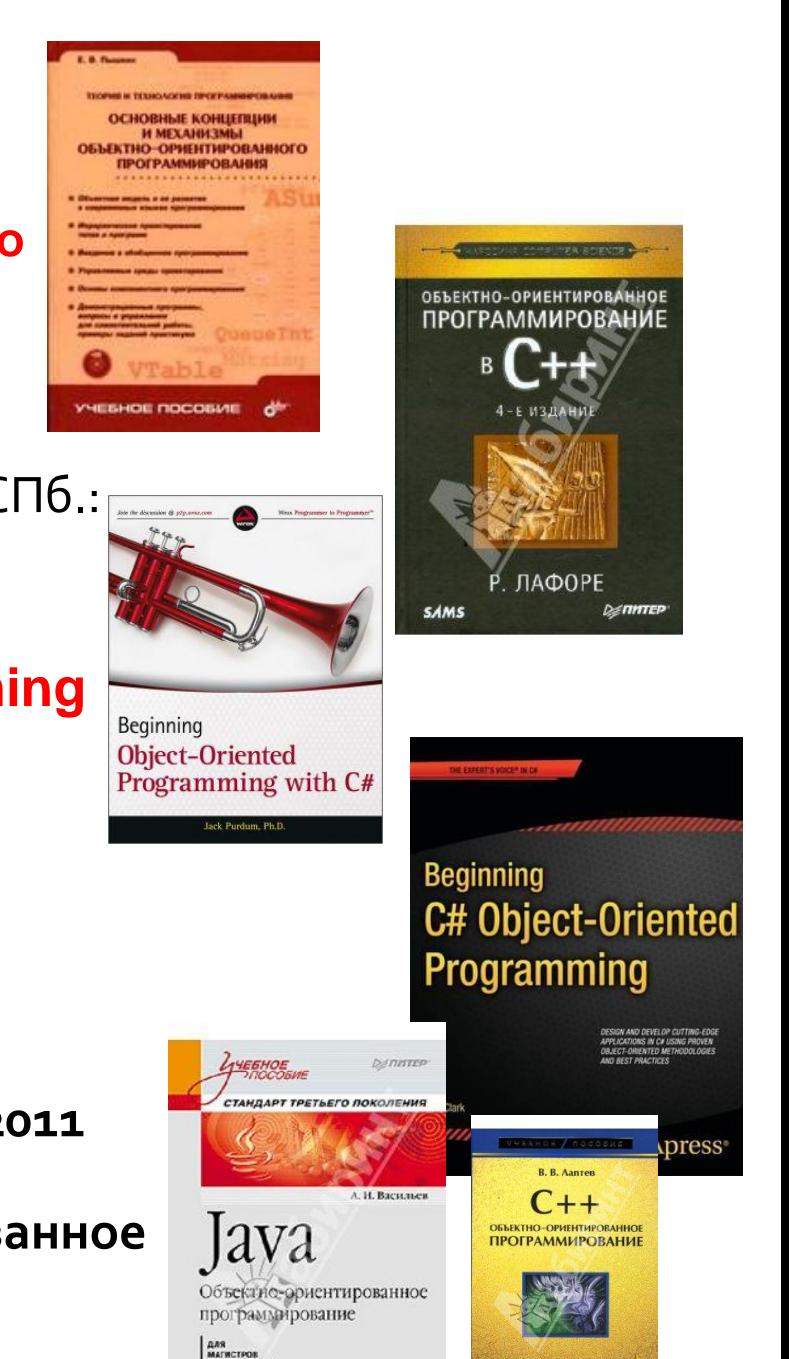

ЗАЗОВЫЙ КУРС ПО ОБЪЕКТНО-ОРИЕНТИРОВАННОМ

#### 7. **Шилдт Герберт C# 4.0 Полное руководство**, 2011

- 8. **Эндрю Троелсен - ЯЗЫК ПРОГРАММИРОВАНИЯ C#5.0 И ПЛАТФОРМА .NET 4.5**, 2013
- 9. Зиборов В.В. -Visual С# 2012 на примерах.

10. Ватсон Б. - С# 4.0 на примерах.

- 11. **Павловская Т.А. C#. Програм-е на языке высокого уровня**
- 12. **Подбельский В.В. Язык C#**

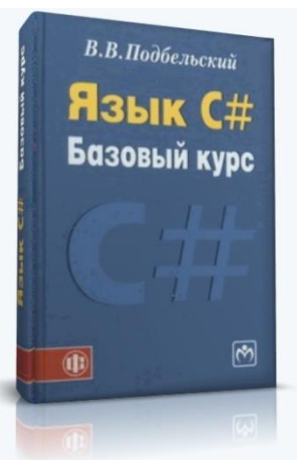

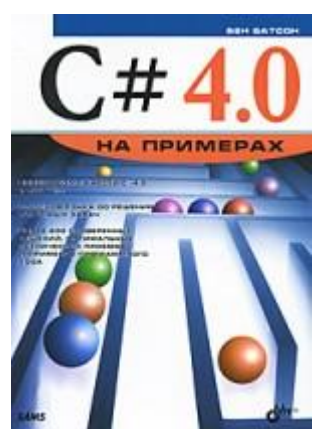

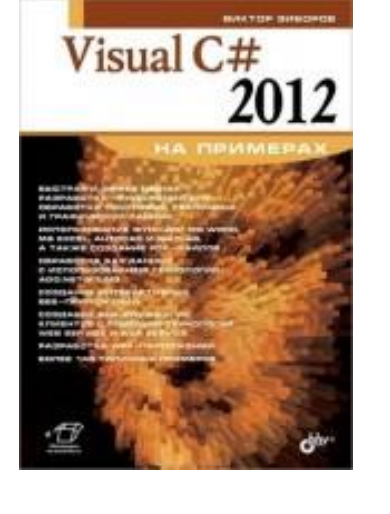

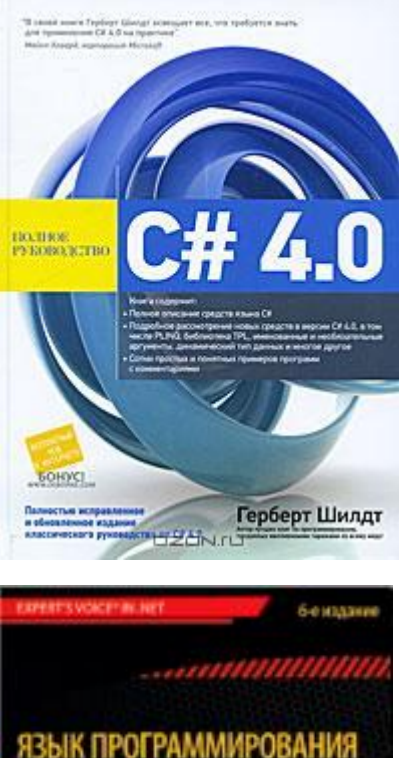

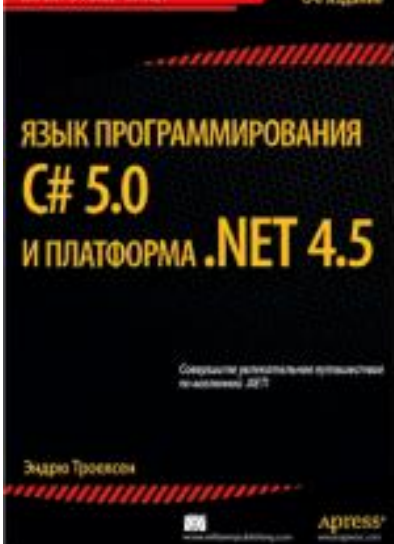

#### 13. **Трей Нэш C# 2010. Ускоренный курс для профессионалов.**

14. К. Нейгел C# 2008 и платформа .NET 3.5 для профессионалов.

#### 15. **Кравець П.О. Об'єктно-орієнтоване**  програмування, Видавництво Лівівської політехніки, 2012

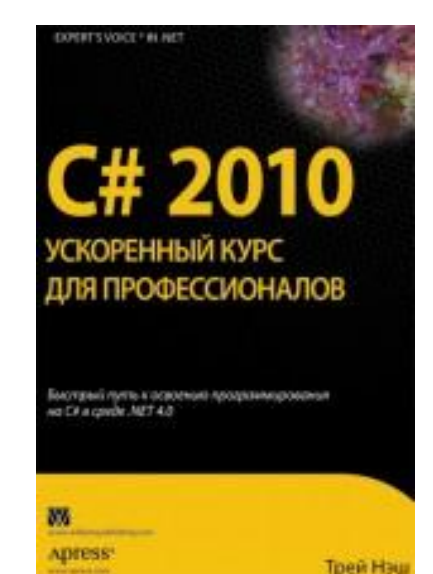

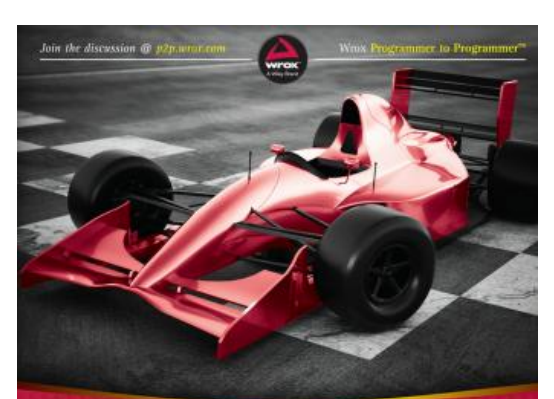

#### Professional  $C# 6$  and .NET Core 1.0

**Christian Nagel** 

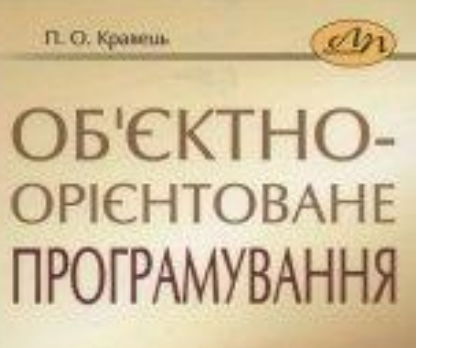

#### Навчальний посібник

- Теоретичний курс
- програмувания мовою С++
- Практичні заниттв
- Лабораторні роботи
- Розрахинкова робота

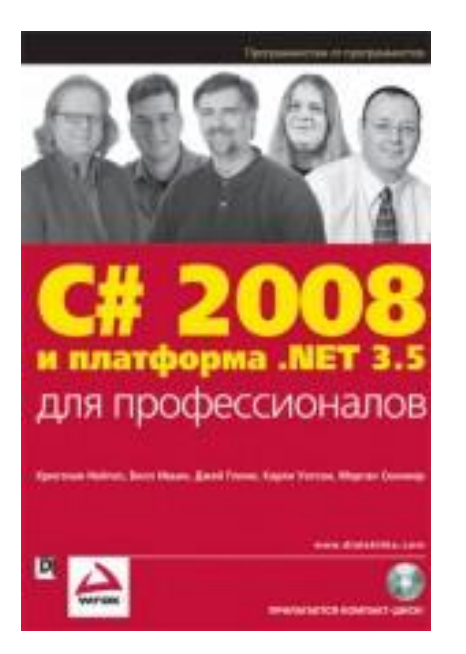

#### **Object-Oriented Analysis** and Design for **Information Systems**

Modeling with UML, OCL, and IFN

M<

**Raul Sidnei Wazlawic** 

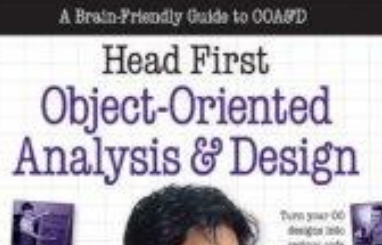

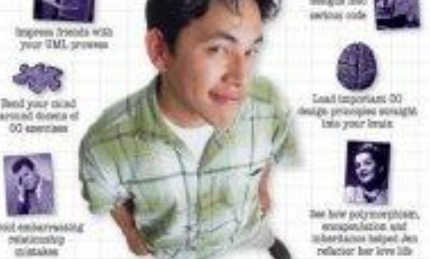

**OREILLY** 

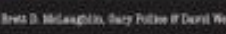

#### W/ БЪЕКТНО-ОРИЕНТИРОВАННЫЙ АНАЛИЗ И ПРОЕКТИРОВАНИЕ С ПРИМЕРАМИ ПРИЛОЖЕНИЙ

#### Третье издание

ГРАДИ БУЧ, РОБЕРТ А. МАКСИМЧУК, МАЙКЛ У. ЭНГЛ, БОББИ ДЖ. ЯНГ, ДЖИМ КОНАЛЛЕН. КЕЛЛИ А. ХЬЮСТОН

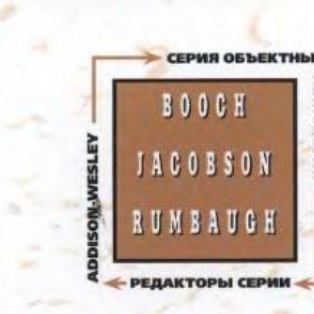

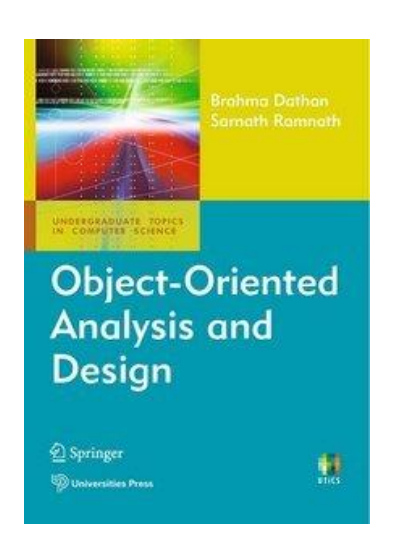

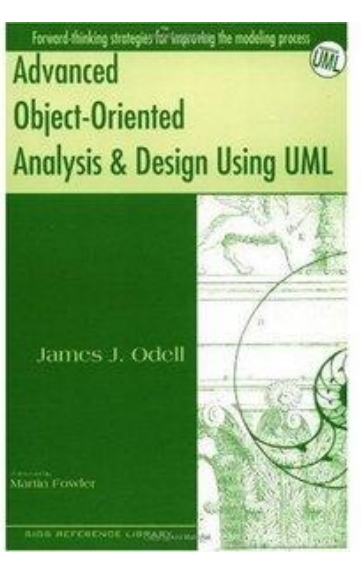

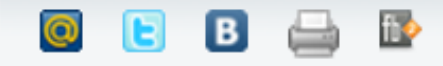

#### Медаль имени Ады Лавлейс присуждена Гради Бучу

Британское компьютерное общество **BCS** присудило ежегодно вручаемую медаль имени Лавлейс главному научному сотруднику IBM Research Гради Бучу за достижения в области архитектуры программ, технологий программирования и совместной работы.

Гради Буч широко известен как создатель объектно-ориентированного подхода к проектированию и разработке программного обеспечения, а также методов совместной разработки. Влияние, которое работы Буча оказали на развитие индустрии ИТ и его вклад в научные исследования, в том числе

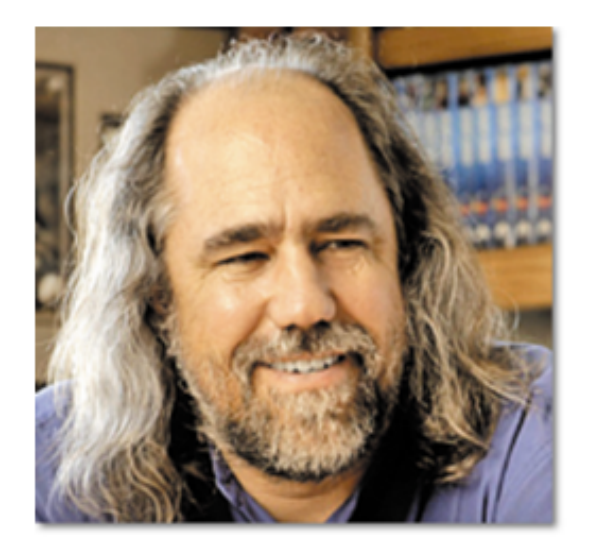

публикация шести завоевавших большую популярность книг, делают его достойным кандидатом на получение медали имени Лавлейс, отмечается в заявлении главы BCS Дэвида Кларка.

Медаль имени Ады Лавлейс была учреждена BCS в 1998 году и ежегодно присуждается людям, внесшим значительный вклад в развитие информационных систем. Гради Буч стал сотрудником IBM в 2003 году, после приобретения ею компании Rational Software, где он также был главным научным сотрудником. Сейчас Буч занимается главным образом теорией и практикой проектирования программ для сверхбольших систем.

# Відеокурси

- **Специалист M2555 Разработка Windows - приложений для Microsoft .NET на Visual C# [2011]**
- **Специалист M10266 (М2124) Программирование на С# с использованием Microsoft .NET Framework 4 [2011]**
- Udemy Object Oriented Programming (2014)
- **AppDev Object Oriented Programming**
- AppDev Learning To Program Using Visual C# 2008
- Lynda.com Foundations of Programming Object-Oriented **Design**
- TekPub C# Design Strategies with Jon Skeet
- **Tekpub Mastering C#4 with Jon Skeet**
- thenewboston.org C# Beginners Tutorial
- **Асинхронное программирование**
- **" C# - один из наиболее популярных объектно-ориентированных языков программирования в мире. Став специалистом, пишущим на C#, Вы будете востребованы в любой стране. "**

#### Рейтинг мов програмування (www.tiobe.com)

Mar 2014 Mar 2013 Change Programming Language Ratings Change

| 1              | 2  |   | С                                  | 17.535% +0.39% |  |
|----------------|----|---|------------------------------------|----------------|--|
| $\overline{2}$ | 1  |   | Java                               | 16.406% -1.75% |  |
| 3              | 3  |   | Objective-C                        | 12.143% +1.91% |  |
| 4              | 4  |   | $C++$                              | 6.313% -2.80%  |  |
| 5              | 5  |   | C#                                 | 5.572% -1.02%  |  |
| 6              | 6  |   | <b>PHP</b>                         | 3.698% -1.11%  |  |
| 7              | 7  |   | (Visual) Basic                     | 2.955% -1.65%  |  |
| 8              | 8  |   | Python                             | 2.021% -2.37%  |  |
| 9              | 11 |   | JavaScript                         | 1.899% +0.53%  |  |
| 10             | 16 | ° | <b>Visual Basic, NET</b>           | 1.862% +0.97%  |  |
| 11             | 17 | ∝ | Transact-SQL                       | 1.477% +0.64%  |  |
| 12             | 69 | ° | F#                                 | 1.216% +1.14%  |  |
| 13             | 10 | v | Perl                               | 1.149% -0.81%  |  |
| 14             | 9  | v | Ruby                               | 0.974% -1.18%  |  |
| 15             | 15 |   | Delphi/Object Pascal 0.881% -0.01% |                |  |

#### Feb 2015 Feb 2014 Change Programming Language Ratings Change

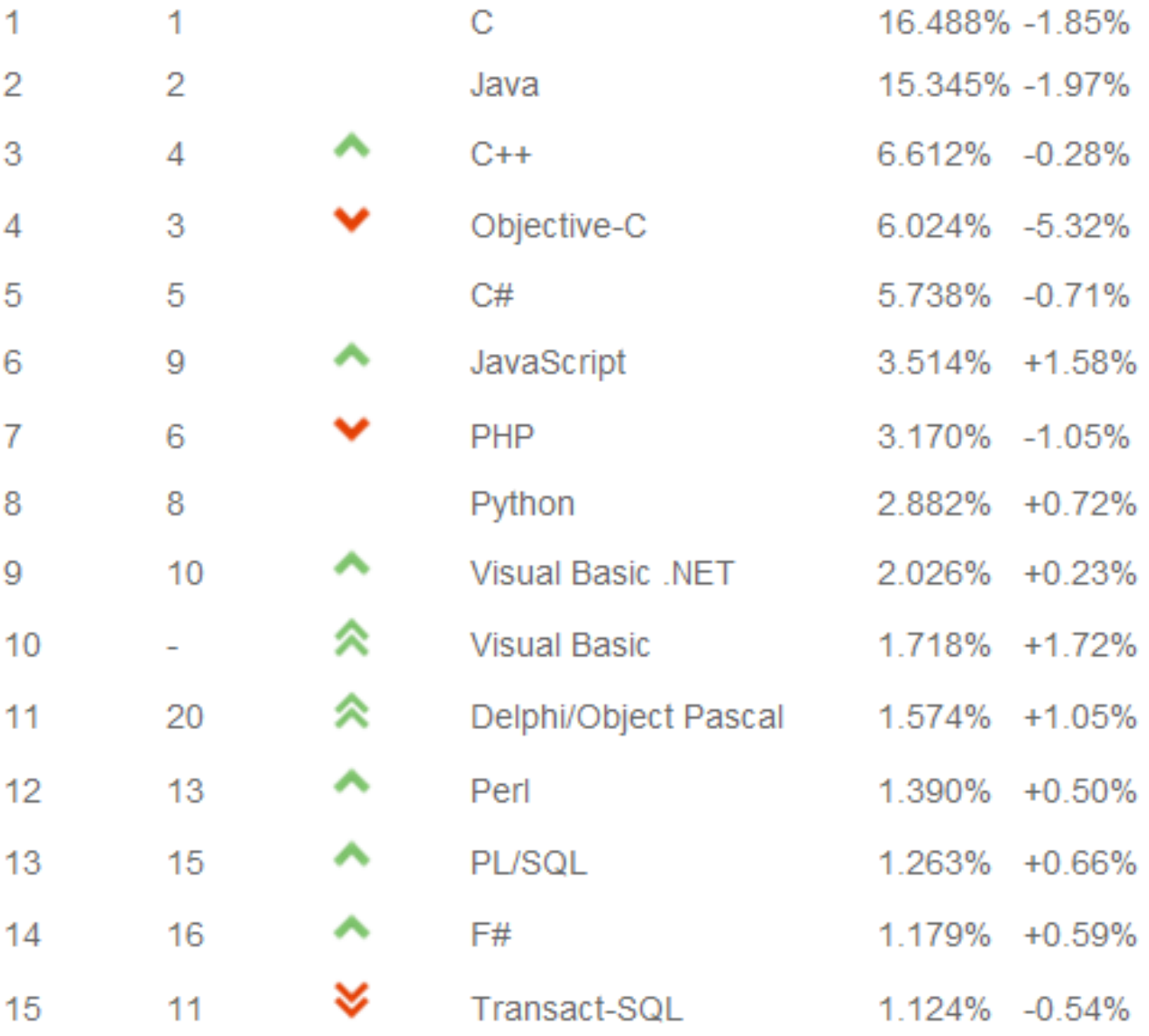

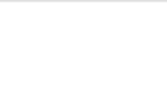

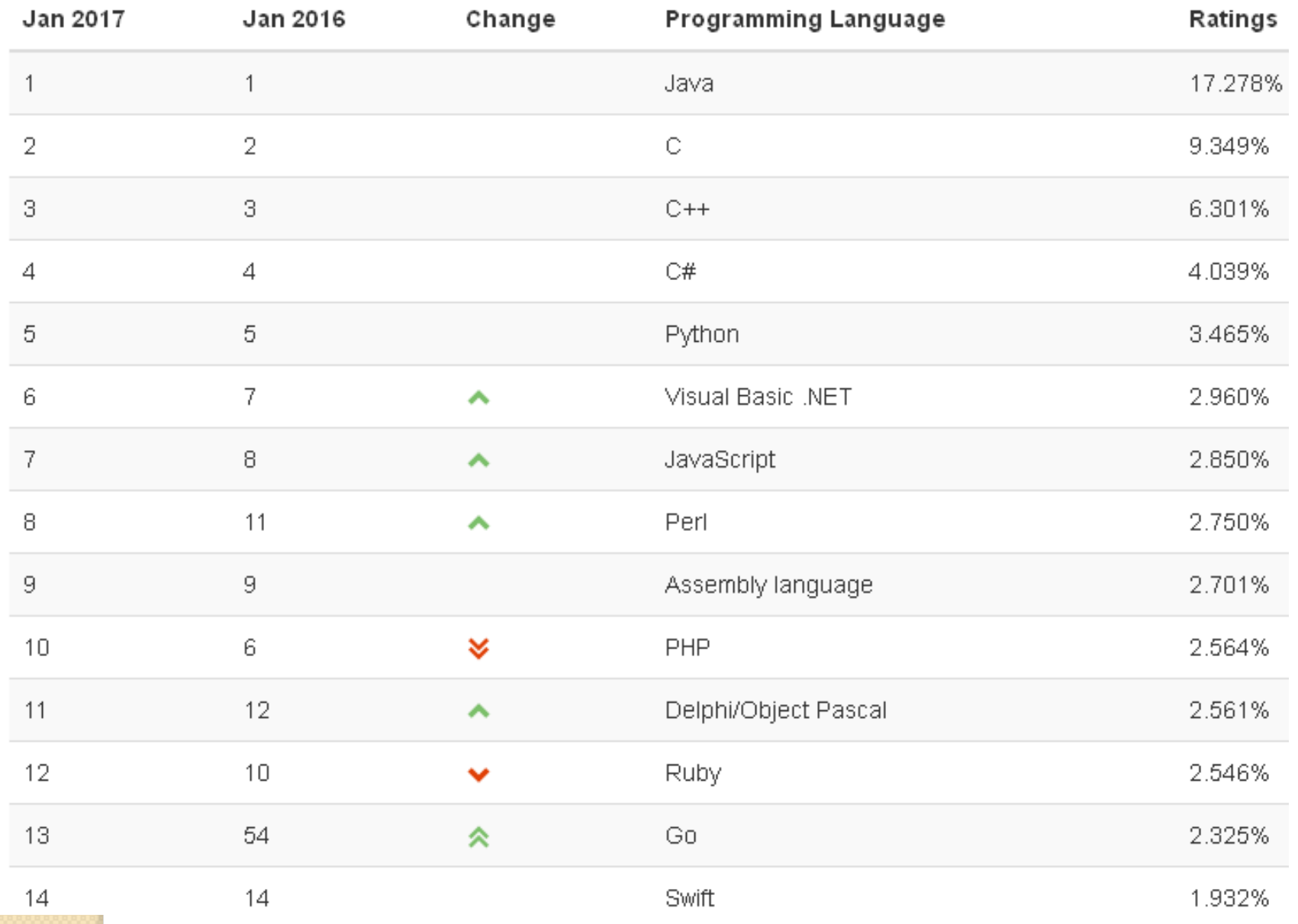

Основні принципи ООП

- **Визначення ООП. ООП – це метод побудови програм у вигляді множини взаємодіючих об'єктів, структура і поведінка яких описані відповідними класами, і всі ці класи є компонентами ієрархії класів, яка відображає відношення спадкування.**
- Першою мовою, що підтримувала технологію ООП була мова Simula 67 (Норвезький Обчислювальний Центр, Осло).
- Наступна мова Smalltalk (1972)
- Потім: Ada (1980), Eiffel (1986), C++ (1983), Java (1995), Pascal(Delphi, 1995), C# (2002), …
- **ООП – це одна з парадигм програмування**.

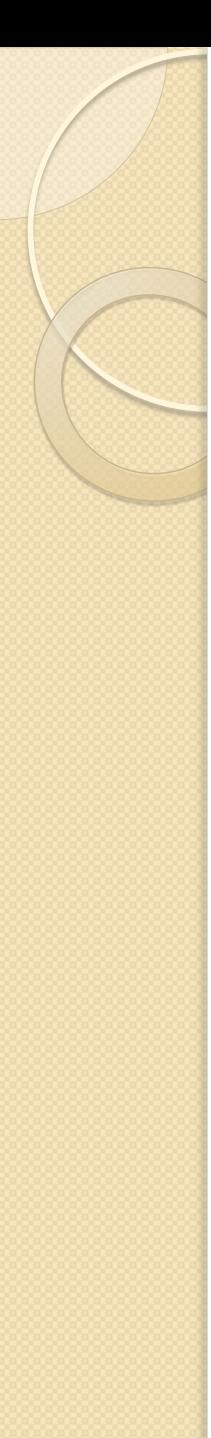

Парадигми програмування

 **Парадигма програмування – це спосіб мислення розробника програми, це спосіб концептуалізації, який визначає, як складати програми**.

Відомі парадигми програмування:

- **1. Директивне (процедурне) програмування** (C, Fortran, Cobol, Pascal, …).
- **2. Об'єктно-орієнтоване програмування** (ООП).
- **3. Функціональне та логічне програмування** (Lisp, Haskell, Prolog, F#).
- **4. Аспектно-орієнтоване програмування**.
- **5. Компонентне програмування**.

# Директивне (процедурне) програмування

- Традиційні процедурно-орієнтовані мови (наприклад , С і Паскаль) мають **помітні недоліки** у створенні багаторазово використовуваних (reuseble) програмних компонентів:
- **1. Програми складаються з функцій. Функції часто не можуть використовуватися повторно** (функція може посилатися на <mark>з</mark>аголовки, глобальні змінні та інші функції).
	- Іншими словами , функції не добре інкапсулюються як самодостатній багаторазового використовуваний блок.
- **2. Процедурні мови не мають абстракцій високого рівня для вирішення реальних життєвих проблем**. Наприклад , програми C використовує конструкції низького рівня (if-else, for-loop, array, method, pointer) і важко побудувати абстракції реальних проблем , такі як Системи Управління Взаємовідносн з Клієнтами (CRM) або комп'ютерну гру футбол.

# **Traditional Procedural-Oriented languages**

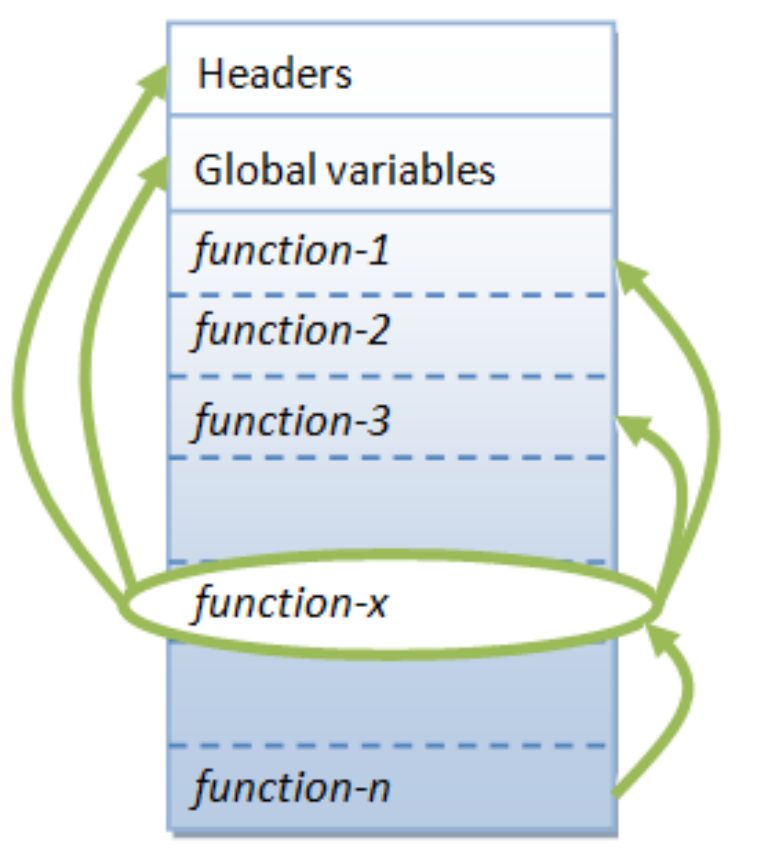

A function (in C) is not well-encapsulated

# **Object-Oriented Programming Languages**

- **Основною одиницею ООП є клас, який інкапсулює як статичні атрибути так і динамічну поведінку в один об'єкт** ("коробку"), і визначає загальний інтерфейс для використання цих "коробок".
- Висновок: клас краще інкапсульований (порівняно з функцією), тому його **легше повторно використовувати**.
- **Іншими словами, ООП об'єднує всередині одного об'єкту структури даних і алгоритми обробки цих даних.**

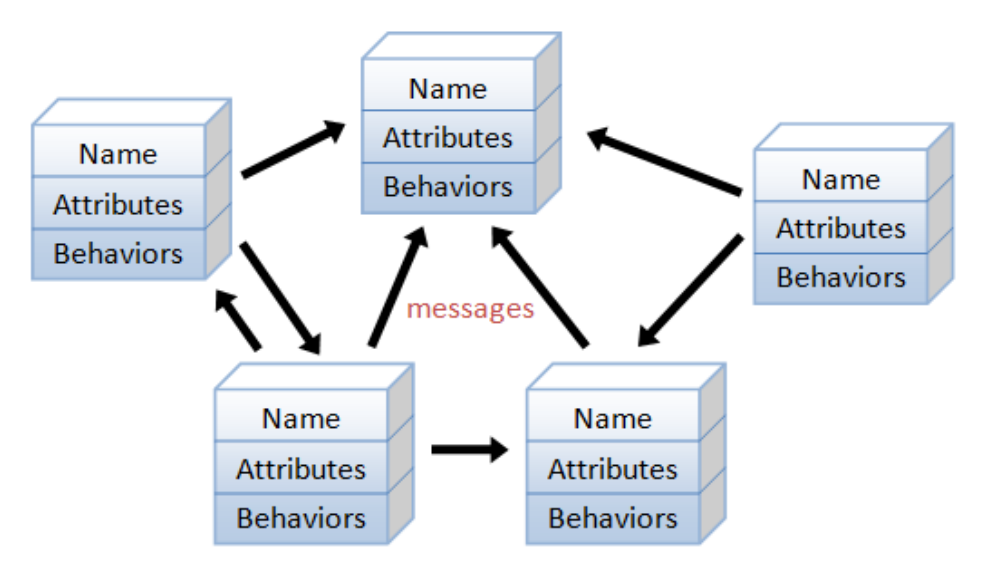

An object-oriented program consists of many well-encapsulated **objects and interacting with each other by sending messages Service Cappersian Company of B.I.** 17

# **Object-Oriented Programming Languages**

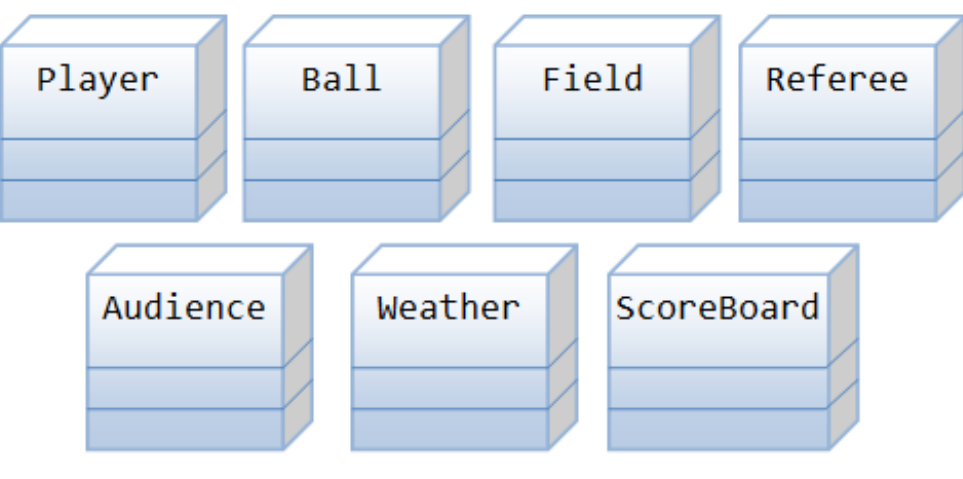

Classes (Entities) in a Computer Soccer Game

…

 **Player**: *attributes* include name, number, location in the field, and etc; *operations* include run, jump, kick-the-ball, and etc.

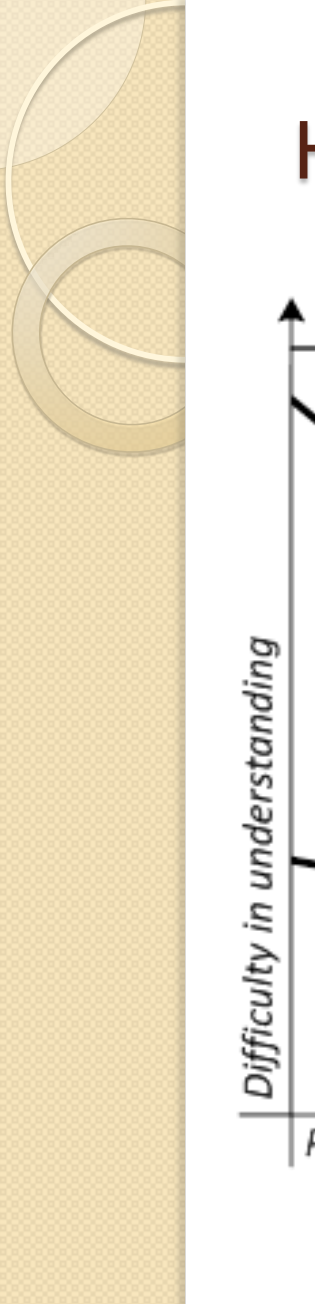

# Hard to understand Hard to understand OOP learning curve Procedural programming learning curve Progress of time

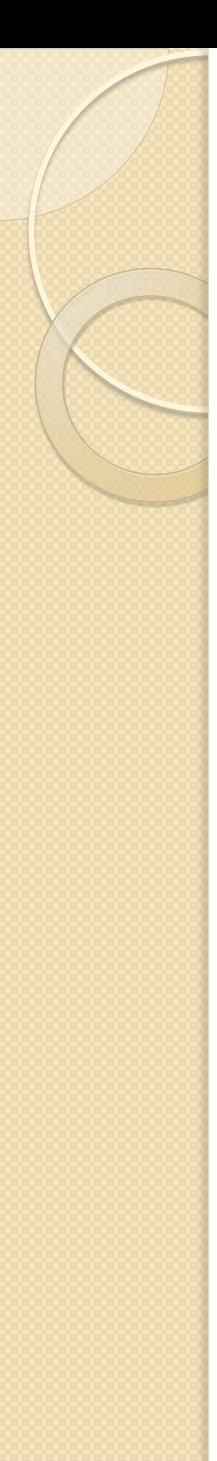

# Об'єктна модель

- Кожен стиль програмування має свою **концептуальну базу.**
- Для ОО-стиля концептуальна база це **об'єктна модель**
- Об'єктна модель складається з 5-ти головних елементів:
	- **Абстрагування (abstraction)**
	- **Інкапсуляція (encapsulation)**
	- **Поліморфізм**
	- **Модульність**
	- **Ієрархія (hierarhy)**
- **Абстрагування дозволяє виділяти у вигляді класу суттєві характеристики деякого обєкту, важливі для даної прикладної задачі**.

Об'єктна модель. Абстрагування

**Інкапсуляція має на увазі створення межі навколо об'єкта, що розділяє його зовнішню поведінку від внутрішньої реалізації.**

**Інкапсуляція означає, по-перше, що атрибути і методи об'єкта асоційовані саме з цим об'єктом, а по-друге, що область видимості атрибутів і методів за замовчуванням обмежена самим об'єктом.**

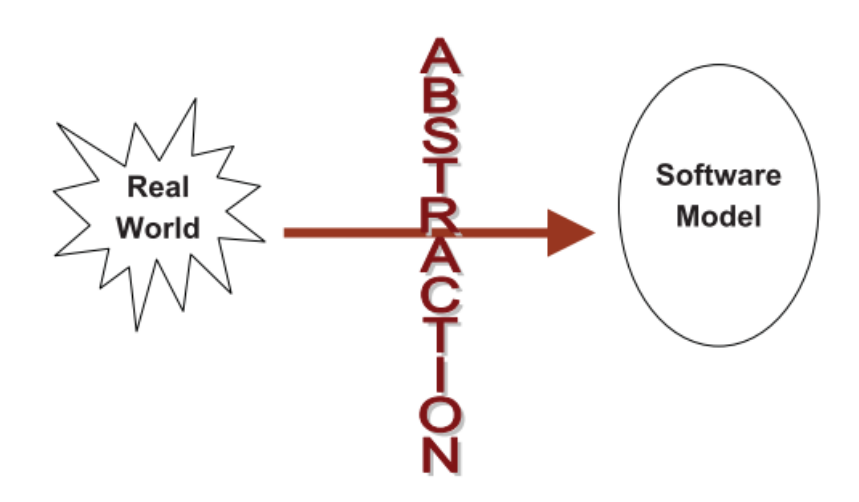

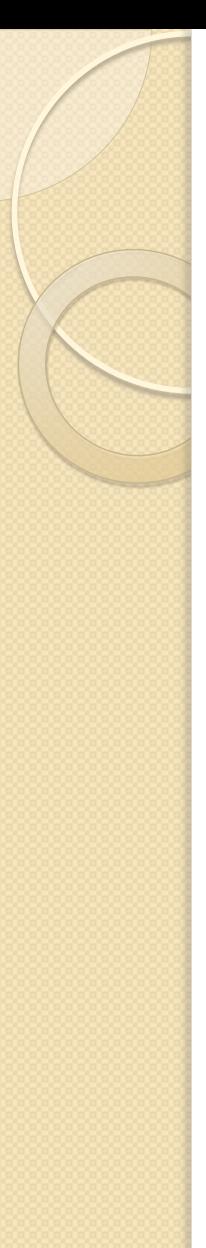

### Об'єктна модель

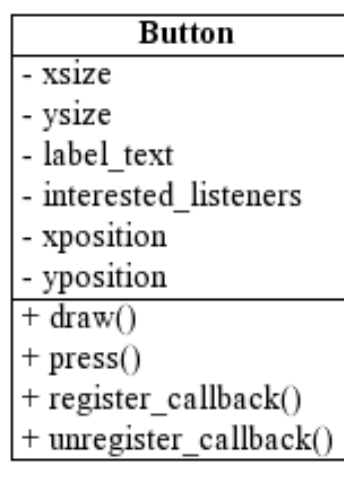

Абстрагування  $\frac{Button}{1-xsize}$  До речі, це частина діаграми класів мови UML - interested\_listeners | (Unified Modeling Language)

- **Інкапсуляція – це процес відділення один від одного елементів об'єкту, що визначають його внутрішній устрій і зовнішню поведінку.**
- **Ієрархія – це упорядкування абстракцій, засіб класифікації об'єктів, систематизації зв'язків між об'єктами**.
- **Модульність – це представлення системи у вигляді сукупності відокремлених сегментів, зв'язок між якими забезпечується через зв'язок між класами, що визначені в цих сегментах**.

# Example of inheritance hierarchy

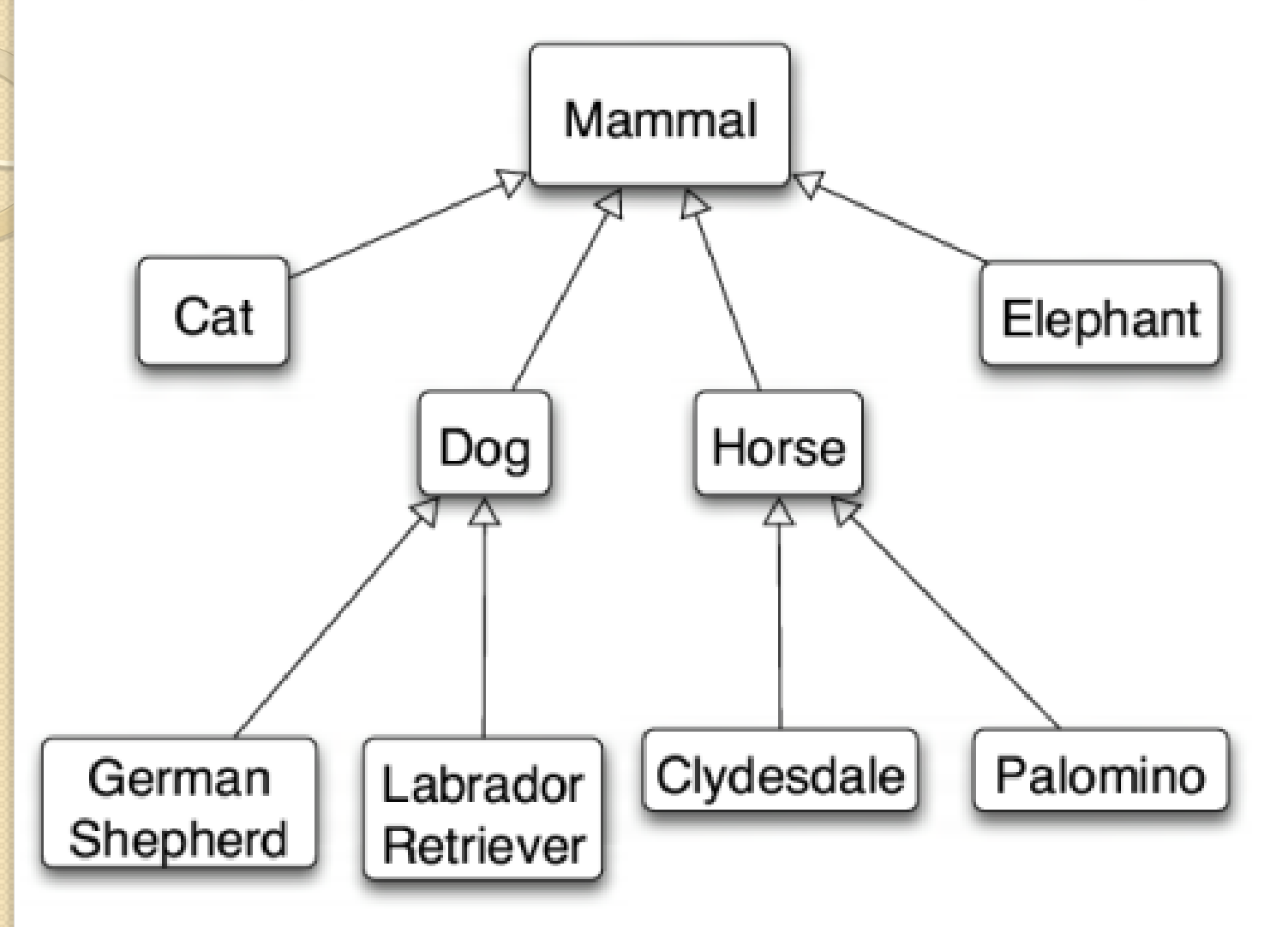

### Об'єктна модель

- **Клас – це користувальницький тип даних (user defined type), що складається з даних (атрибутів, властивостей, полів) та операцій, що виконують з цими даними певні дії**  (це методи класу, функції-члени класу).
- **Об'єкт – це екземпляр класу (instance of a class)**.
- **Об'єкт – це сутність, що є контейнером для даних і управляє доступом до цих даних.**
- **Клас можна уявляти собі як креслення або шаблон, а об'єкт – як річ, що виготовлена за цим кресленням.**
- **Успадкування – це механізм, що дозволяє розширити раніше визначену сутність шляхом додавання нових можливостей.**

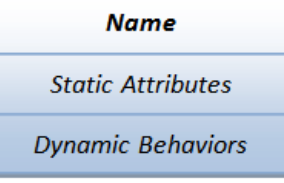

# Класи і об'єкти

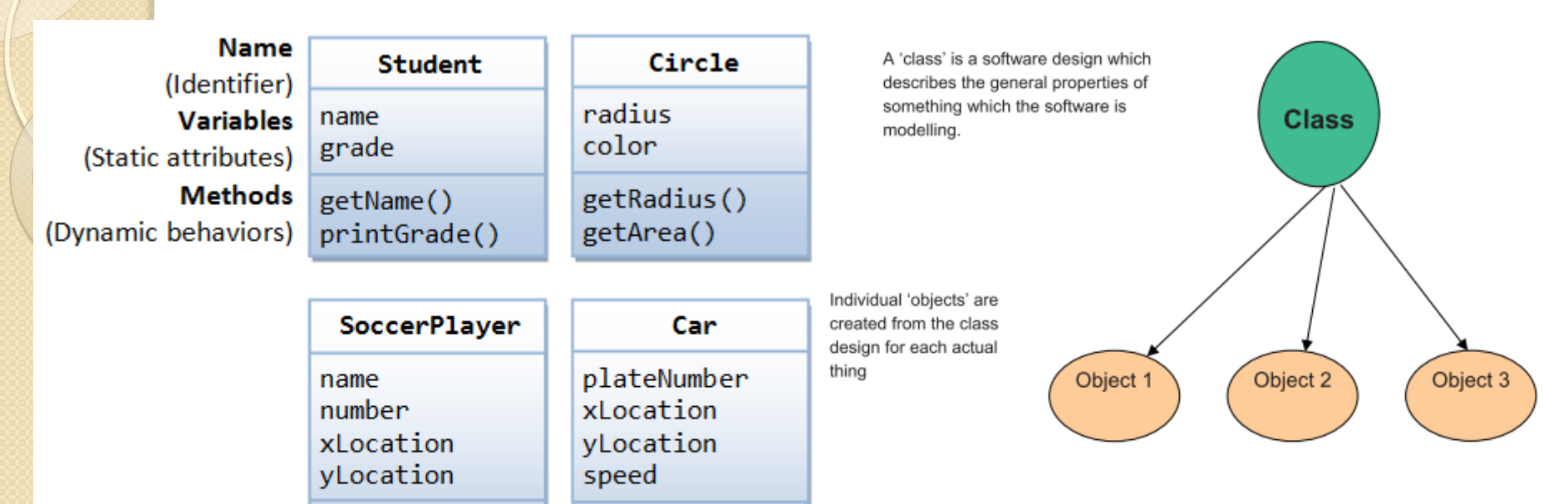

#### **Examples of classes**

 $move()$ 

park()

accelerate()

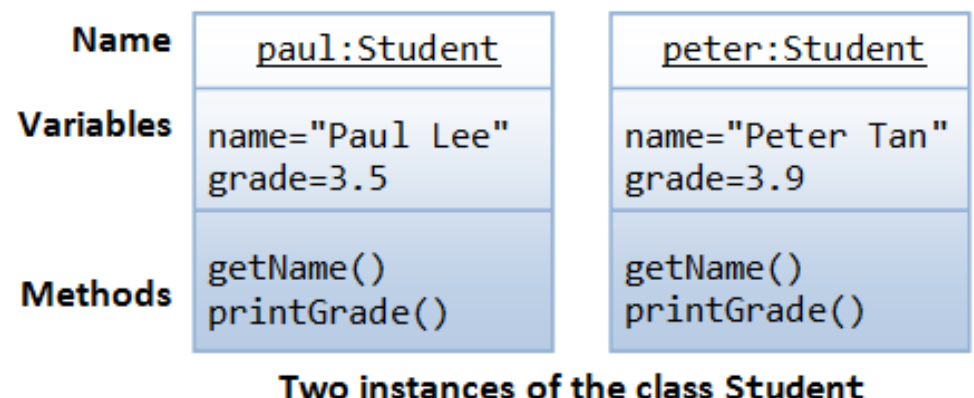

 $run()$ 

 $jump()$ 

kickBall()

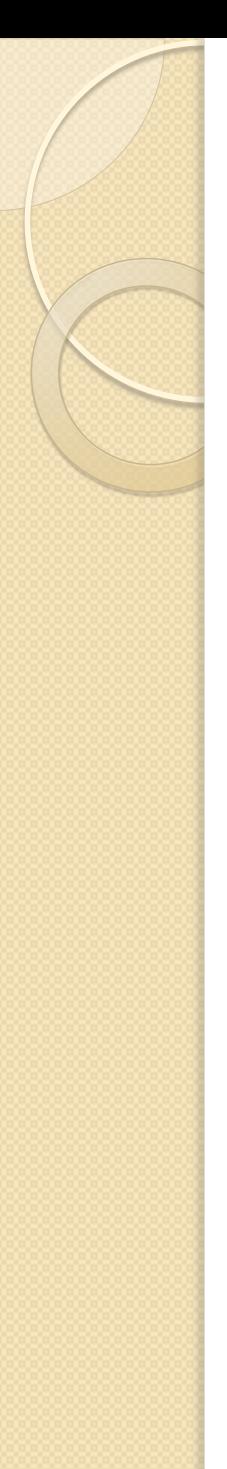

# Категорії класів

- **Класи аналізу**. Вони описують абстракцію даних, що безпосередньо пов'язана з моделлю предметної області
- **Класи реалізації**. Вони виходять з внутрішніх потреб алгоритмів системи.
- **Класи проектування**. Вони описують архітектурний вибір

# Поліморфізм

- **Поліморфізм – це здатність об'єктів реагувати на одне і те ж повідомлення (або виклик метода) згідно зі своїм типом**. (Підтримка виконання потрібних дій в залежності від типу переданого об'єкту)
- **Існують два типи поліморфізму: поліморфізм успадкування і інтерфейсний поліморфізм.**
- **При виклику методу зазвичай відповідає або метод успадкований від суперкласу, або більш спеціалізований варіант цього методу, створений в інтересах саме даного підкласу.**
- **Інтерфейсний поліморфізм не потребує наявності відносин успадкування між класами; потрібно тільки, щоб в інтерфейсах об'єктів були методи з одним і тим же ім'ям.**

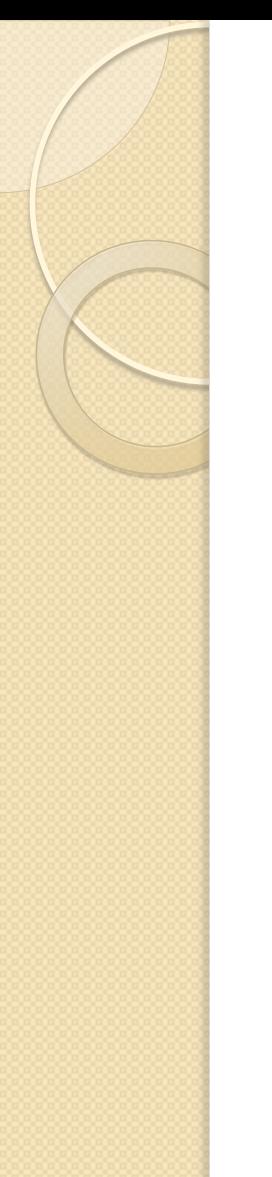

# Поліморфізм успадкування

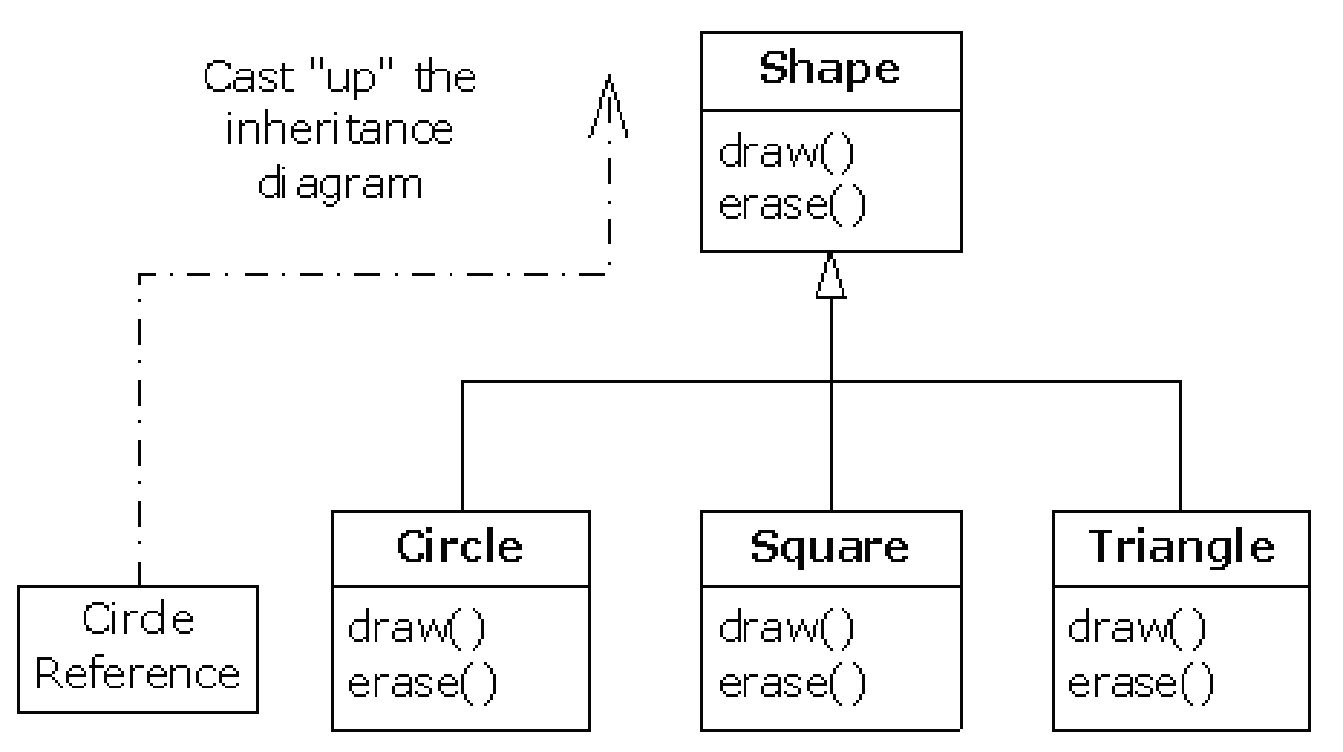

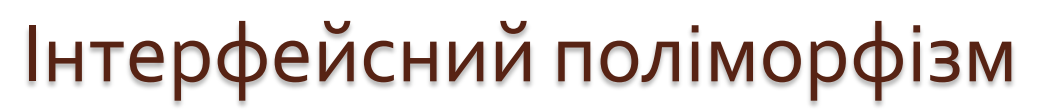

jjj

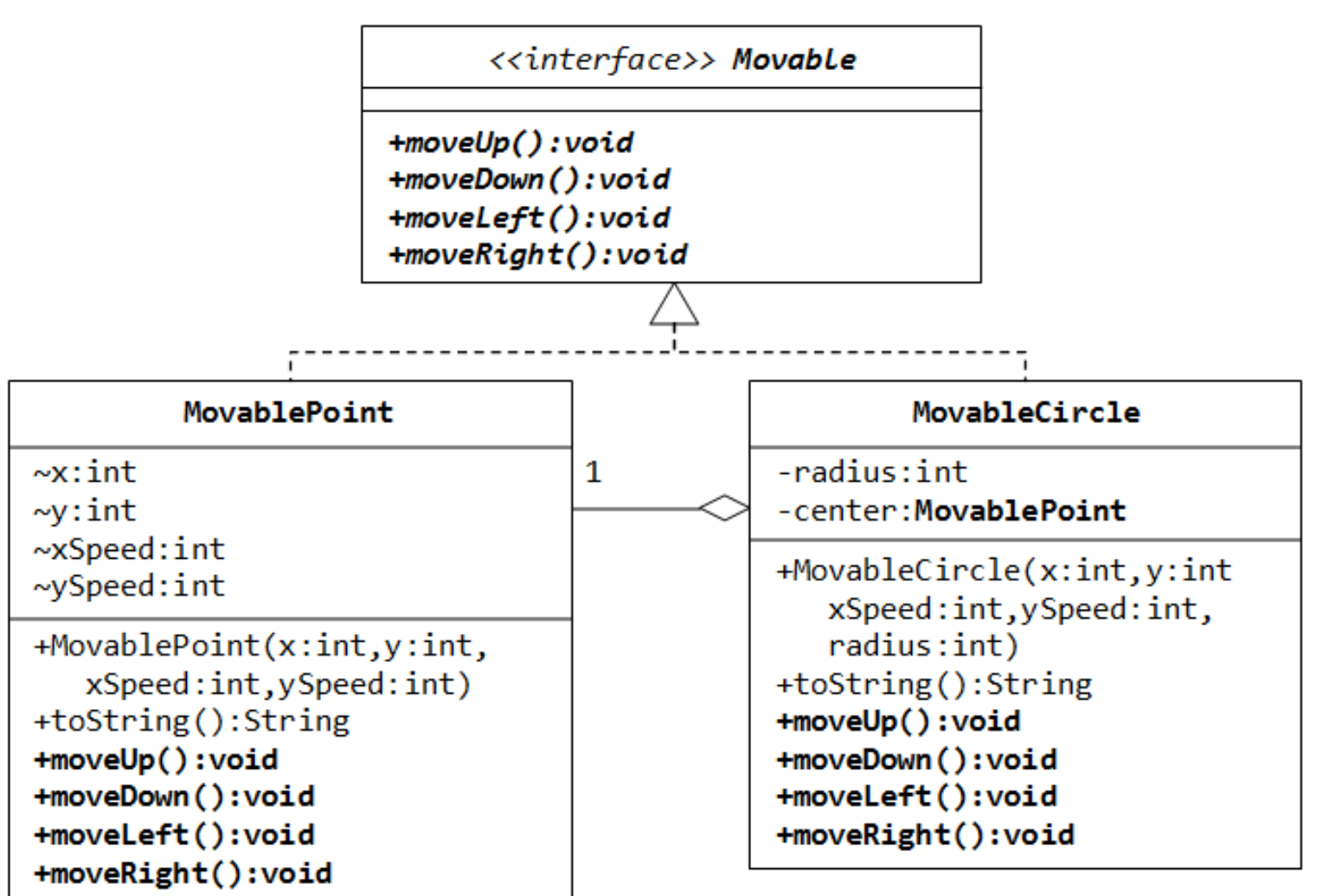

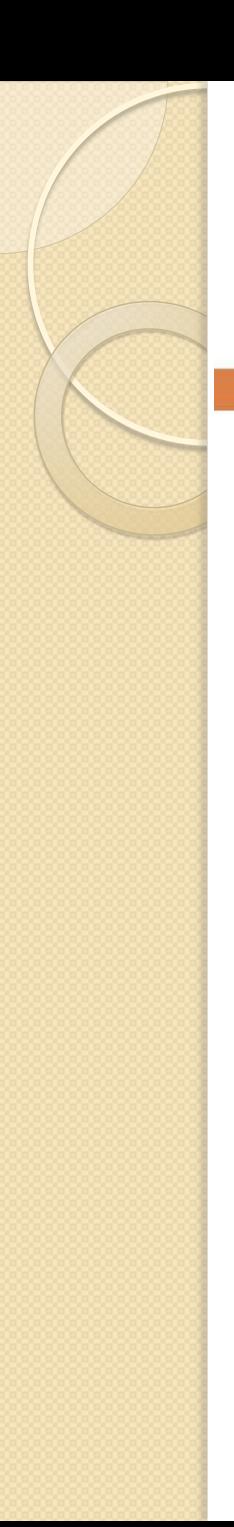

# Polymorphism

Normally we have this when we create an object:  $\Box$  $Dog dog = new Dog()$ ;

Polymorphism allows us to also do this:  $\Box$ Animal pet = new Dog();

 $\Box$  The object reference variable can be a super class of the actual object type! (Does NOT work the other way around: Dog is an Animal but Animal is not necessarily a Dog)

# Polymorphic Array Example

```
Animal [] myPets = new Animal [5];
myPets[0] = new Cat()You can put any subclass
myPets[1] = new Cat()of Animal in the Animal
myPets[3] = new Dog()array!
```
for (int  $i = 0$ ;  $i <$  myPets.length;  $i++$ ) { **myPets[i].feed();**

# Polymorphic Arguments

```
public class Vet {
    public void giveShot(Animal pet) {
        pet.makeNoise();
    }
}
public class PetOwner {
    Vet vet = new Vet();
    \log dog = new \log();
    Cat cat = new Cat();
    vet.giveShot(dog);
    vet.giveShort(cat);
```
ł

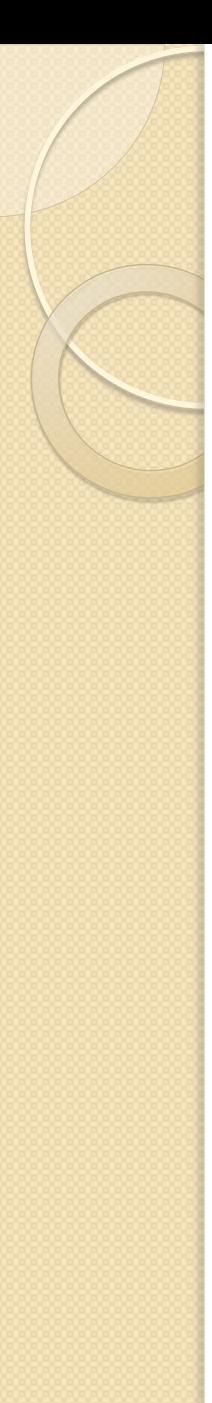

### Типи зв'язків між класами

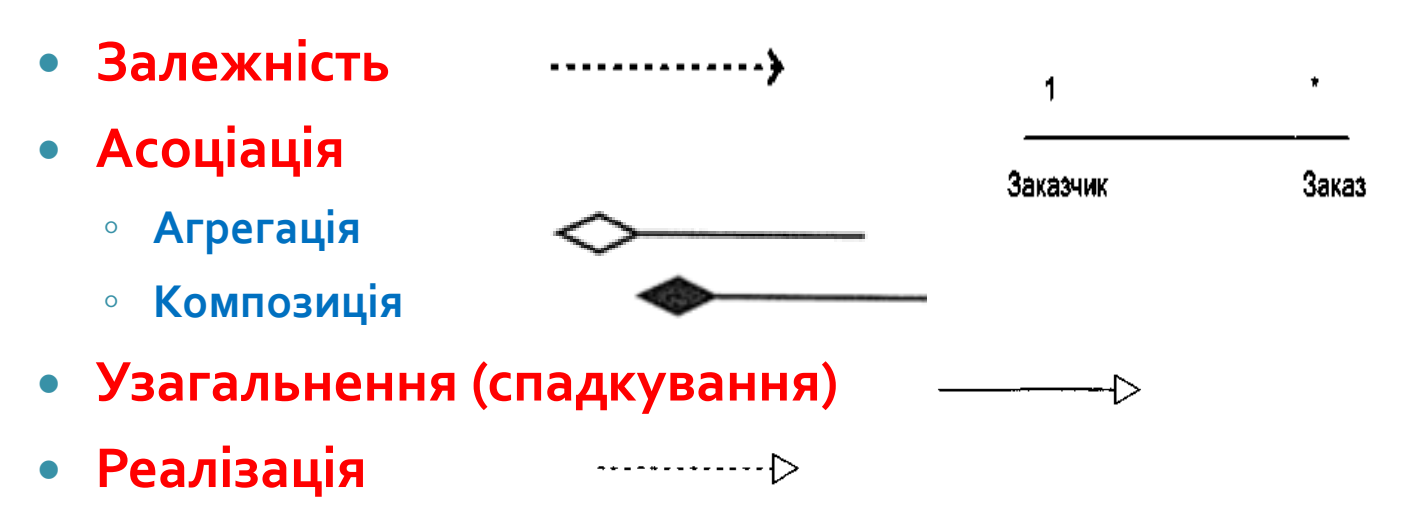

 **Залежність** (dependency, використання). **Це семантичне (смислове) відношення** між двома класами, коли зміни в одному класі (незалежному) можуть вплинути на залежний клас.

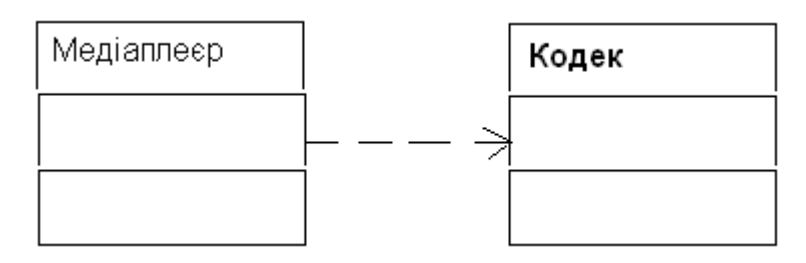

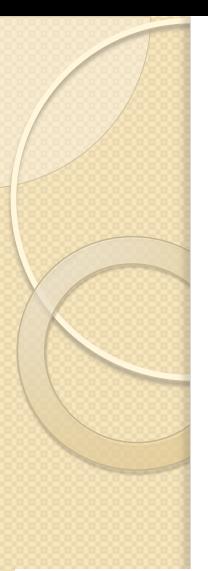

# Типи зв'язків між класами

- **Асоціація – це структурний зв'язок**. (In an association Class A 'uses' objects of Class B)
- Окремі випадки асоціації це **агрегація** і **композиція** (відношення між цілим та частинами цілого)
- Композиція це більш тісний зв'язок.

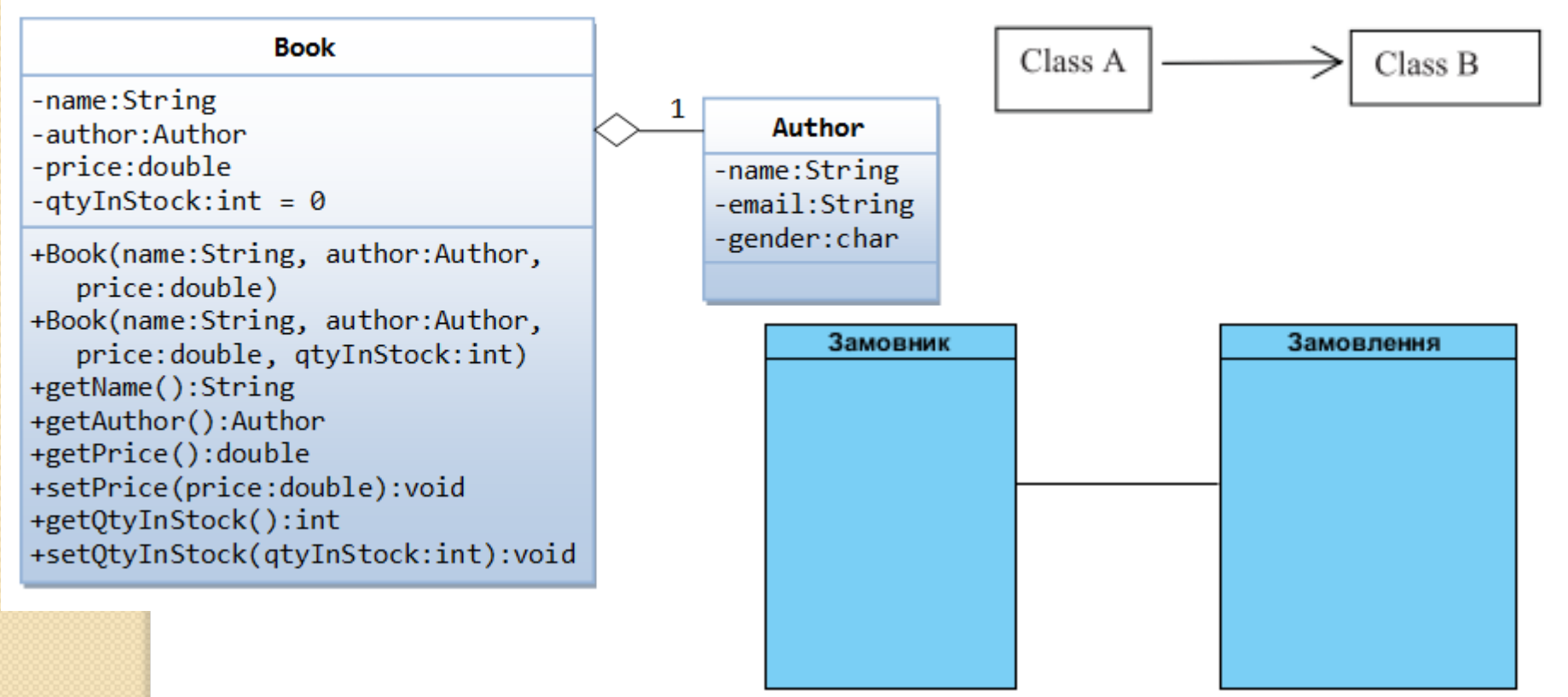

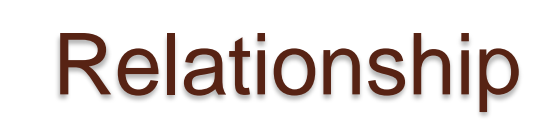

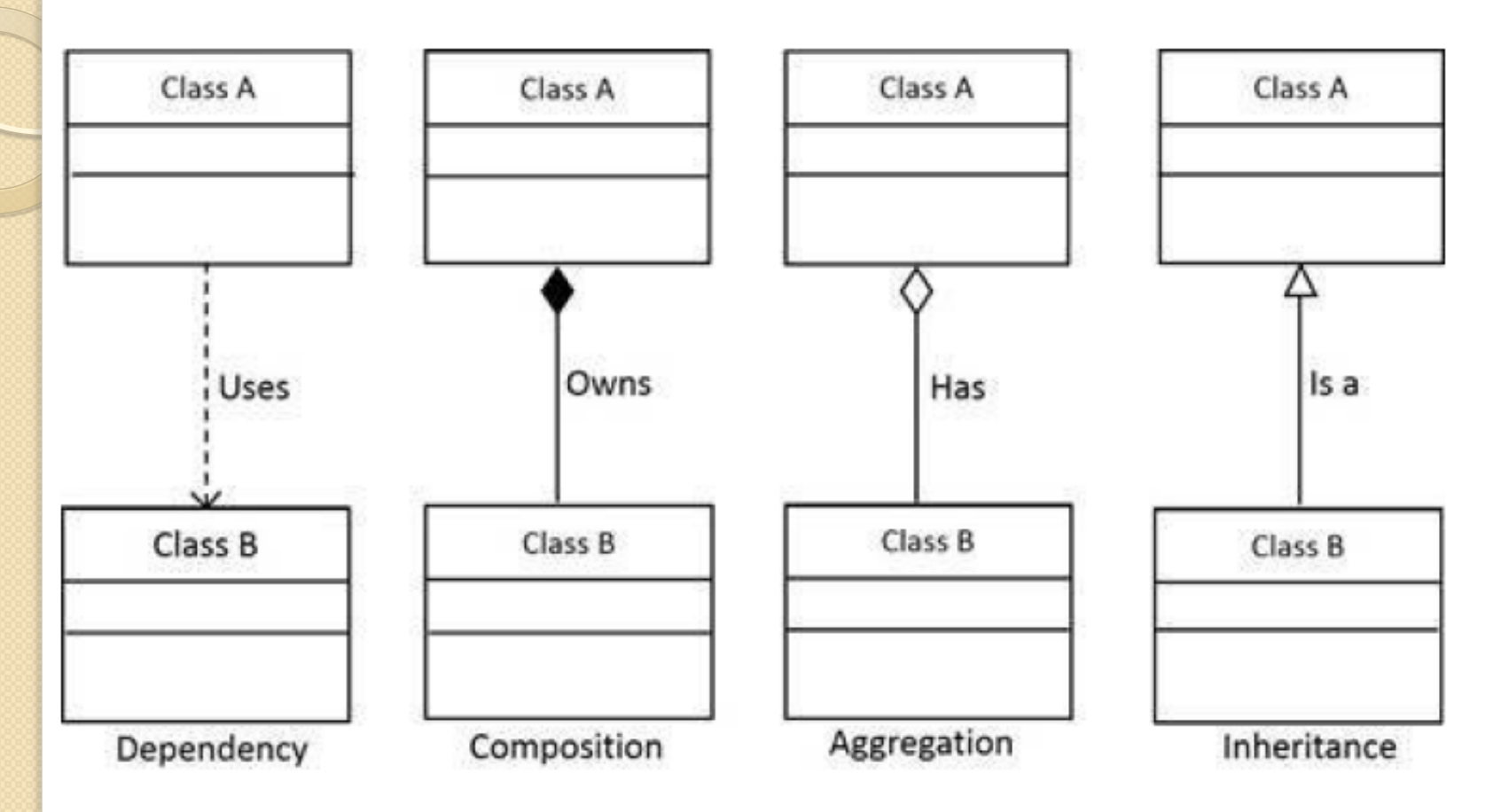

# Приклад відношень між класами (1)

 **Розглянемо подібності та відмінності між наступними класами: квіти, маргаритки, червоні троянди, жовті троянди, пелюстки і сонечка**.

Помічаємо наступне:

- Маргаритка квітка.
- Троянда (інша) квітка.
- Червоні і жовті троянди троянди.
- Пелюстки є частиною квітки.
- Сонечка харчуються шкідниками, що вражають деякі квіти.
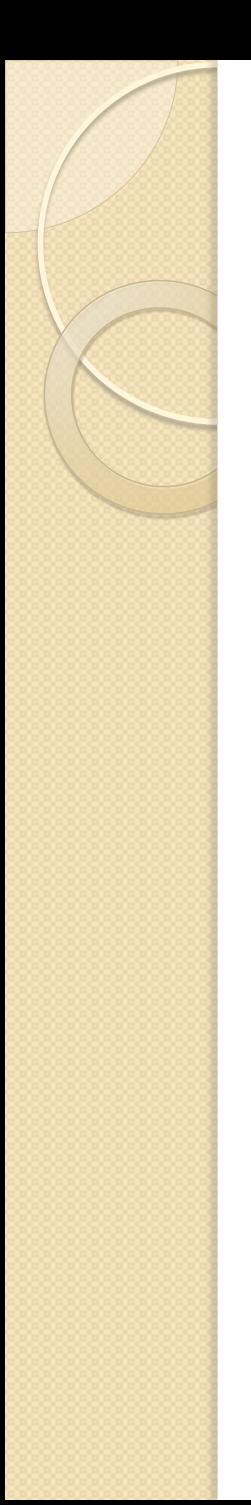

#### Приклад відношень між класами (2)

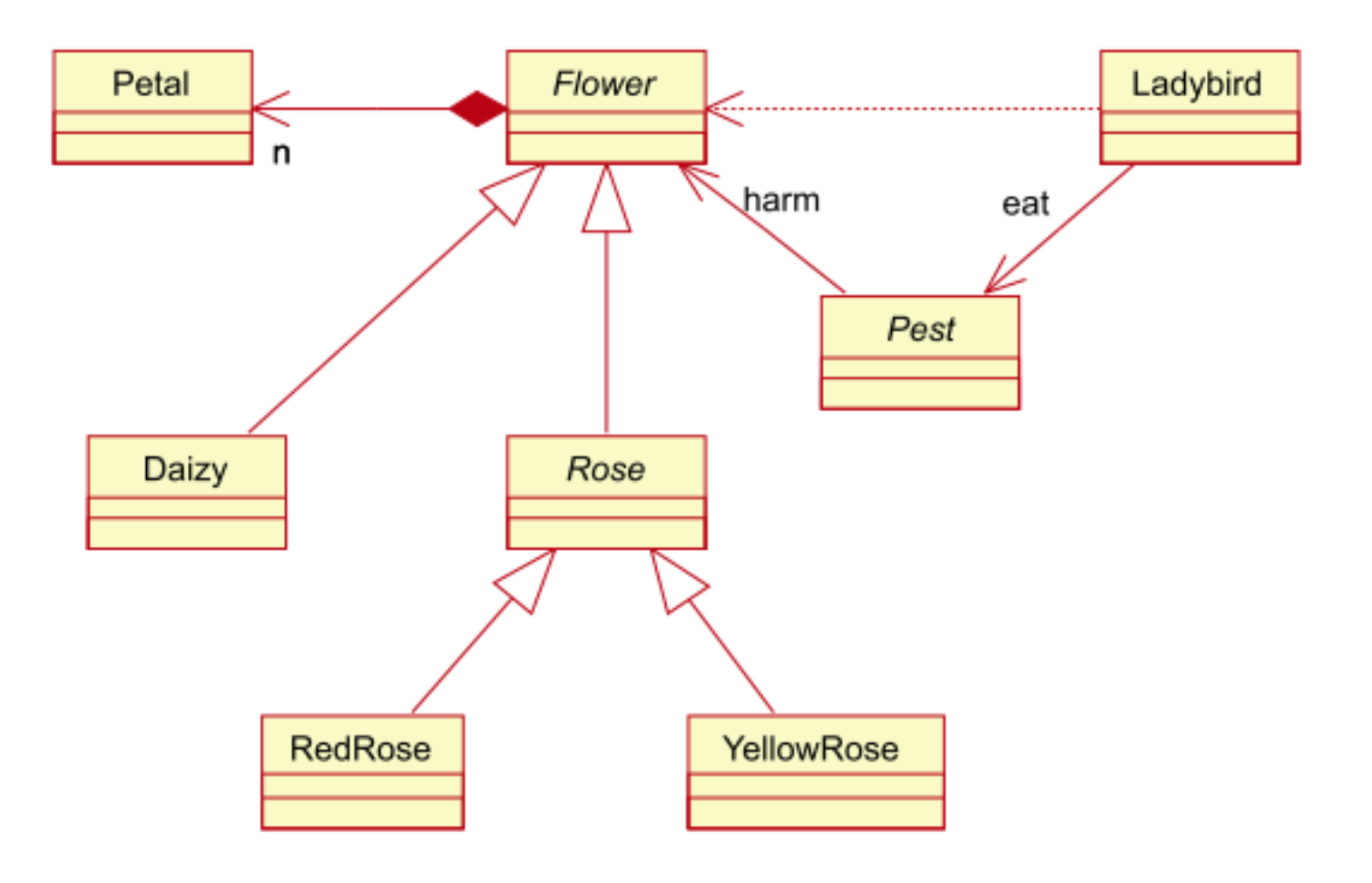

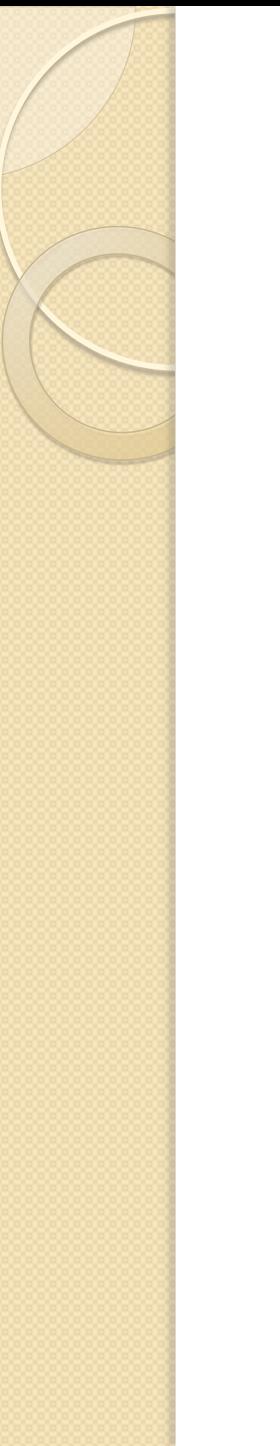

### Інший приклад діаграми класів

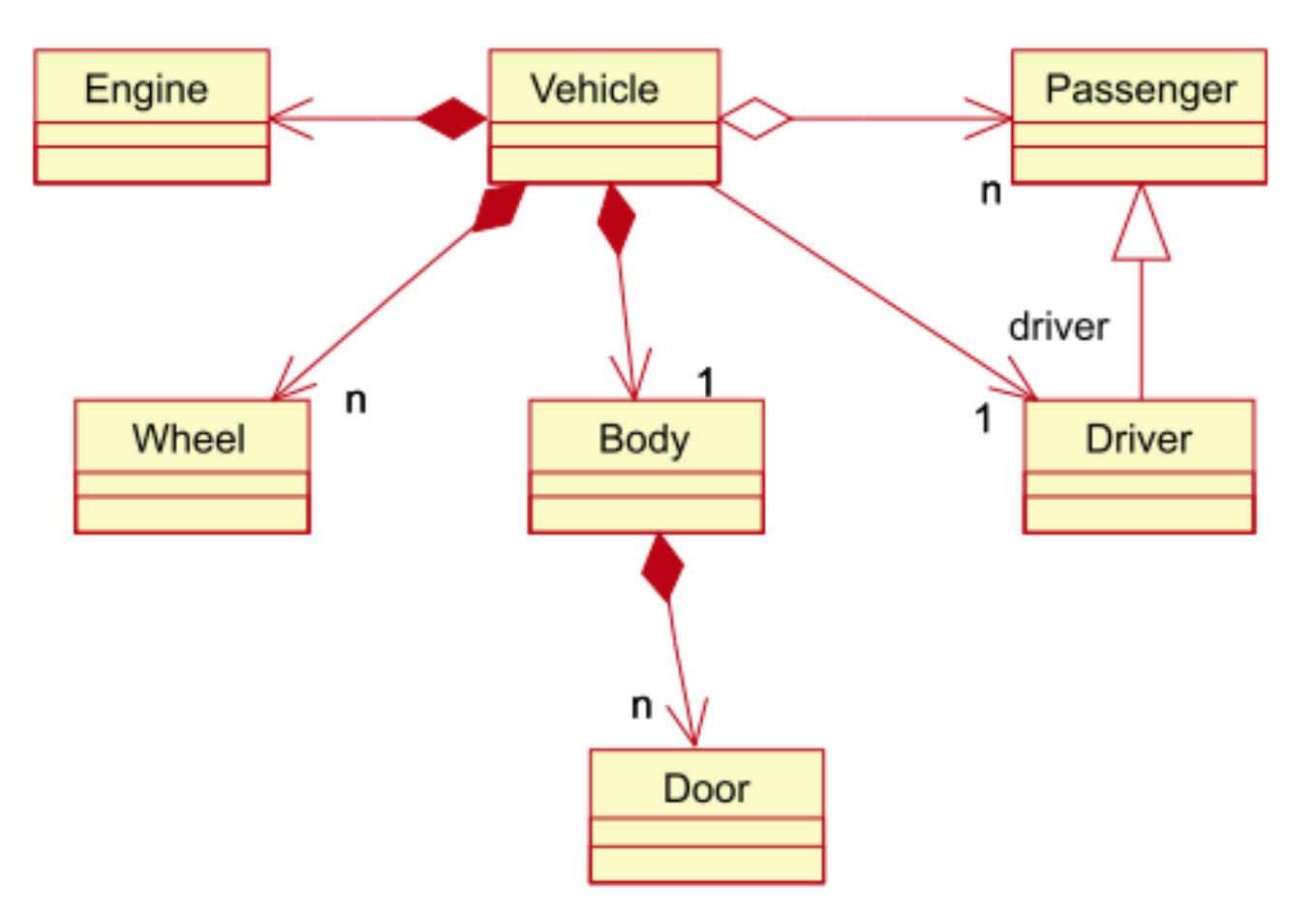

# .NET Framework у основних поняттях

- **Платформа у контексті інформаційних технологій – середовище, що забезпечує виконання програмного коду**.
- **Microsoft .NET Framework – програмна технологія, запропонована фірмою Microsoft як платформа для створення Desktop-застосунків, веб-програм, мобільних застосунків**.
- **.NET Framework – це каркас, середовище для розробки, запуску і виконання програм**.
- **.NET Framework поділяється на дві основні частини**  середовище виконання (по суті віртуальна машина) – **CLR** (**Common Language Runtime**) та бібліотеку класів – **FCL** (**Framework Class Library**).
- **Однією з ідей .NET є сумісність програм, написаних різними мовами.**

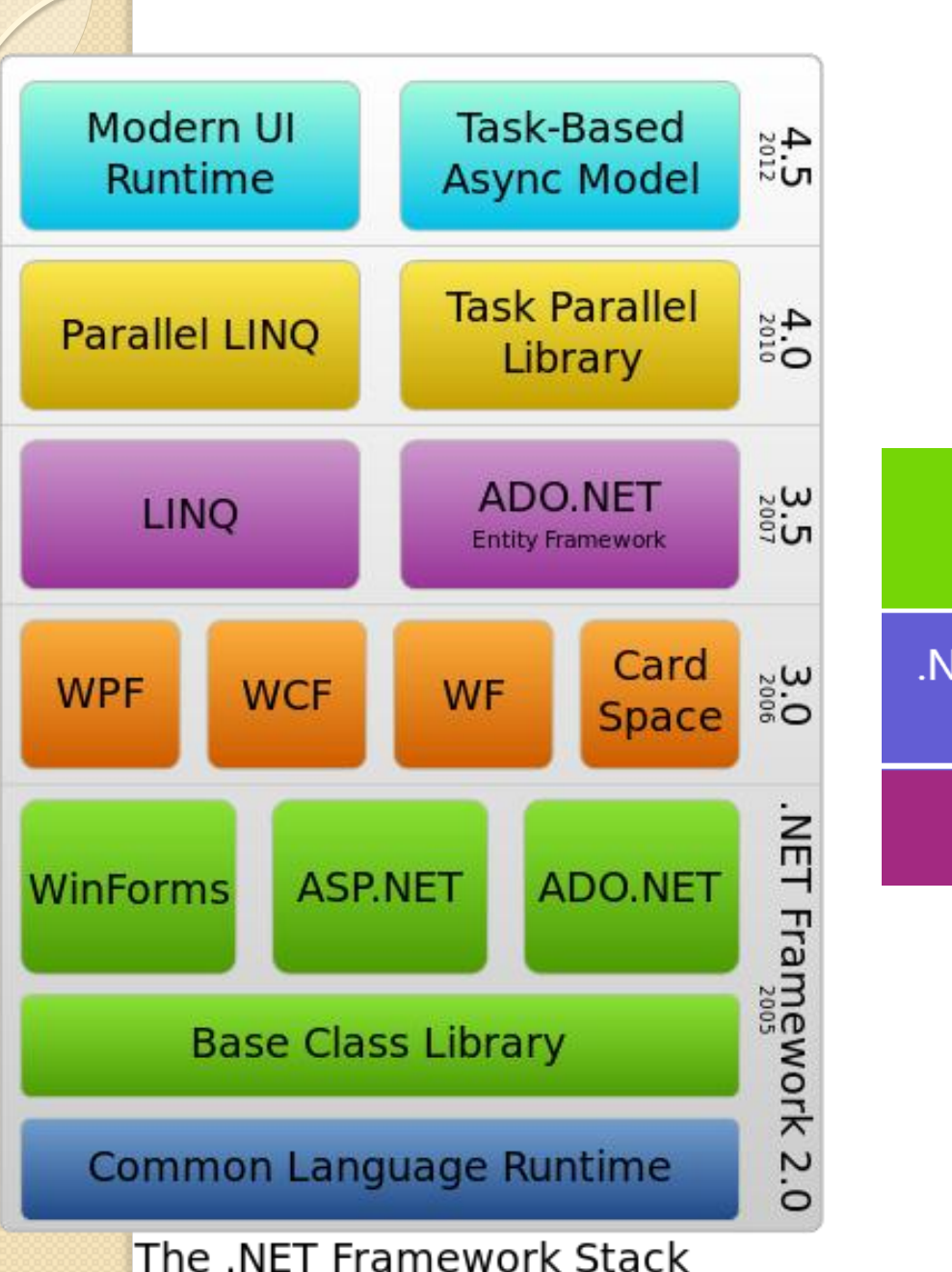

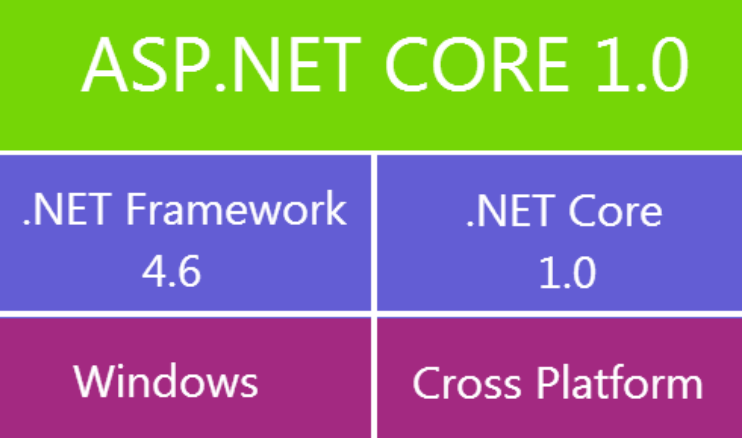

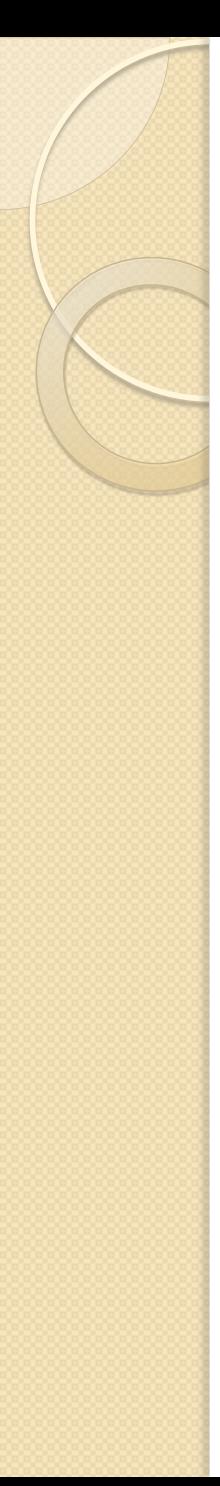

#### .NET Framework у основних поняттях

- **CLS (Common Language Specification)**  загальна специфікація мов програмування.
- **Керований (managed) код**  програмний код, який під час виконання здатний використовувати служби, що надаються CLR. (А є ще некерований - unmanaged)
- **FCL (або Base Class Library)**  відповідна CLS специфікації **об'єктно-орієнтована бібліотека класів, інтерфейсів і системи типів**, які включаються до складу платформи .NET. Забезпечує доступ до функціональних можливостей системи і **призначена бути основою при розробці .NET-додатків**.
- **MSIL (або IL, або CIL)** Intermediate Language проміжна мова Microsoft .NET. (аналог мови асемблера для байт-коду .NET), CIL – Common Intermediate Language

# .NET Framework у основних поняттях

- Кросплатформеність
	- Різні версії Windows
	- Частково клони UNIX (http://www.mono-project.com)
	- Mac OS (http://www.mono-project.com)
- Підтримка декількох мов програмування
	- $\circ$  C#, VB, Managed C++, F#
	- ru.wikipedia.org/wiki/Список\_.NET-языков
- CLI (англ. Common Language Infrastructure) специфікація загальномовної інфраструктури
- Загальне середовище виконання для різних мов програмування
- Прозора міжмовна взаємодія
- Єдина система типів Common Type Specification CTS
- Спрощена робота з пам'яттю
- Безпека
- Збирач сміття (Garbage Collector GC) відслідковує **ПОСИЛАННЯ НА О** $\overline{6}'$ **ЕКТИ.** ЗДІА, кафедра ПЗАС, доц. Попівщий В.І. 42

## Common Language Infrastructure (CLI)

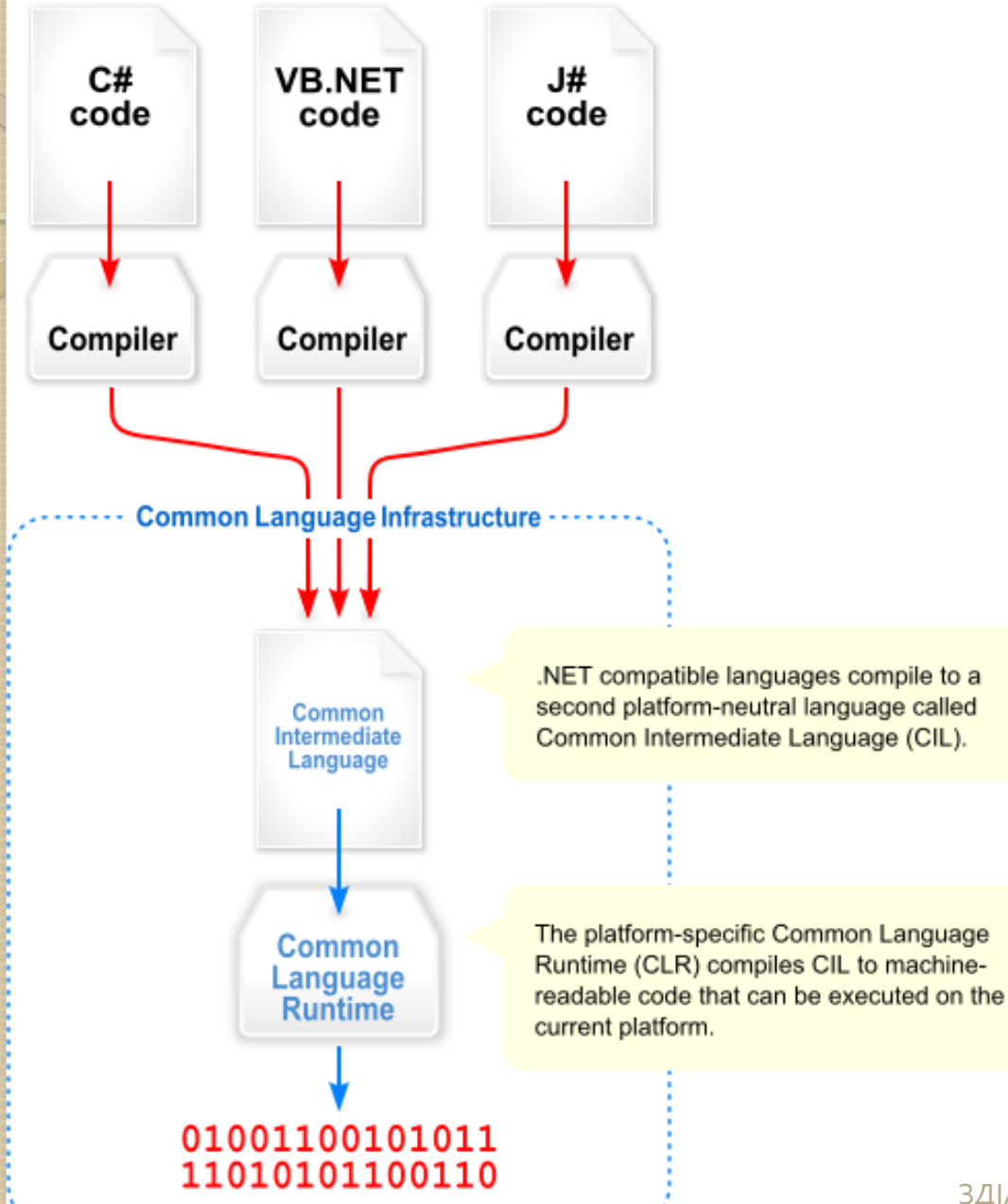

# How C# application is compiled and run

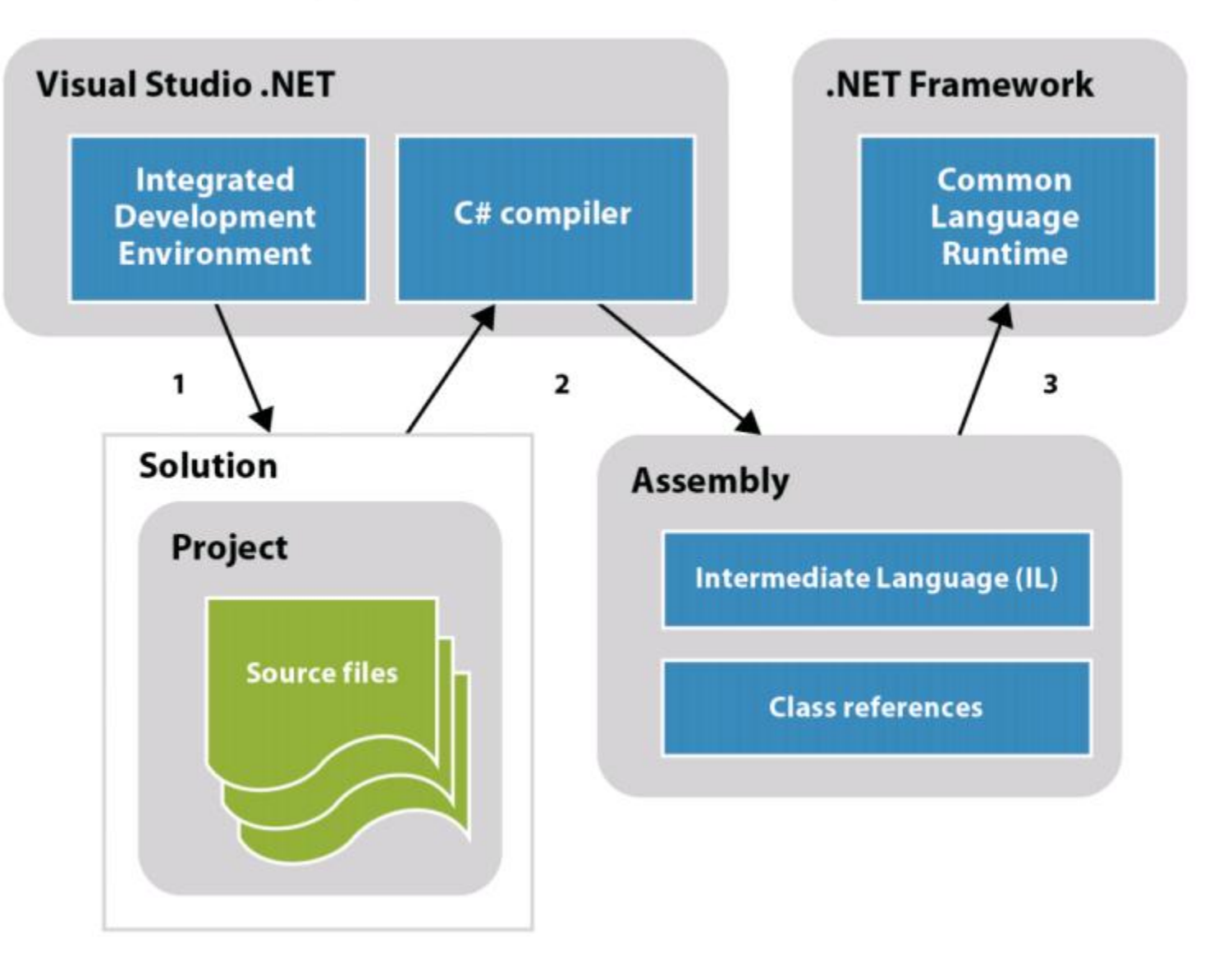

## Схема виконання програми в .NET

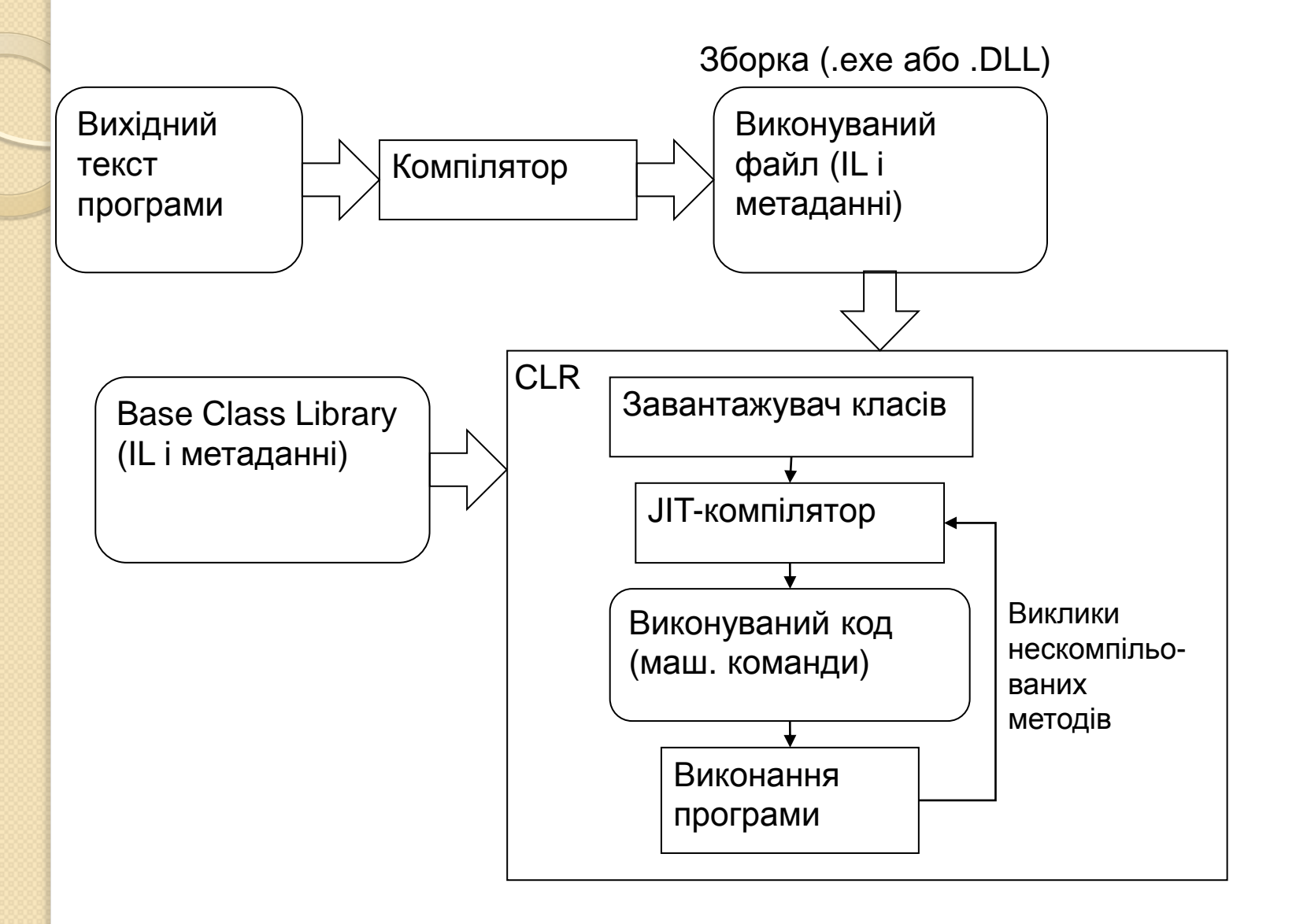

# Загальні типи .NET застосунків

#### **Console Application**

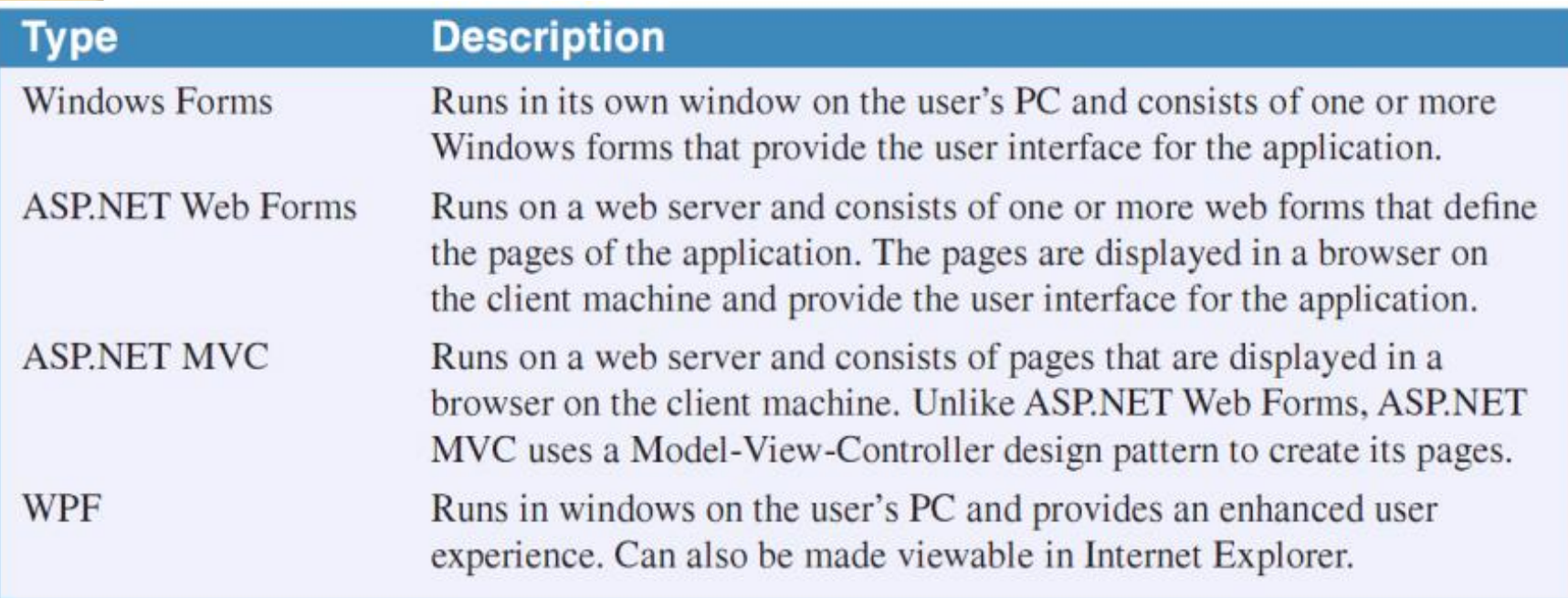

#### • Mobile Application

# Windows Forms Application

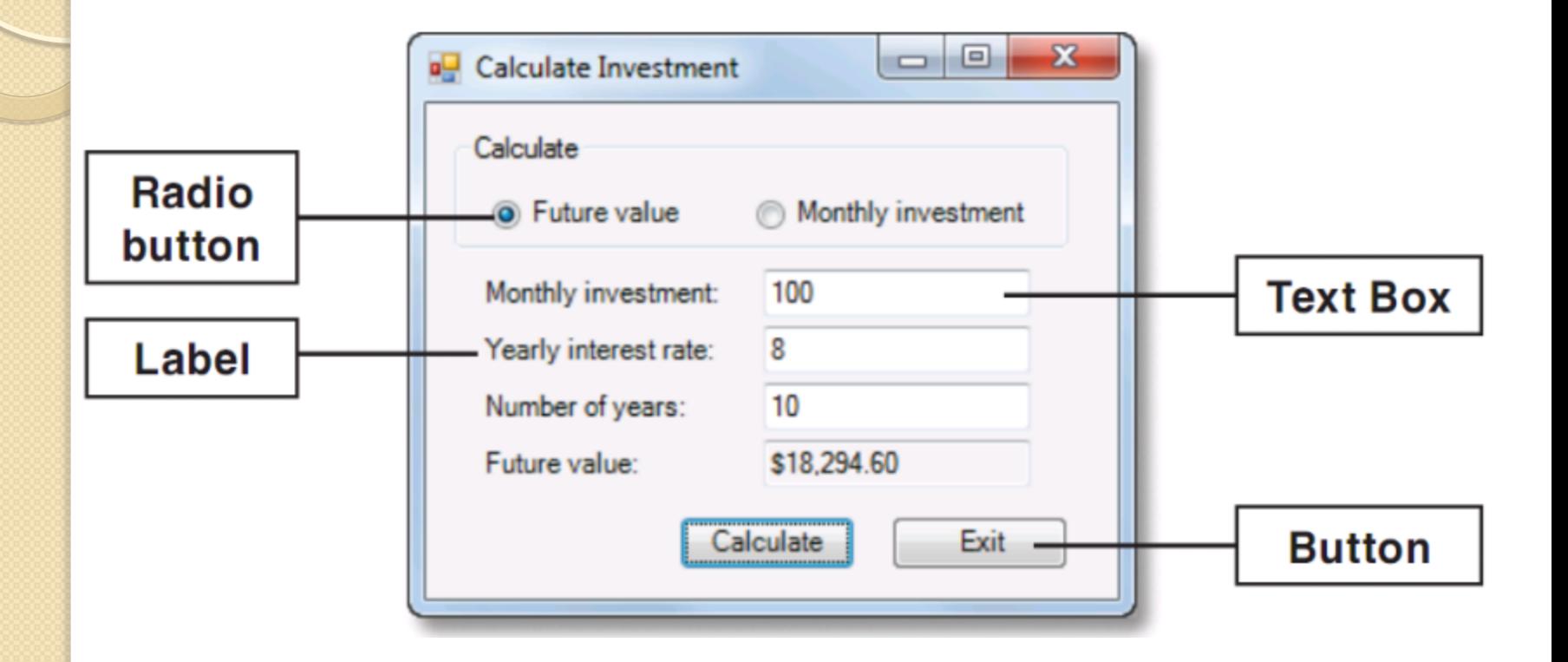

# Visual Studio IDE

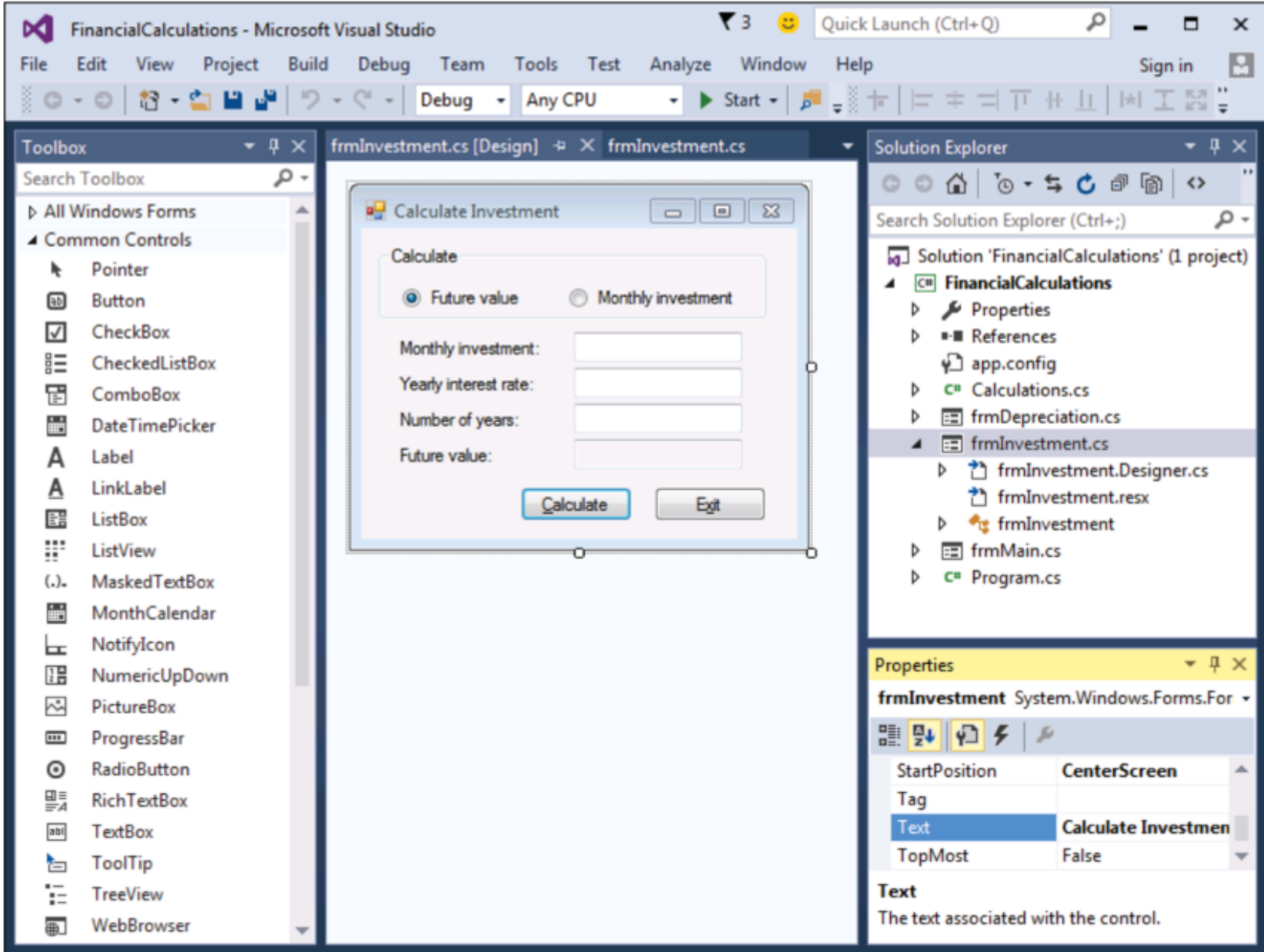

# Основні поняття мови C#

- Мова C# розроблена спеціально для платформи .NET
- Головний розробник Андреас Хейлсберг (Turbo Pascal, Delphi)
- $\overline{3}$ а основу взято мови C, C++, звільнивши їх від небезпечного коду, пов'язаного з вказівниками.
- Засоби розробки:
	- Для Windows: Visual Studio, SharpDeveloper
	- Для FreeBSD та Mac OSX: Shared Source CLI
- Перша програма using System;

#### namespace HelloWorld { class EntryPoint {

```
 static void Main() 
 {
```
}

}

Console.WriteLine("Hello, C# World!");

## Версії мови C#

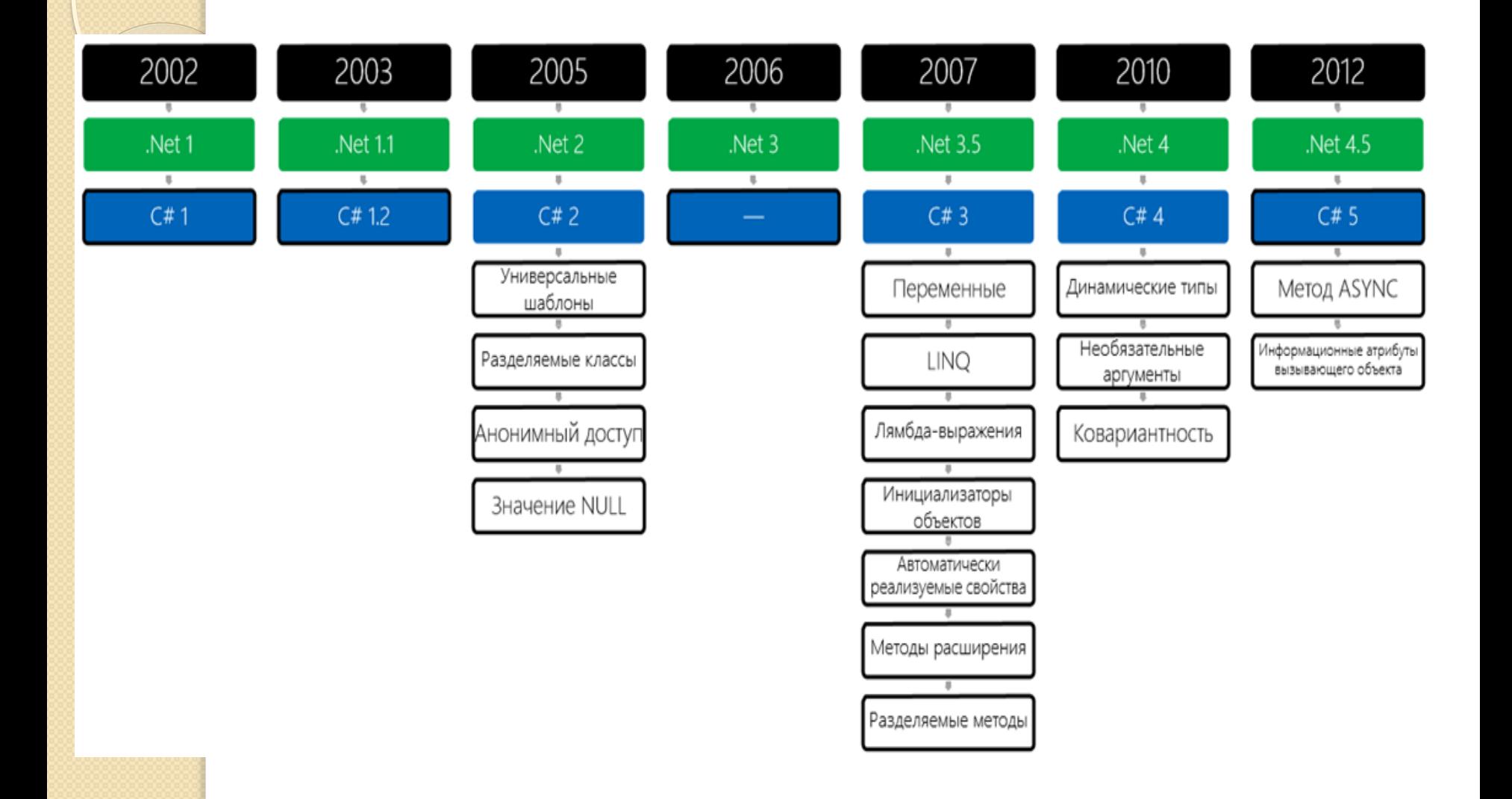

```
Коментарі в C#
1) // single-line comment
2) /* multi-line
      comment */
3) One single-line documentation comment that starts with "///",
4) One multi-line documentation comment that is delimited by "/**" and 
  "*/"
/// <summary>Class level documentation.</summary>
class MyApp
{
  /** <summary>Program entry point.</summary>
    <param name="args">Command line arguments.</param>
   */
  static void Main(string[] args)
 {
   System.Console.WriteLine("Hello World");
 }
}
```
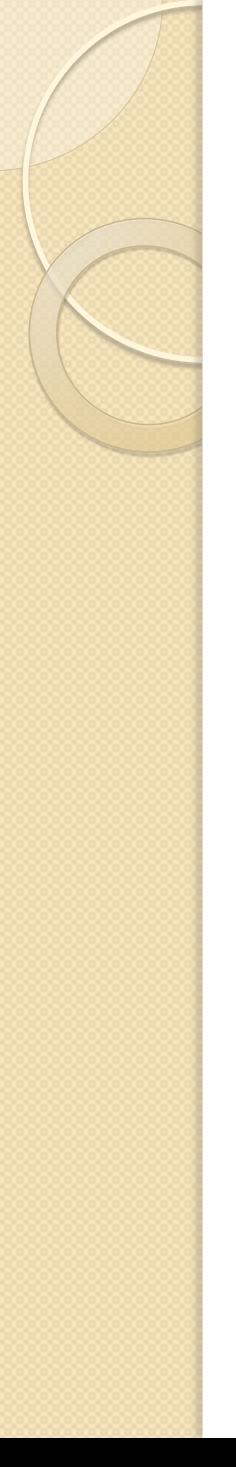

## Ключові слова C#

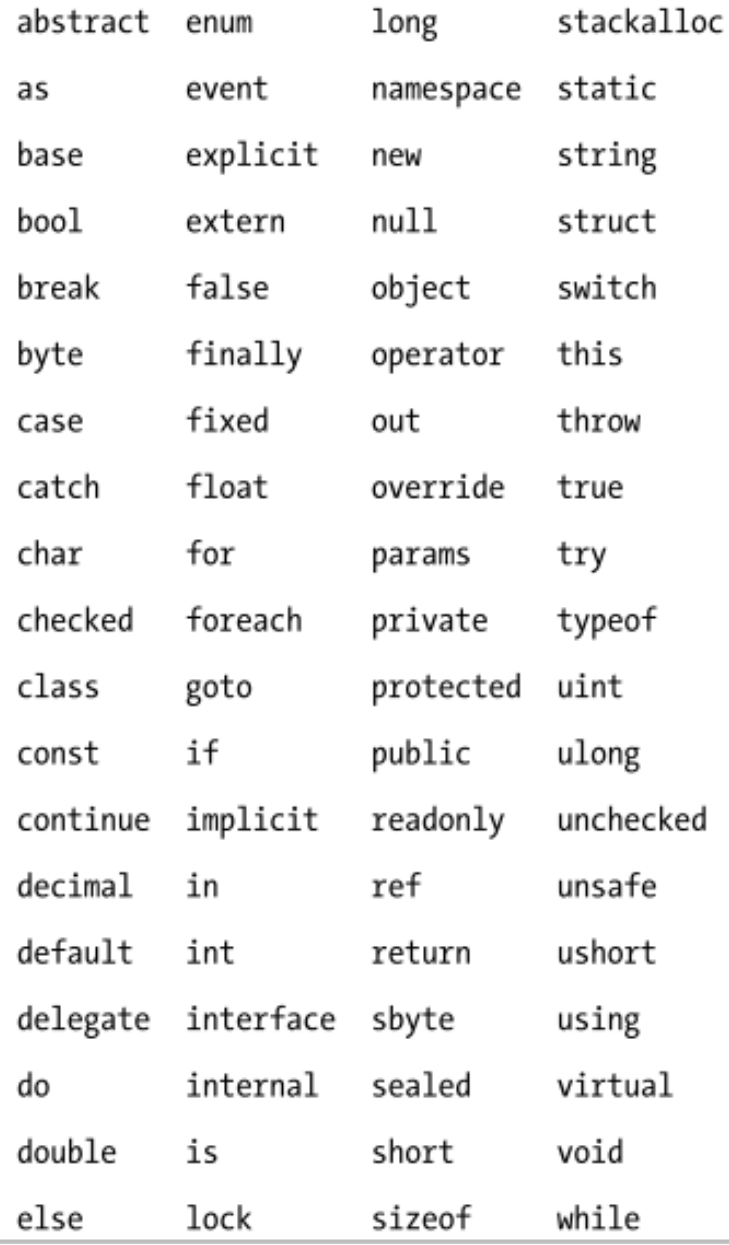

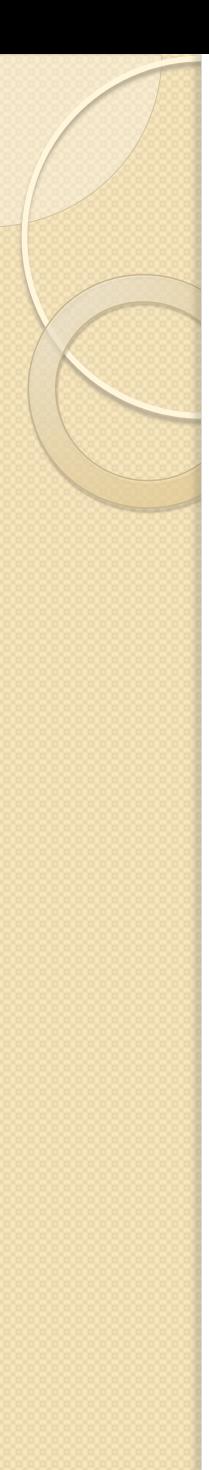

# Contextual keywords

Some keywords are contextual, meaning they can also be used as identifiers—without an @ symbol. These are:

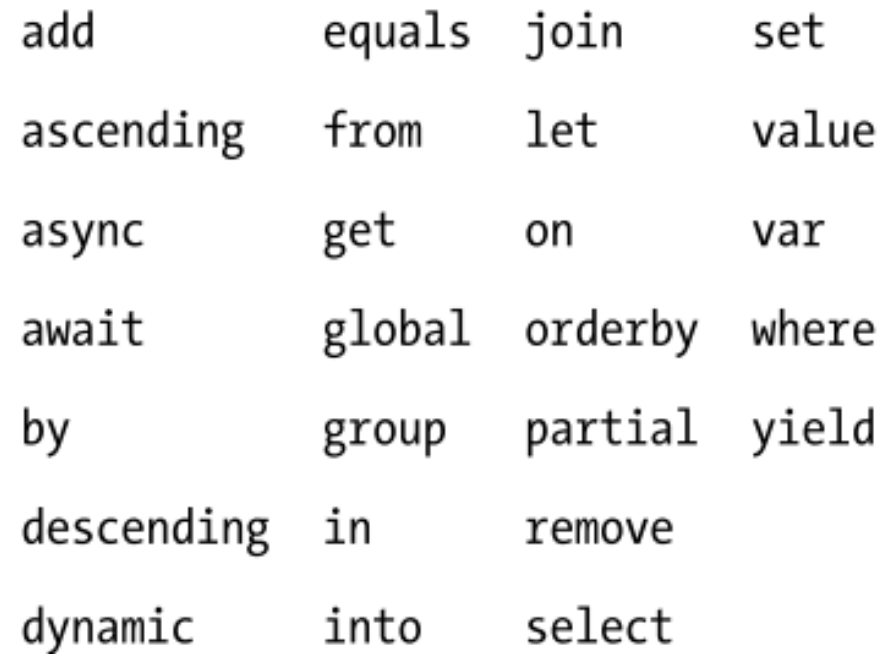

# **} }**

#### Зчитування даних з клавіатури

**using System; class YourAge{ static void Main(){ string name; int age; Console.Write("Як Вас звати? "); name = Console.ReadLine(); Console.WriteLine("Доброго дня, "+name+"!"); Console.Write("Скiльки Вам рокiв? "); age = Int32.Parse(Console.ReadLine());**  $\ell$ aбо age = Convert.ToInt32(Console.ReadLine()); **Console.WriteLine("Вам "+age+" рокiв!");** // Очікування натискання клавіші **Console.ReadKey();**

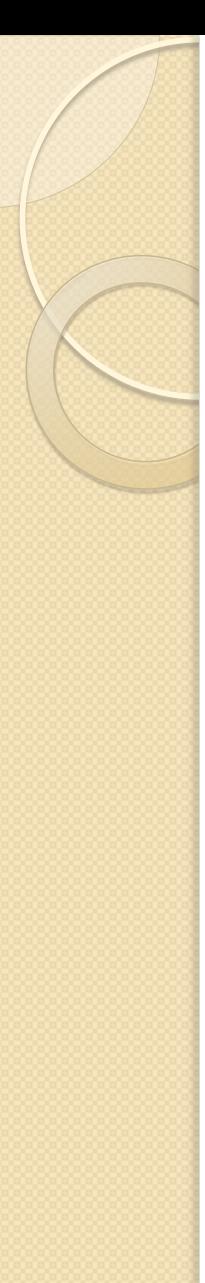

### Основні поняття мови C#

- **Ідентифікатори** представляють собою імена констант, змінних, класів, методів, міток.
- Ідентифікатори можуть містити довільні Unicodeлітери (в тому числі і нац. алфавітів), цифри, знак \_
- В якості ідентифікаторів можуть бути зарезервовані слова, якщо їм передує символ @, наприклад, @bool
- Змінні треба ініціалізувати до першого використання

#### Система типів мови C#

- Всі типи поділяються на дві категорії: Value Type (значущі) та Reference Type (посилальні)
- Значущі зберігають дані безпосередньо (зберігаються в стеку).
- Посилальні зберігають посилання на значення (зберігаються в динамічній області пам'яті – купі (heap)).

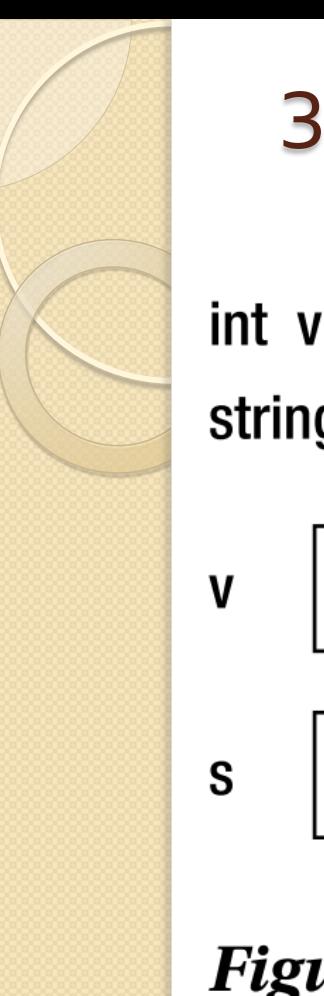

## Значущі та посилальні типи

```
int v = 123;
string s = "Hello There";
```
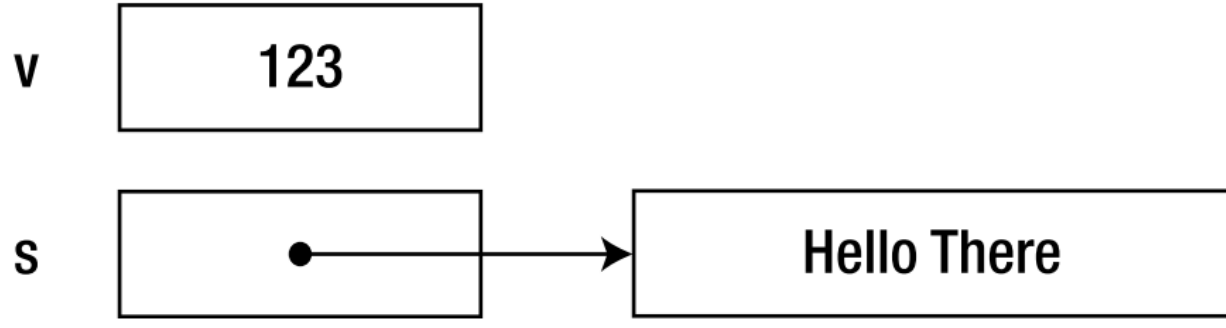

**Figure 2-1.** Value and reference type allocation

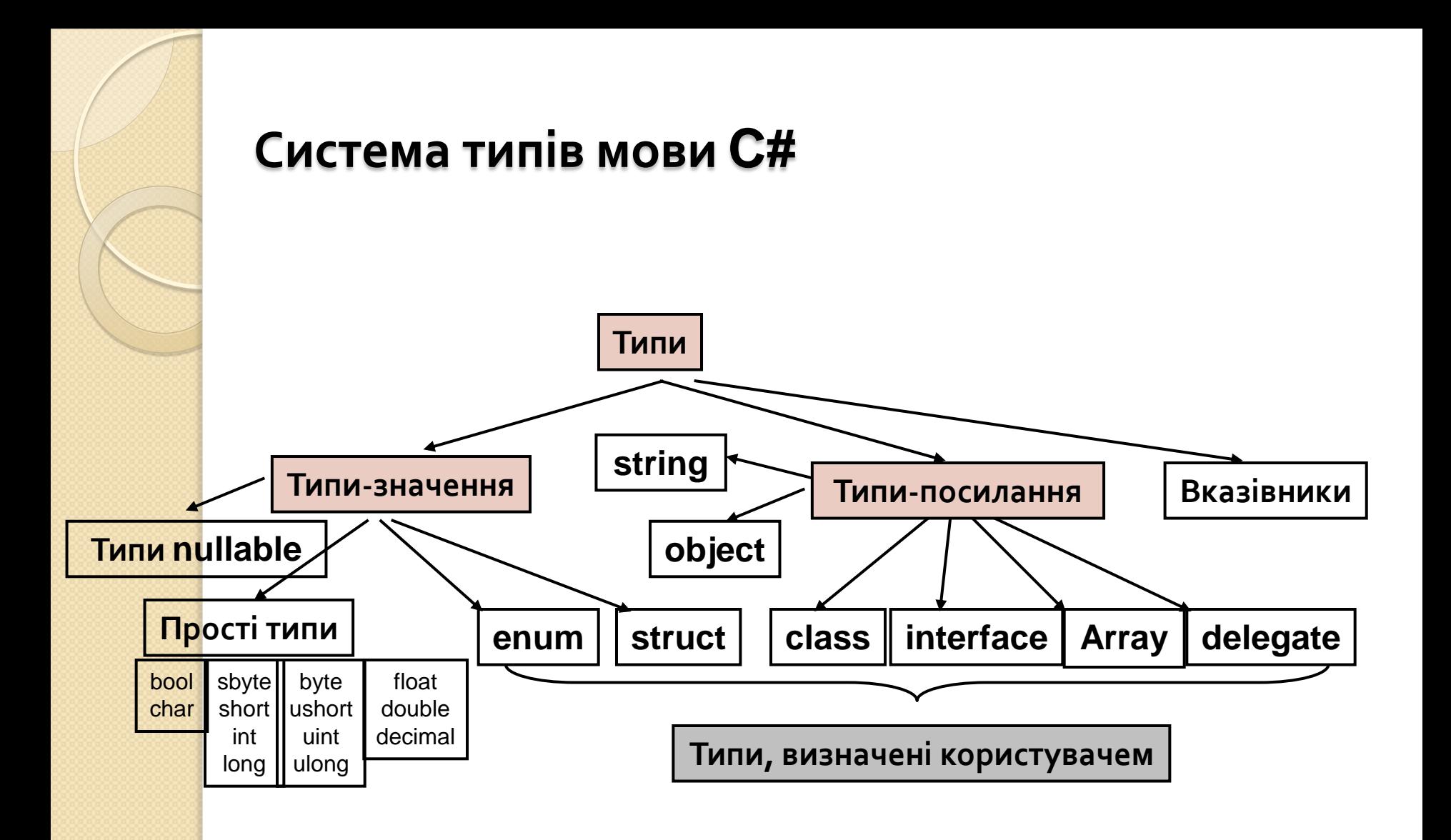

#### Система типів мови C#

- **Базові вбудовані типи в C# не є внутрішніми по відношенню до мови, але є частиною платформи .NET Framework**
	- Наприклад, коли ви оголошуєте **int** в C#, то насправді оголошується екземпляр структури .NET – **System.Int32**
- $\bullet$  С# має 15 вбудованих типів, 13 значущих і 2 посилальних **(string та object)**
- **Цілочисельні типи** (8): **sbyte** 8-бітне зі знаком, **short** 16 бітне зі знаком, **int** – 32-бітне зі знаком, **long** – 64-бітне зі знаком, **byte** – 8-бітне без знаку, **ushort** – 16-бітне без знаку, **uint**– 32-бітне без знаку, **ulong**– 64-бітне без знаку
- **Типи з плаваючою точкою**:
	- **float** (System.Single) 32-бітне з плав.точкою одинар.точн . 7 знаків
	- **double** (System.Double) 64-бітне з плав.точк.подвій.точн. 15-16 зн.

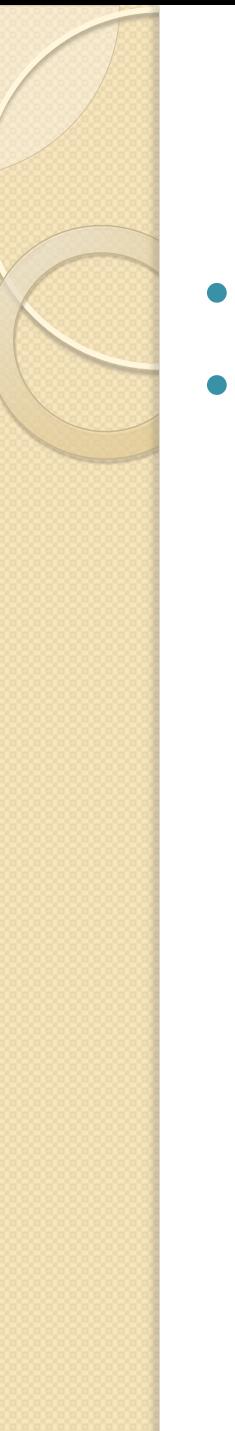

## Приведення типів

- **Неявні** (implicit) та **явні** (explicit)
- Розширююче та звужуюче приведення
	- int x = 12345; //32-bit
	- long  $y = x$ ; // Implicit conversion to 64-bit
	- short s = (short)x; //Explicit

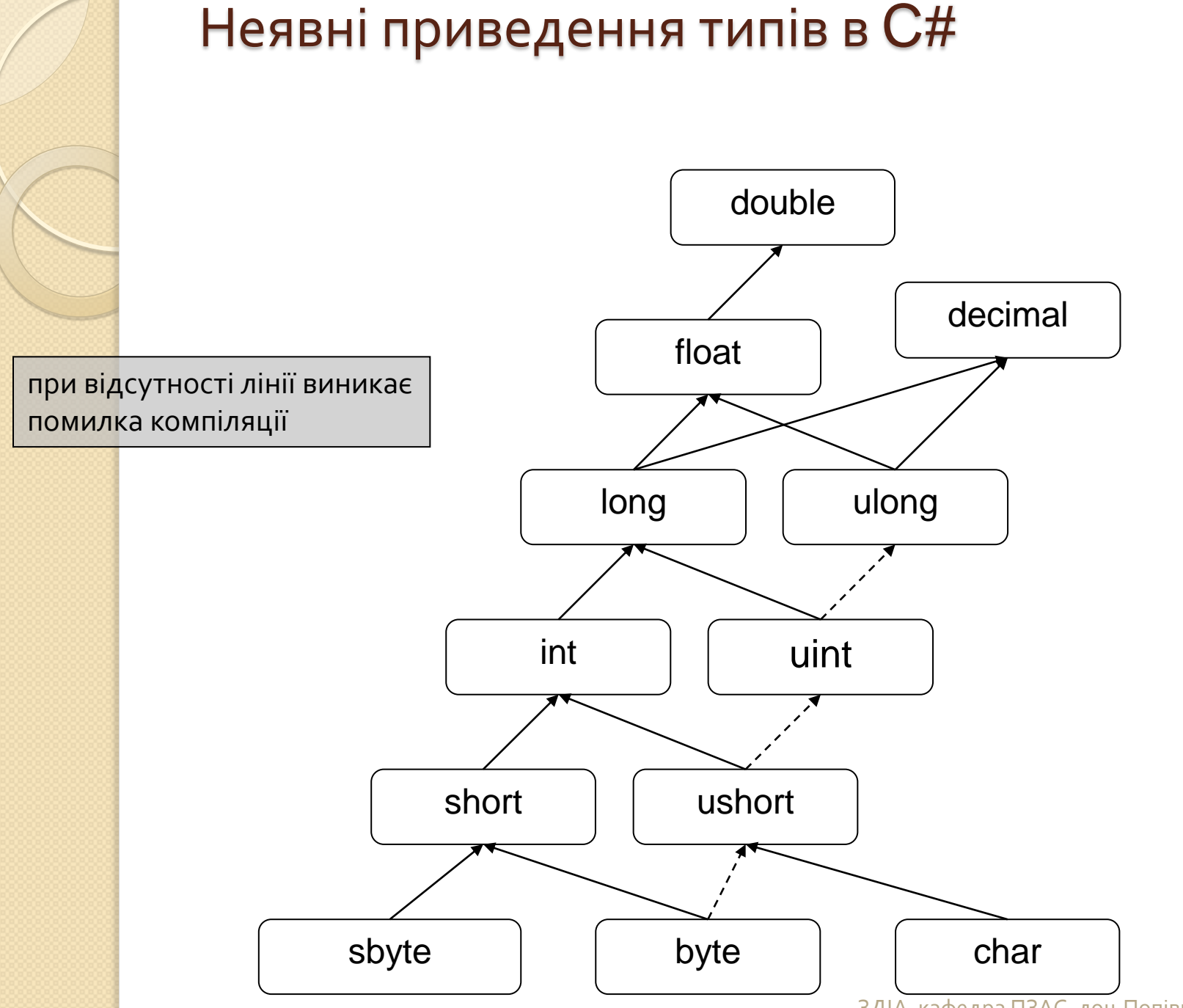

ЗДІА, кафедра ПЗАС, доц. Попівщий В. І. 60

Система типів мови C#

- **Фінансовий тип**: **decimal** (System.Decimal) 128-бітне з плав.точкою в десятковій нотації – 28 знаків
- **Булівський тип**: **bool** (System.Boolean) значення true та false
	- Не допускаються неявні перетворення значень bool в ціле
- **Символьний тип**: **char** (System.Char) представляє окремий 16-бітний Unicode-символ
- **Тип object** (System.Object). **Це базовий тип, від якого спадкують всі типи C#**. Реалізує багато базових методів загального призначення, серед яких Equals(), ToString(), GetHashCode(), GetType(), …
- **Тип string** (System.String). Рядки є незмінюваними. Змінювані – клас System.Text.StringBuilder. Довжина рядка – властивість Length. Важливі операції: **конкатенація** (+), **індексація** ([ ]), **порівняння** (==).

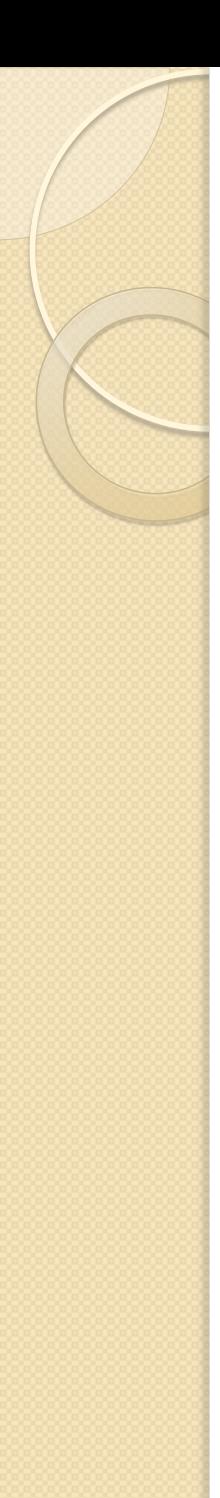

## Nullable-типи

- Мова C# підтримує концепцію типів даних, що допускають null.
- **Тип, що допускає null, може представляти всі значення типу плюс null**.
- Таким чином, якщо оголосити тип bool, що допускає null , то можна буде присвоювати значення з набору {true, false, null}.
	- Це може бути дуже зручно при роботі з реляційними базами даних, оскільки в таблицях баз даних досить часто зустрічаються стовпці, для яких значення не визначені.
- **Щоб визначити змінну типу, що допускає null, необхідно після імені необхідного типу даних додати знак питання (?), наприклад, bool? b = null;**
- Зверніть увагу, що такий синтаксис дозволено застосовувати тільки до типів значень.

## Логічний тип bool

#### while(*умова-продовження*) *оператор*

do

 *оператор* while(умова-продовження)

```
Умова повинна мати логічний
тип!
```
int  $i = 10$ ; while (i--) // помилка! Console.Write(i);

if (*умова*) *оператор1* else *оператор2* if (*умова*) *оператор*

#### **Умова – тільки тип bool**

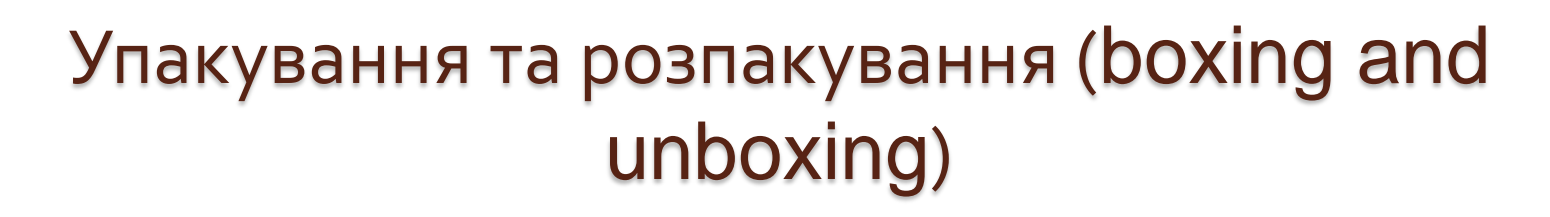

- **Процес перетворення значущого типу в посилальний називається упакуванням. Зворотній процес називається розпакуванням.**
- Приклад.

```
int v = 5;
object o = v; // boxing
v = 123;
Console.WriteLine(v+", "+(int)o); // unboxing
```
# Оператор switch

```
switch(day) {
      case 1:
              Console.Write("Понеділок");
              break;
      case 2:
      case 3:
              Console.Write("Вівторок або середа");
              break;
      default:
              Console.Write("Інший день тижня");
              break;
}
```
 Кожна альтернатива повинна завершуватися break, return або throw

**Switch() працює також з рядками!** 

#### Літерали

#### **Це послідовності символів, що забезпечують явне представлення значень**

Використовуються при ініціалізації

- Розділяються літерали на арифметичні (різних типів), логічні, символьні, рядкові.
- **Арифметичні:** 25, 1.25E+08, 256L, …
	- Суфікси  $L$  long;  $F$  float; M decimal; double без суфікса, але можна D,  $U - \mu n$ я uint,  $UL - \mu n$ я ulong
	- Console.Write(1.0.GetType()); //Double
- **Логічні**: true, false
- **Символьні**: 'x', (char)65, '\a', '\n'
- Рядкові: звичайні "C:\\My Documents\\sample.txt" Verbatime string @"C:\My Documents\sample.txt"

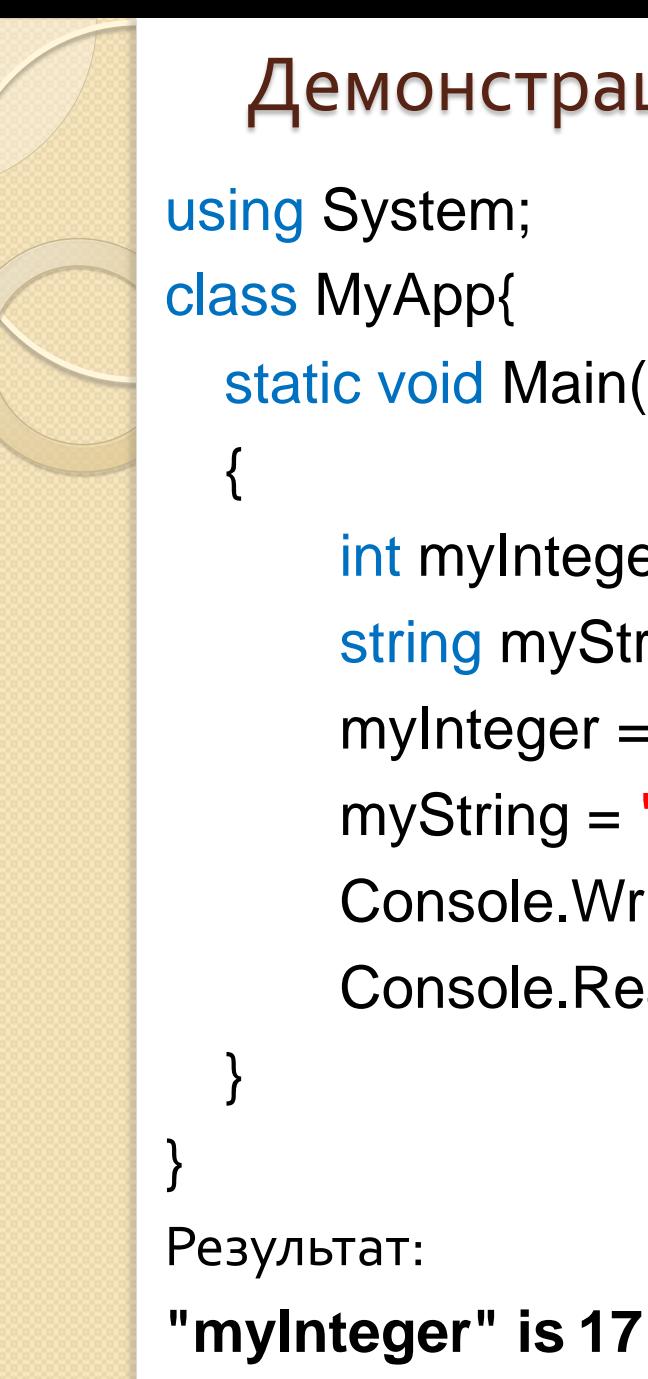

## Демонстраційний приклад

using System; class MyApp{ static void Main(string[] args)

```
int myInteger;
       string myString;
      myInteger = 17;
 myString =
"\"myInteger\" is";
       Console.WriteLine("{0} {1}.", myString, myInteger);
       Console.ReadKey();
```
## Операції

 В основному такі, як у C++ 1)Арифметичні float  $x = 3+2$ ;

 $x = 3 - 2$ ;  $x = 3^{\ast}2$ ;  $x = 3/2$ ; //1  $x = 3\%2$ ; //1 x=3/(float)2; //1.5

2)Інкремент, декремент:

$$
x++
$$
; x--; ++x; --x;

3)Порівняння

$$
\begin{array}{c}\n\text{bool x} = (2 == 3); \\
x = (2 != 3); \\
x = (2 > 3);\n\end{array}
$$

4)Логічні

 $\overline{b}$ ool x=(true && false);

 $x=!(true);$ 

#### 5)Порозрядні

int x=5&4; //101&100=100(4) and  $x=5|4$ ; // ...=101(5) or x=4<<1; // 100<<1=1000(8) left shift  $x=4$ >>1; //100>>1=10(2) right shift x=~4; //~00000100=1111101(-5)

Рядки

string a="Hello";

#### **Concatenation** string b=a+" World";

#### **String compare** bool c=(a==b); //false

#### **String members**

string a="String"; string b=a.Replace("i","o"); //Srtong b=a.Insert(0,"My "); //My String  $b=a$ . Remove $(0,3)$ ; //ing  $b=a$ . Substring(0,3); //Str b=a.ToUpper(); //STRING int i=a.Length; //6

#### **StringBuilder class**

using System.Text; StringBuilder sb=new StringBuilder("Hello"); sb.Append(" World"); // Hello World sb.Remove(0,5); // World sb.Insert(0,"Bye"); // Bye World

# Демонстраційний приклад

}

}

Декомпозиція і об'єднання рядків using System; class Program{ static void Main(){ string sent="De gustibus non est disputandum"; string[] words; words=sent.Split(' '); Console.WriteLine("words.Length=", words.Length); foreach(string st in words) Console.Write(" $\{0\}$  \t", st); sent=string.Join("-:-", words); Console.WriteLine("\n"+sent);

## Масиви в C# Особливості.

- **Масив в C# - це тип даних за посиланням, масиви реалізовані як об'єкти**.
- **Ім'я масиву є вказівником** на область динамічної пам'яті, в якій послідовно розміщується набор елементів певного типу.
- **Виділення пам'яті** під елементи відбувається на етапі **ініціалізації** масиву.

#### **Одновимірні масиви.**

**Оголошення: тип[ ] ім'я = new тип[розмір];**

Наприклад,  $int[$ ]  $a = new int[5]$ ;

На етапі оголошення масиву можна виконати його **ініціалізацію**, наприклад

int[]  $a = \{3, 1, 5, 7, 1\};$ //a6o int[]  $a = new$  int[5] $\{3, 1, 5, 7, 1\};$ 

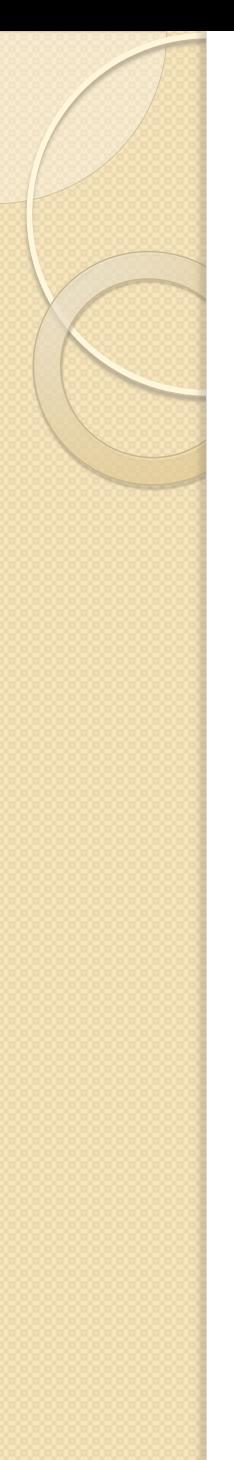

# Одновимірні масиви

**Приклад 1.** Масив заповнюється випадковими числами

```
static void Main(){
int[ ar = new int[10];
Random rand = new Random();
for(int i=0; i < 10; i + + \}{
  ar[i] = rand.Next(0,100);
  Console. Write(" {0}", ar[i]);
}
}
В C# елементам масиву автоматично присвоюються 
  значення за замовчуванням в залежності від типу 
  даних (для цілих – 0, для масиву об'єктів – null, для 
  bool – false, для char – \sqrt{0}, для string – пусті
```
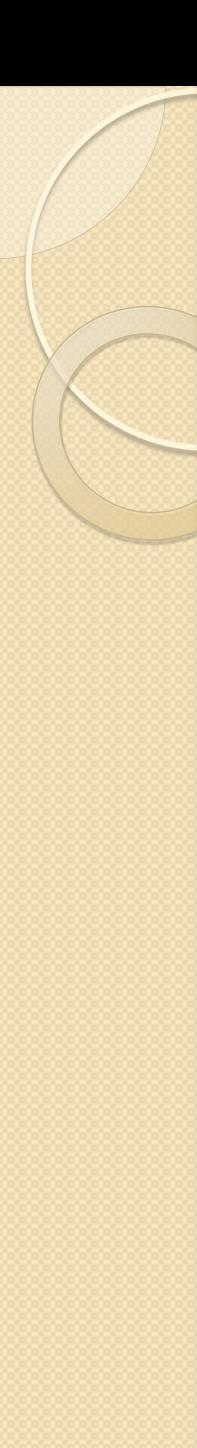

. . .

*}*

# Одновимірні масиви

Приклад 2. Заповнення масиву значеннями, введеними з клавіатури.

*int[ ] ar; Console.Write("\nВведіть розмір масиву:\t"); int size = Convert.ToInt32(Console.ReadLine()); ar = new int[size]; for(int i=0; i<ar.Length; i++){ Console.Write("Введіть {0}-й елемент:\t", i+1); ar[i]=Convert.ToInt32(Console.ReadLine()); }*

## Масиви як спадкоємці класу Array

 **Одновимірні масиви успадковують від класу Array декілька властивостей і багато методів, які спрощують роботу з масивами.**

 **Властивості**: int Length – кількість елементів; int Rank – розмірність масиву.

 Деякі методи: static int BinarySeach(), static void Clear(), static void Copy(), static int IndexOf(), static void Reverse(), static void Sort(),

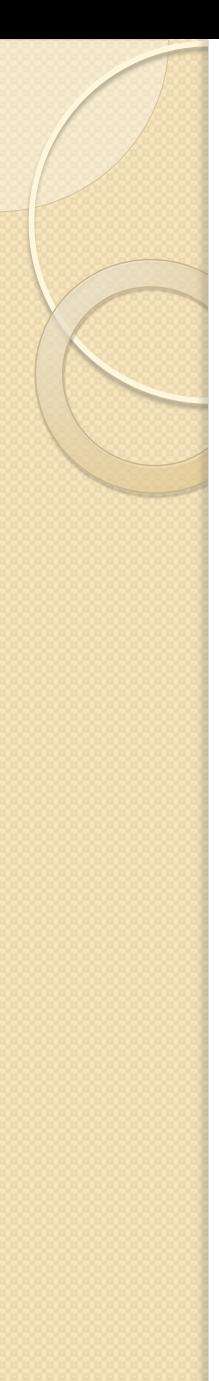

# Багатовимірні масиви

- Існують два види багатовимірних масивів:
	- **прямокутні** і
	- **зубчасті**, або нерівні (jagged).
- Прямокутні масиви являють собою n-мірний блок пам'яті, а зубчастий масив - це масив масивів.

### **Прямокутні масиви**

- **Оголошуються за допомогою ком, що розділяють виміри, наприклад** int[,] matrix  $=$  new int [3, 3];
- Метод масиву GetLength повертає довжину масиву в заданому вимірі (починаючи з нуля)

for (int  $i = 0$ ; i<matrix. GetLength $(0)$ ; i++) for (int  $j = 0$ ; j<matrix. GetLength(1);j++) matrix  $[i, j] = i*3 + j;$ 

## One-dimensional, rectangular, and jagged arrays

**Rectangular Arrays** 

**One-Dimensional Arrays** 

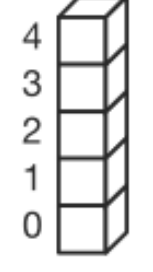

One-Dimensional  $int[5]$ 

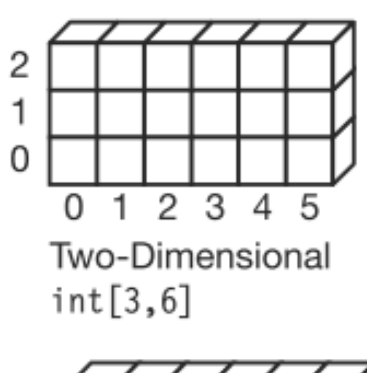

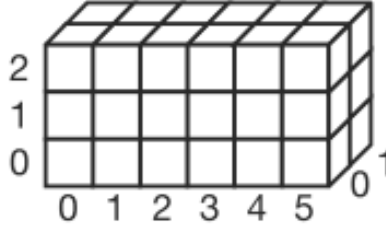

Three-Dimensional  $int[3,6,2]$ 

**Jagged Arrays** 

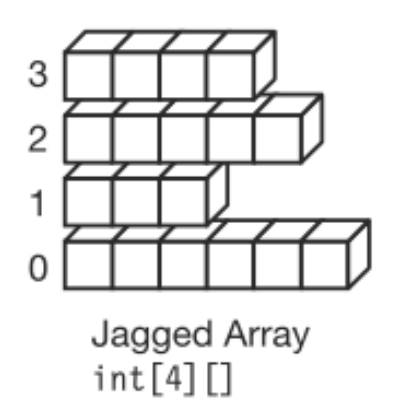

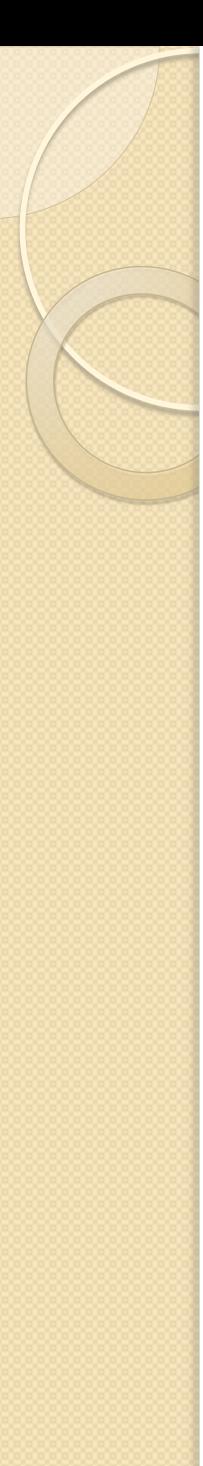

}

}

}

# Прямокутні масиви

using System; class TwoD { 34 - правый индекс 0  $\mathbf{1}$  $\overline{2}$ static void Main () {  $\overline{2}$ 3  $\bf{0}$ 1 4 int t, i; 7 8 1 5 6 int[,] table = new int[3, 4]; 9 10 12  $\overline{2}$ 11 for(t=0; t < 3; ++t) { левый индес for(i=0; i < 4; ++i) { table[1][2]  $table[t,i] = (t*4) + i + I;$ Console.Write(table[t,i] + " "); } Console.WriteLine();

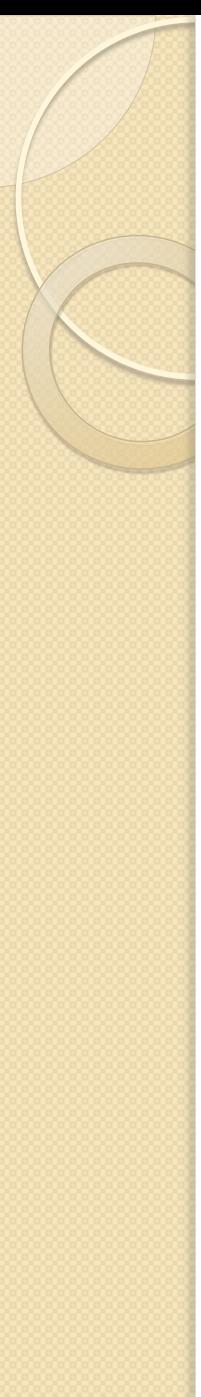

}

}

## Ініціалізація

```
using System; 
class Squares { 
static void Main () { 
  int i, j; 
  int[,] sqrs ={ \{1,1\},\{2,4},{3,9},
                 {4,16},
                 \{5,25\};for(i=0; i < 5; i++) {
        for(j=0; j < 2; j++)
                 Console.Write(sqrs[i,j] + " "); 
        Console.WriteLine();
```
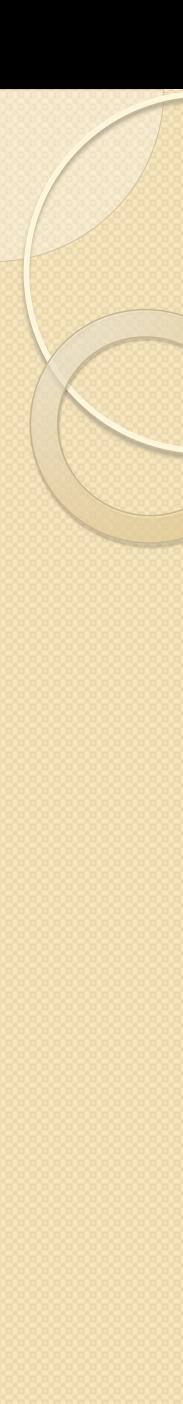

# Як вивести масив в DataGridView?

Нехай є масив string[,] mas розміром NxM

```
dataGridView1.RowCount = N;dataGridView1.ColumnCount = M;
int i, j; 
for(i = 0; i < N; i++)
  for(j = 0; j < M; j++)
      dataGridView1.Rows[i].Cells[j].Value = mas[i, j];
```
Властивості:

ColumnHeadersVisible = true або false RowHeadersVisible = true або false

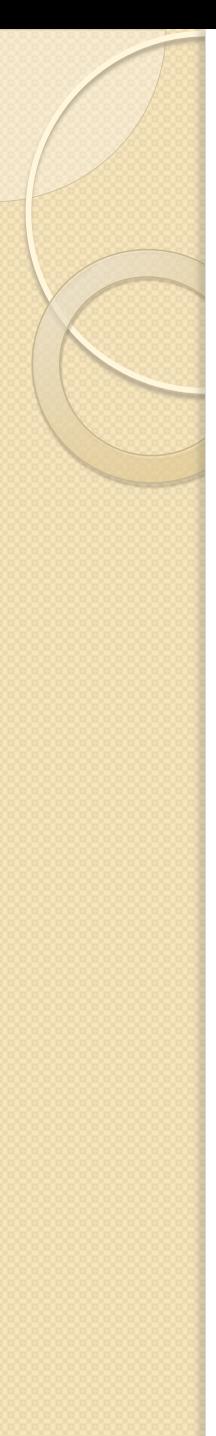

# Зубчасті масиви

- **Ступінчастий масив являє собою масив масивів, в якому довжина кожного масиву може бути різною**.
- Отже, ступінчастий масив може бути використаний для складання таблиці з рядків різної довжини.
- **Зубчасті масиви оголошуються за допомогою послідовних квадратних дужок, що представляють кожний вимір**.

 $int[$ ][] a = new int[3][]; for(int i=0;  $i < 3$ ;  $i + +$ )  $a[i]$  = new int[ $2^*i+2]$ ;

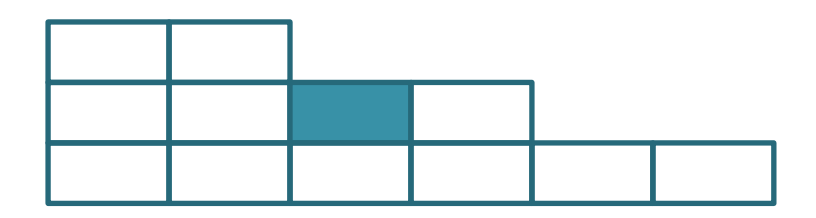

```
int p = a[1][2];
```
. . .

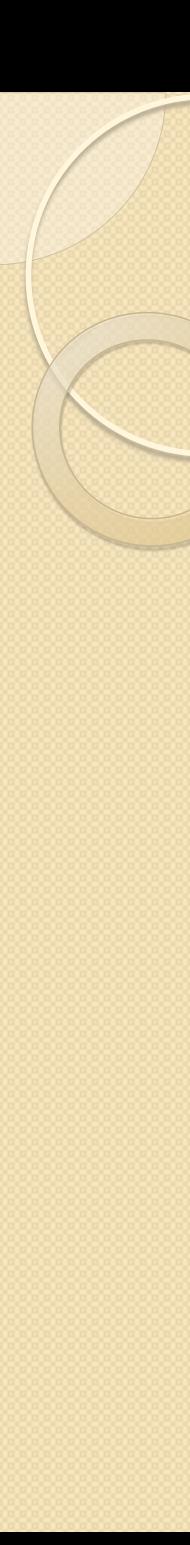

**}**

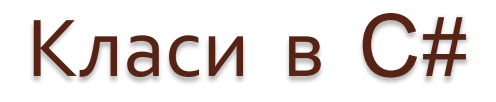

Оголошення класу

### **class Customer**

**/\* Члени класу: константи, поля, конструктори, деструктор, властивості, методи, індексатори, події, делегати, перевантажені операції \*/**

Перед ключовим словом class можуть стояти модифікатори: public, internal, abstract, sealed, static, unsafe, partial. (За замовчуванням internal – доступний тільки для даного проекту)

Більш складний клас може містити після імені класу *узагальнені параметри типу*, **базовий клас** і **інтерфейси**

## Створення об'єктів

public class Point { public int X, Y; } Point  $p1 = new Point()$ ;  $p1.X = 7$ ;  $p1.Y = 7$ ; Point  $p2 = p1$ ; // Copies p1 reference Console.WriteLine (p1.X); // 7 Console.WriteLine (p2.X); // 7  $p1.X = 9$ ; // Change  $p1.X$ Console.WriteLine (p1.X); // 9 Console.WriteLine (p2.X); // 9

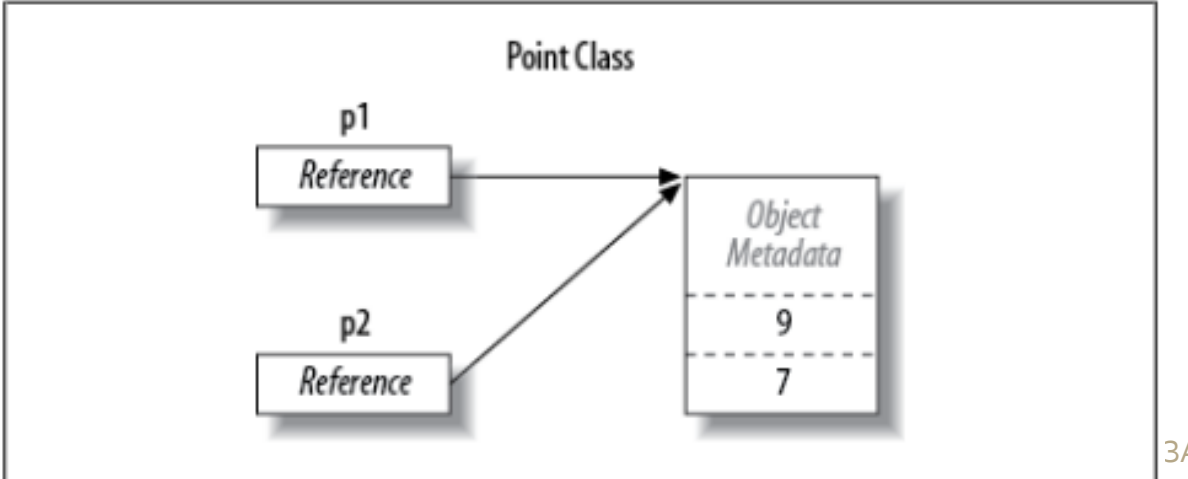

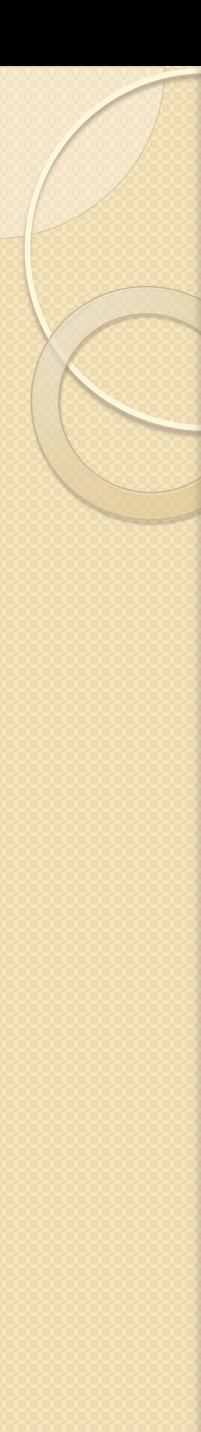

# Класи в C#

- Модифікатор static для класу означає, що цей клас є контейнером констант та статичних операцій. Всі його елементи повинні бути static
- Модифікатор sealed для класу забороняє іншим класам спадкувати від цього класу ("запечатаний" клас).
- Для методу або властивості **sealed** означає заборону перевантаження при спадкуванні.
- Модифікатор abstract може використовуватися з класами, методами, властивостями, індексаторами та подіями.
- Він вказує на те, що реалізація об'єкта є неповна або відсутня

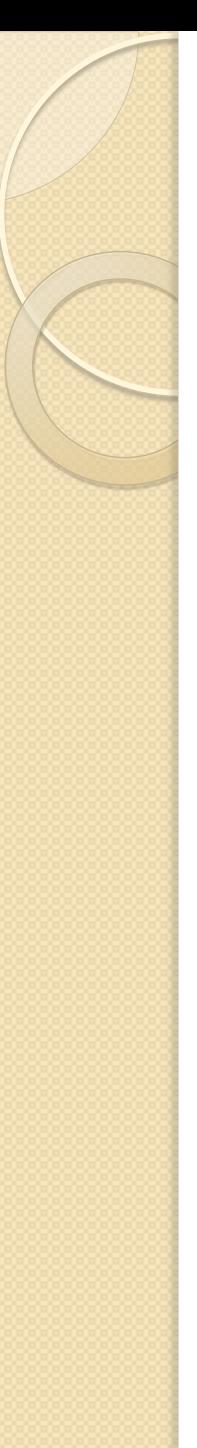

}

{

}

. . .

}

# Модифікатор abstract

abstract class ShapesClass

```
abstract public int Area();
```

```
class Square: ShapesClass
```

```
int side = 0;
public Square(int n)
{
    side = n;}
public override int Area()
{
```

```
return side*side;
```
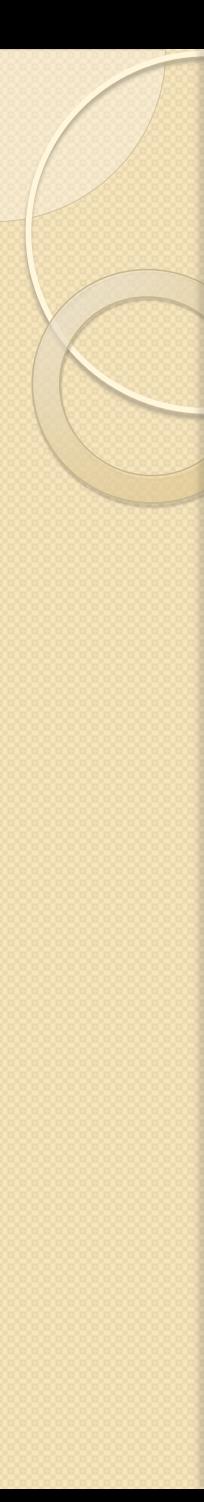

}

{

}

# Часткові (partial) класи

 Ключове слово **partial** дозволяє визначити клас, структуру або інтерфейс, розподілений по декільком файлам

// BigClassPart1.cs partial class BigClass {

public void MethodOne(){…}

// BigClassPart2.cs partial class BigClass

```
public void MethodTwo(){…}
```
Все компілюється в єдиний тип

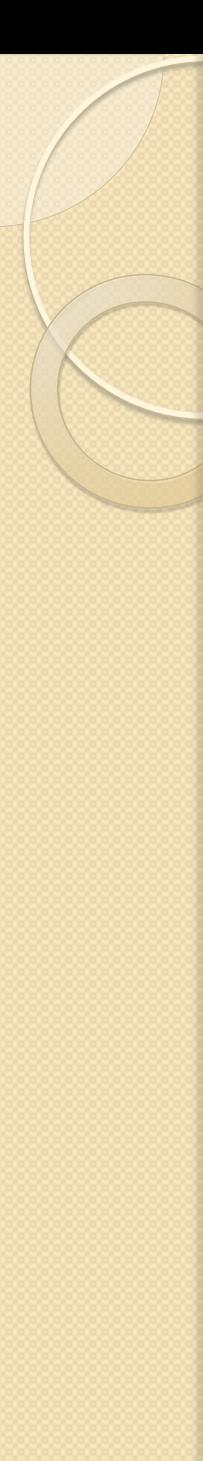

}

## Поля класу

 Поле - це змінна, яка є членом класу class Octopus

```
string name;
public int Age = 70;
```
- Поле може мати модифікатори: public, private, protected, internal, readonly, static. (За замовчуванням - private)
- Звичайні поля це поля об'єктів
- Статичні поля це поля класу
- Read-Only поля

}

# Демонстраційний приклад

```
using System;
class Person{
  public static int year = 2014; // поточний рік
  public int age;
  public string name;
}
class Program{
  static void Main(){
  Person who; // Посилання на об'єкт 
  who = new Person(); // Об'єкт класу
  who.name = "Peter";
  who.age = 19;
  Console.WriteLine("Имя: {0}, Год рождения: {1} ", 
      who.name, Person.year – who.age);
  }
```
87

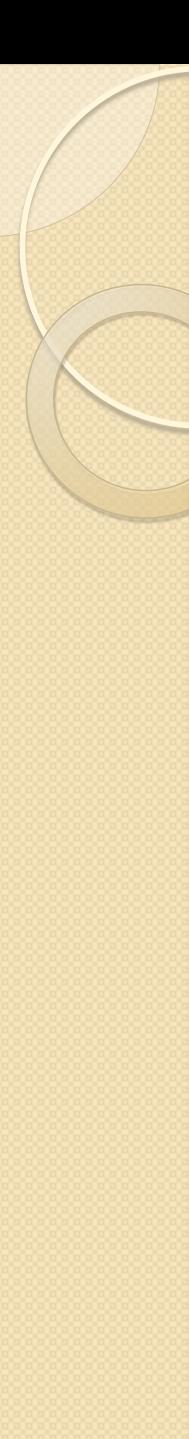

# Властивості в C#

- **Властивість (Property) – це член класу, який використовується як поле, але при звертанні до нього використовується як метод.**
- Кожна властивість має один або два методи доступу get та set.

class Person {

}

. . .

private string name; public string Name {

```
get{ return name;}
set{ name = value;}
```
### **Використання:**

Person p1=new Person(); p1.Name="Петренко";

```
. . . 
Console.WriteLine("Name 
{0}", p1.Name);
```
} Ключове слово value – значення, записане у властивості

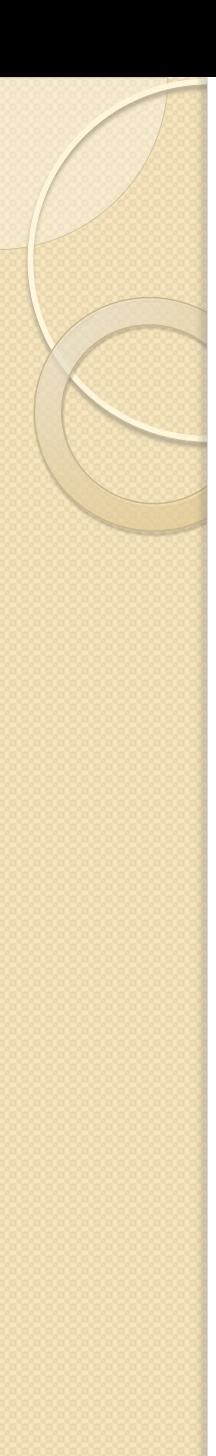

# Властивості в C#

- Один з аксесорів get чи set може мати модифікатор доступу
	- **private set{name = value;}** // Присвоювати можна в конструкторі

## Автовластивості (Automatic properties)

- $\bullet$  Для властивостей в С# починаючи з версії 3.0 є більш короткий синтаксис:
	- **class Person**
	- **{**
	- **public string Name{get; set;}**
	- **}**

}

# Конструктори (1)

- Визначаються за тим же принципом, що і в мові C++
	- **Це метод, що має таке ж ім'я, що і ім'я класу, та не повертає значення**
	- **Конструктор викликається при створенні об'єкту**
- Конструктор без аргументів це конструктор за замовчуванням

### class CoOrds

public int x, y; public CoOrds(){  $x = 0$ ;  $y = 0$ ; }

**Конструктор з параметрами** public CoOrds(int x, int y){ this  $x = x$ ; this. $y = y$ ; }

**Якщо клас не має конструктора за замовчуванням, то компілятор його автоматично створює**.

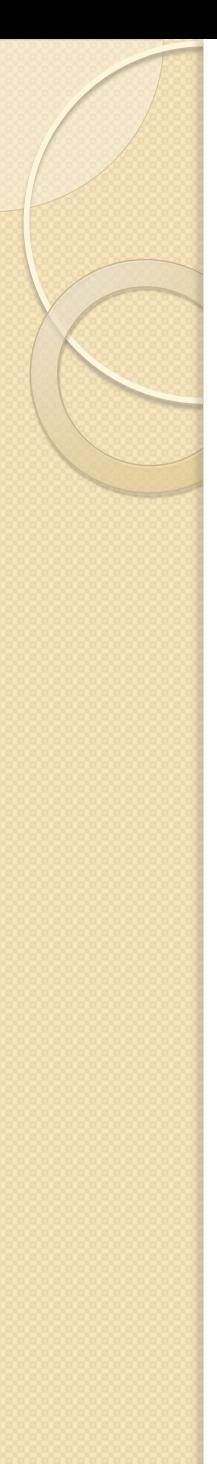

# Конструктори (2)

- **Якщо в класі визначено конструктор (який-небудь), то конструктор за замовчуванням автоматично не створюється.**
- **Закриті конструктори**.
	- Вживаються щоб не допустити створення екземплярів класів ззовні.
	- Зазвичай він використовується в класах, що містять тільки статичні елементи.
	- Приклад:

◦ **}**

- **class Nlog{**
- **private Nlog(){ }**
- **public static double e = Math.E; // 2.71826…**

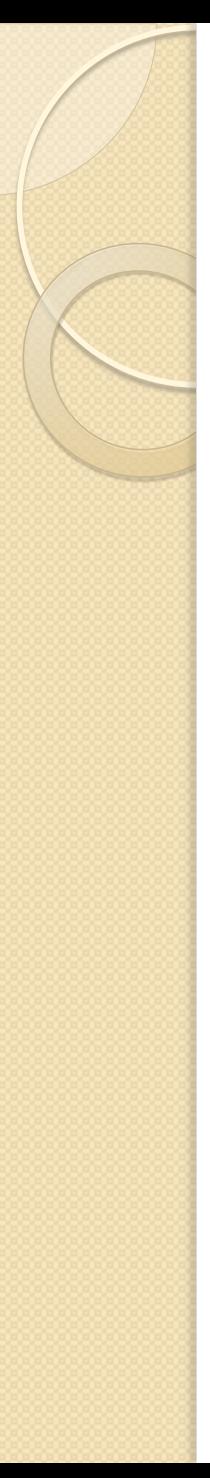

# Конструктори (3)

### **Статичні конструктори**

- Використовуються для ініціалізації статичних даних
- Викликається автоматично до створення першого екземпляра
- Не має параметрів
- class SimpleClass{
- static readonly long baseline;
- static SimpleClass(){
- baseline = DateTime.Now.Ticks;

◦ }}

### **• Конструктор копії**

- class Person{
- private string name;
- private int age;
- public Person(Person p){
- $\degree$  name = p.name;

$$
• \ \ \text{age} = p \text{.age};
$$

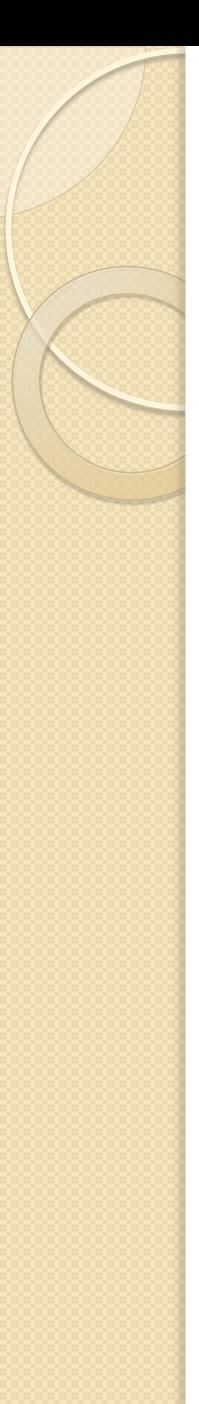

}

. . .

# Конструктори (4)

 Виклик одних конструкторів з інших class Car {

```
private string s;
private uint uWheels;
public Car(string model, uint n)
{
    s = model;uWheels = n;
}
public Car(string model):this(model, 4)
```
# Деструктори (фіналізатори)

- Як і в C++, деструктор це метод, що має імя класу з префіксом "~" попереду: ~MyClass(){…}
- Деструктори використовуються для вивільнення ресурсів у випадку, коли використовується **некерований** код
- **Для керованого коду деструктор не потрібний (ресурси звільняє "прибиральник сміття")**
- Клас може мати тільки один деструктор
- Деструктор не має параметрів
- Деструктори не можуть спадкувати і перевантажуватись
- Деструктор неявним чином викликає метод Finalize() для базового класу об'єкта

## Методи в C#

- Методи визначаються в рамках оголошення класу
- Методи містять опис операцій, доступних над об'єктами класу
- Оголошення методу: **[модифікатори] тип\_повернення Ім'я\_методу([параметри]){//Тіло методу}**
- Модифікатори доступу: public, private, protected, internal. (За замовчуванням - private)

```
class MyApp{
  void MyPrint(){
  System.Console.Write("Hello World");
   }
  static void Main(){
      MyApp m = new MyApp(); m.MyPrint(); // Hello World
 }
}
```
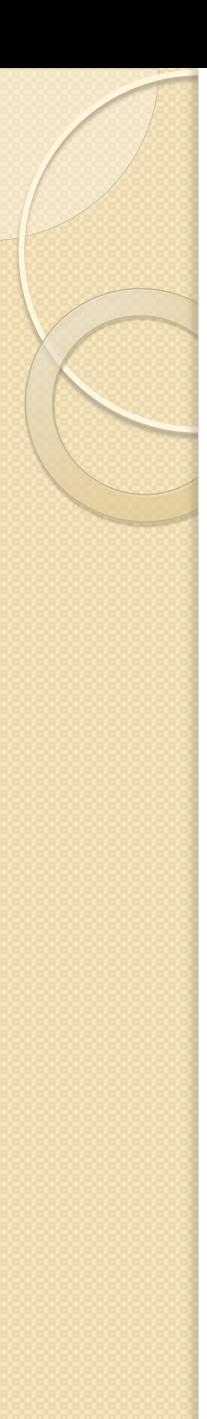

}

{

}

# Параметри методів

void MyPrint(string s1, string s2)

```
 System.Console.Write(s1 + s2);
```

```
Виклик методу
static void Main()
```

```
MyApp m = new MyApp(); m.MyPrint("Hello", " World"); // Hello World
```
### Ключове слово params

- Дозволяє оголошувати методи зі змінним числом параметрів
- Щоб взяти змінне число аргументів певного типу, масив з params-модифікатором може бути доданий в якості останнього параметра в списку

```
void MyPrint( params string[] s)
{
  foreach (string x in s)
  System.Console.Write(x);
```
}

{

}

public void Test( string arg0, float arg1, params int[] args )

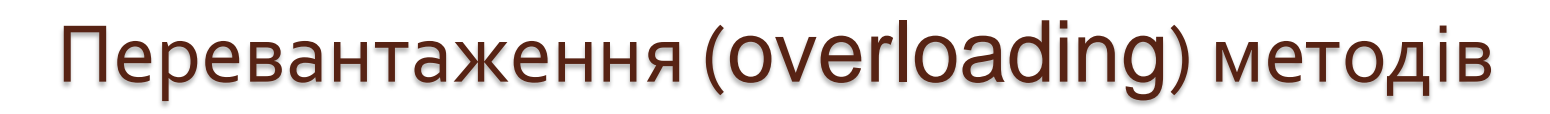

- **Можна оголосити кілька методів з однаковими іменами** але параметри яких розрізняються за типом або числом.
- Це називається **перевантаженням** методів
- Наприклад, метод System.Console.Write, має 18 реалізацій

```
void MyPrint(string s)
```

```
 System.Console.Write(s);
```

```
void MyPrint(int i)
```
}

{

}

```
 System.Console.Write(i);
```
# Optional parameters

 **Починаючи з C# 4.0, параметри методів можуть бути оголошені як опційні**, **шляхом надання значення за замовчуванням для них в оголошенні методу.** 

 Коли метод викликається, ці необов'язкові аргументи можуть бути опущені, щоб використовувати значення за замовчуванням class MyApp

```
{
void MySum(int i, int j = 0, int k = 0)
 {
  System.Console.Write(1^*i + 2^*j + 3^*k); }
 static void Main()
  {
   new MyApp().MySum(1, 2); // 5
 }
}
```
### Параметри за значенням та за посиланням

```
 При передачі параметрів значущого типу передається
тільки локальна копія змінної, так що якщо копія
зміниться, це не вплине на оригінальну змінну.
```

```
void Set(int i) \{ i = 10; \}static void Main()
{
 MyApp m = new MyApp();int x = 0; // value type
 m.Set(x); // pass value of x
 System.Console.Write(x); // 0
```
}

### Параметри за значенням та за посиланням

 $\bullet$  Для посилальних типів  $C\#$  здійснює передачу в метод за посиланням, тобто самого об'єкту стан якого можна змінювати.

```
void Set(int[] i) { i = new int[] { 10 }; }
static void Main()
```
{

}

```
MyApp m = new MyApp();int[] y = \{ 0 \}; // reference type
m.Set(y); // pass object reference
 System.Console.Write(y[0]); // 10
```
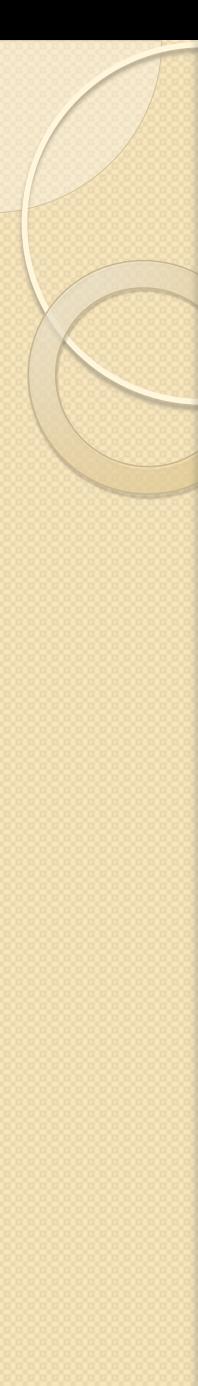

}

# Ключове слово ref

- **Змінна типу значення може бути передана за посиланням за допомогою ключового слова ref**, як в виклику так і в оголошенні методу.
- Це призведе до того, що змінна передається у вигляді посилання, і, отже, змінивши її можна буде оновлювати початкове значення

```
void Set(ref int i) \{ i = 10; \}static void Main()
```

```
MyApp m = new MyApp();int x = 0; // value type
m. Set(ref x); \frac{1}{2} // pass reference to value type
 System.Console.Write(x); // 10
```
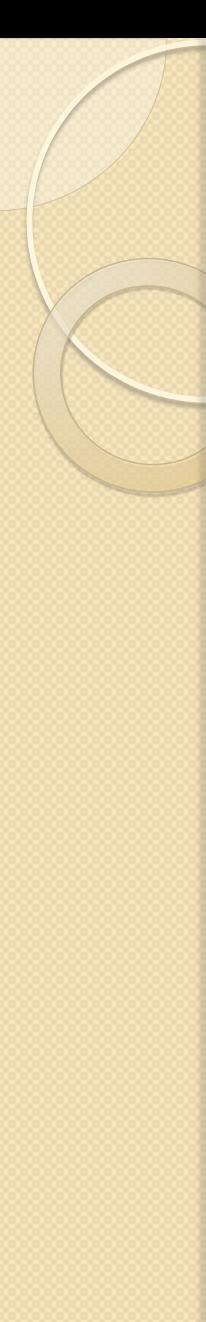

}

## Ключове слово out

- **Іноді в метод необхідно передати неприсвоєну змінну за посиланням, щоб присвоїти їй значення в самому методі.**
- Для цього використовується ключове слово Out

```
void Set(out int i) \{ i = 10; \}static void Main()
```

```
MyApp m = new MyApp();int x; \frac{1}{2} // value type
m.Set(out x); // pass reference to unset value type
 System.Console.Write(x); // 10
```
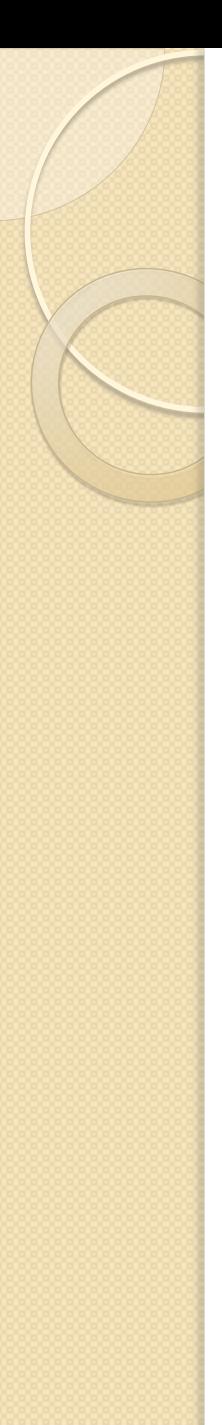

## Статичні методи

- Мають модифікатор static
- Працюють із статичними полями
- Належать типу, а не окремим об'єктам (екземплярам).
- Для виклику статичного методу використовується синтаксис виду **Клас.Метод(параметри)**

Індексатори

 **Якщо в клас в якості поля входе колекція, наприклад, масив елементів, то в ряді випадків зручно звертатись до елементів колекції, використовуючи індекс**

**посилання\_на\_об'єкт[індекс]**

- Описану можливість можна реалізувати за допомогою спеціальних членів класу – індексаторів.
- **Індексатор можна вважати різновидом властивості** (є аксесори get та set)
- **При оголошенні індексатор завжди іменується службовим словом this**.
- **Тип повернуваного значення для індексатора відповідає типу елементів колекції**
- Оголошення індексатора має наступний формат: [модифікатори] **тип this[тип\_індекса індекс]{ get{…} set{…}}**

### Приклад (Подбельский В.В., стор.230)

• Клас Work\_hours (з індексатором) для представлення відпрацьованих годин по днях тижня. В масиві 7 елементів (понеділок, вівторок,…,неділя). Відпрацьовані години – від 0 до 14. using System; class Work\_hours{ int[ ] days; //години по днях тижня public Work\_hours(){//конструктор  $days = new int[7];$ public int this[int d]{// індексатор get{ return (d<0|d>6)?-1:days[d];} set{ if(d<0||d>6||value<0||value>14) Console.WriteLine("Недопустимо: день={0}, години={1}!", d, value); else days[d] = value;} }

}

```
class Program{
  static void Main(){
  Work_h hours week = new Work_hours();
  week[0]=7;
  week[2]=17;
  week[3]=7;
  week[6]=7;
  Console.WriteLine("Робочий тиждень:");
  for(int i=0; i<7; i++)Console.Write("days[{0}]={1} ", i, week[i]);
  Console.WriteLine();
  Console.WriteLine("days[{0}]={1}\t", 8, week[8]);
}}
Результат:
Недопустимо: день=2, години=17
Робочий тиждень:
days[0]=7 days[1]=0 days[2]=0 days[3]=7 days[4]=0
  days[5]=0 days[6]=7 days[8]=-1
```
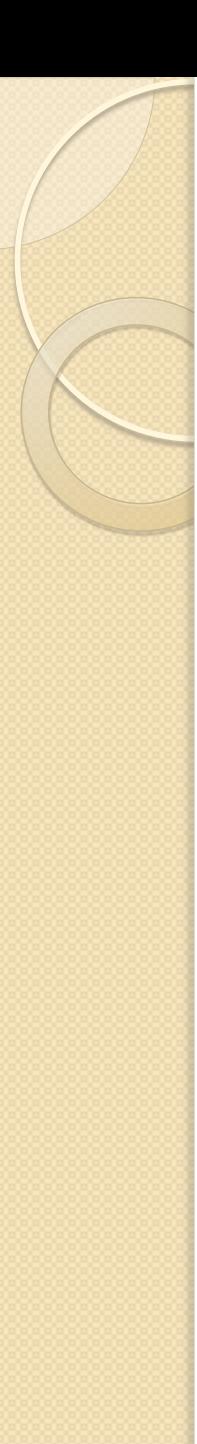

}

}

```
Індексатор для матриці
class Matrix
```

```
public const int n = 10;
private int[,] elements = new int[n,n];
public int this[int i, int j]
{
```

```
get{ return elements[i,j];}
set{ elements[i,j] = value;}
```

```
При такому описі доступне наступне використання:
Matrix a = new Matrix);
a[0,0] = 1;a[1,5] = 5;
```
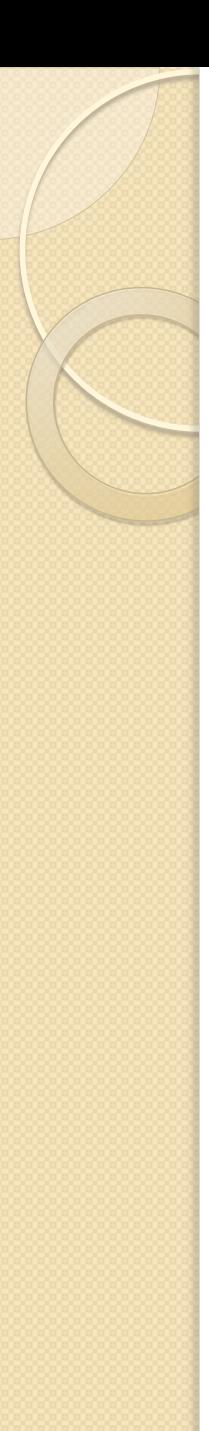

# Спадкування в C#

Типи спадкування

- **Спадкування реалізації** (implementation inheritance) означає, що тип походить від базового типу, отримуючи від нього всі полячлени та методи.
	- Похідний тип адаптує реалізацію кожного метода базового класу
- **Спадкування інтерфейсу** (interface inheritance) означає, що тип успадковує тільки сигнатуру методів, але не успадковує ніякої реалізації.

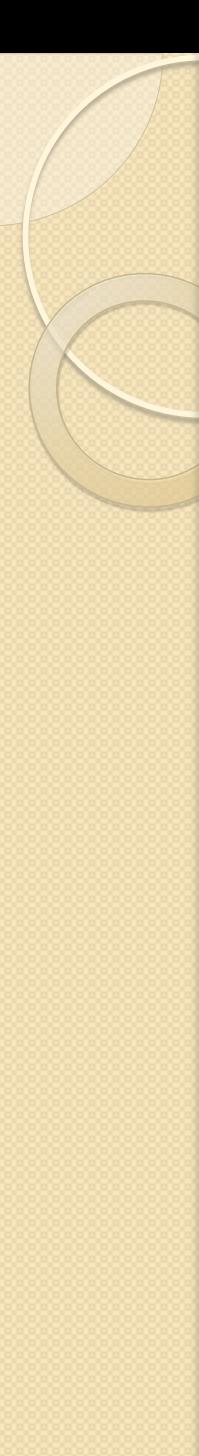

#### Множинне спадкування

- Деякі мови, такі як C++, підтримують множинне спадкування, коли клас походить більш ніж одного базового класу.
- **Переваги множинного спадкування спірні**.
- Можна застосовувати множинне спадкування для написання надзвичайно складного, але при цьому компактного коду, що демонструє бібліотека C++ ATL.
- **Як вже згадувалось, полегшення написання стійкого коду було однією з ключових цілей проектування мови C#**.
- **Тому C# не підтримує множинне спадкування**.
- **Однак допускається множинне спадкування інтерфейсів**.

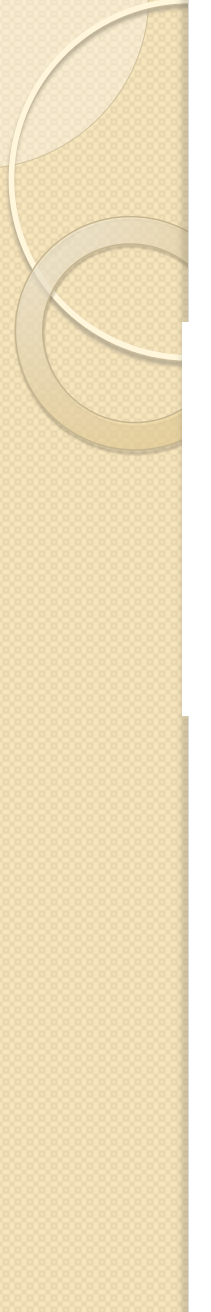

### Спадкування класів

 **Успадкування дозволяє визначати новий клас, який об'єднує і розширює вже оголошений клас.**

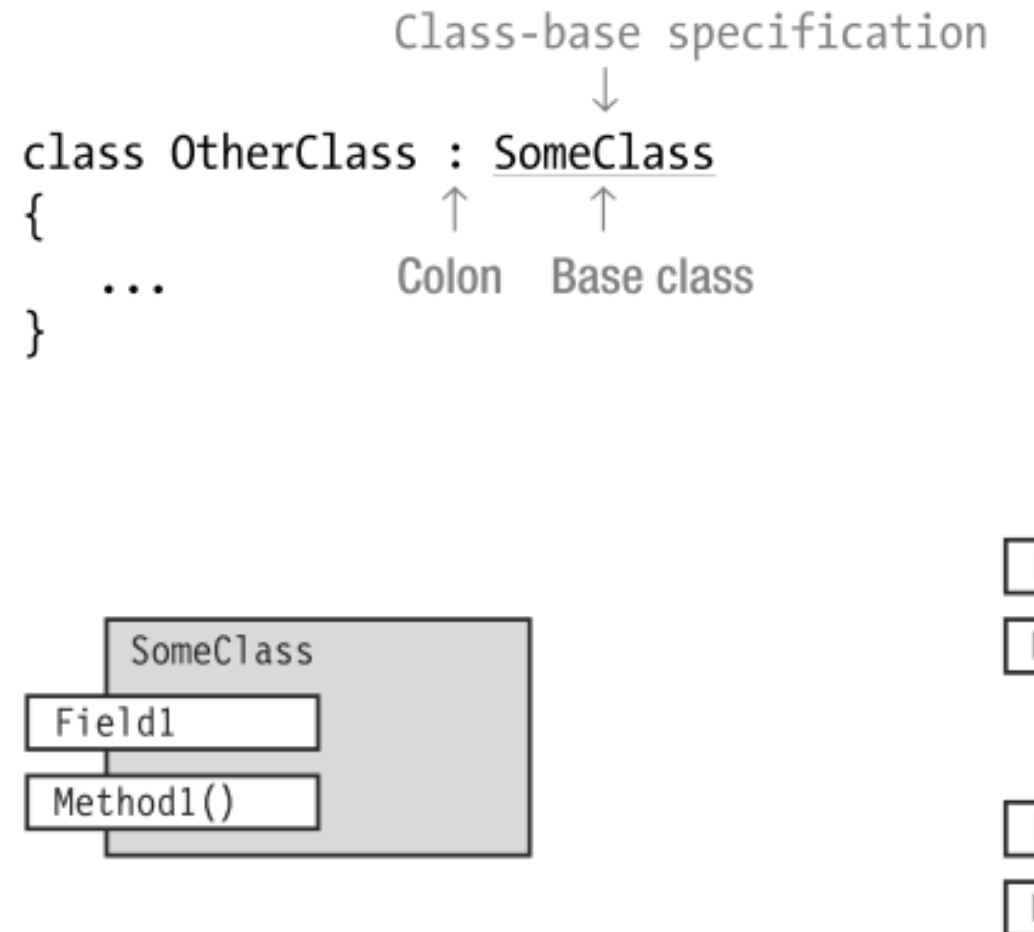

Base class and derived class

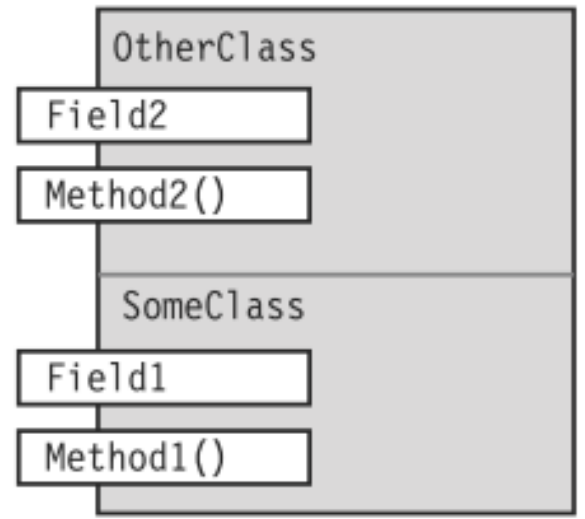

```
Спадкування класів
class SomeClass { // Base class 
   public string Field1 = "base class field";
    public void Method1( string value ) { 
      Console.WriteLine("Base class -- Method1: {0}", value); 
 } 
 } 
class OtherClass: SomeClass { // Derived class 
    public string Field2 = "derived class field"; 
    public void Method2( string value ) { 
      Console.WriteLine("Derived class -- Method2: {0}", value); 
 } 
 } 
  class Program { 
    static void Main() { 
     OtherClass oc = new OtherClass();oc.Method1( oc.Field1 ); // Base method with base field
     oc.Method1( oc.Field2 ); // Base method with derived field
     oc.Method2( oc.Field1 ); // Derived method with base field
      oc.Method2( oc.Field2 ); // Derived method with derived field 
 } 
 }
```
## Маскування членів базового класу

- **Похідний клас не може видалити будь-якого з членів що успадкований; однак, він може його маскувати (приховати) членом з тим же іменем.**
- **Щоб приховати поле, треба його оголосити з модифікатором new**
- **Щоб приховати успадкований метод, треба оголосити новий метод з тією ж сигнатурою**.

.

 **Сигнатура складається з імені і списку параметрів, але не включає тип що повертається** 

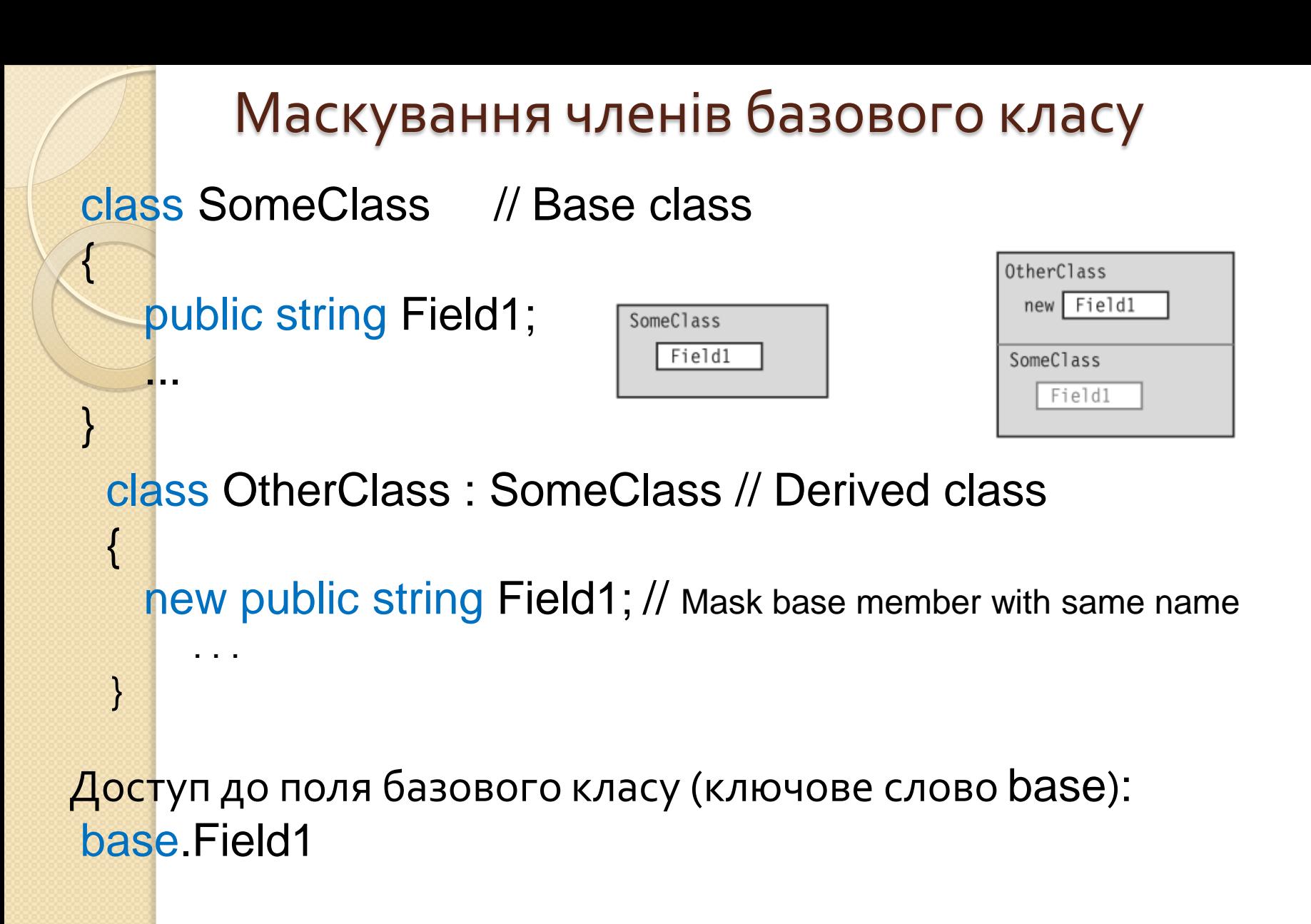

#### Приклад (Подбельский, стор. 250)

```
using System;
class Disk{ //Клас "Коло"
  protected double rad; //Радіус кола
  protected Disk(double ri){ rad = ri;}
  protected double Area{
       get{ return rad*rad*Math.PI;}
  }
}
class Ring: Disk{ //Клас "Кільце"
  new double rad; //Радіус внутрішній
  public Ring(double Ri, double ri): base(Ri){
       rad = ri;
  }
  public new double Area{
       get{ return base.Area – Math.PI*rad*rad;}
  }
```
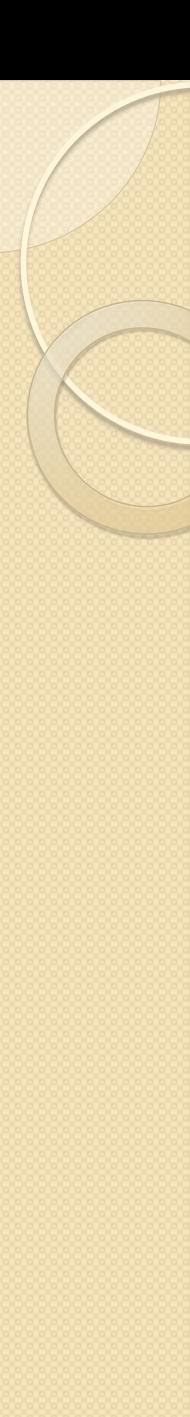

# Приклад (Подбельский, стор. 250)

```
public void print(){
```

```
Console.WriteLine("Ring: Max_radius={0:f2},"+
"Min_radius=\{1:f2\},"+"Area=\{2:f3\}", base.rad, rad, Area);
```

```
class Program
```
}

}

{

}

```
static void Main(){
    Ring rim = new Ring(10.0, 4.0);
    rim.print();
    Console.ReadKey();
}
```

```
Результат:
Ring: Max_radius=10.00, Min_radius=4.00, Area=263.894
```
# Using References to a Base Class

- **Примірник похідного класу складається з екземпляра базового класу плюс додаткових членів похідного класу.**
- **Посилання на похідний клас вказує на об'єкт всього класу, в тому числі базової частини класу**.
- **Якщо у вас є посилання на об'єкт похідного класу, ви можете отримати посилання тільки на базову частину об'єкта класу шляхом приведення до посилання на тип базового класу за допомогою оператора приведення.**

#### // Create an object.

 $MyDerivedClass$  derived = new MyDerivedClass();

//Cast the reference.

MyBaseClass mybc = (MyBaseClass) derived;

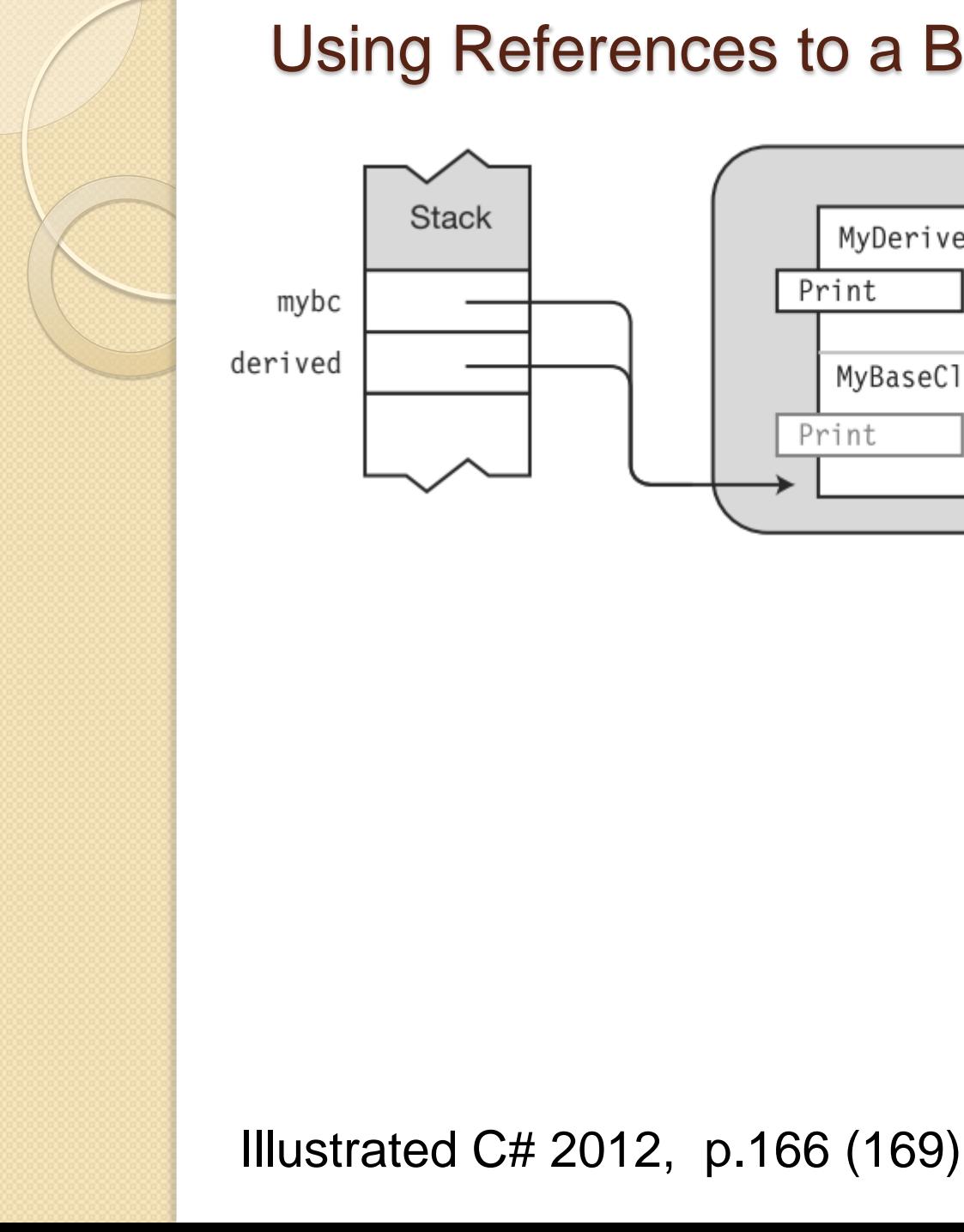

#### Using References to a Base Class

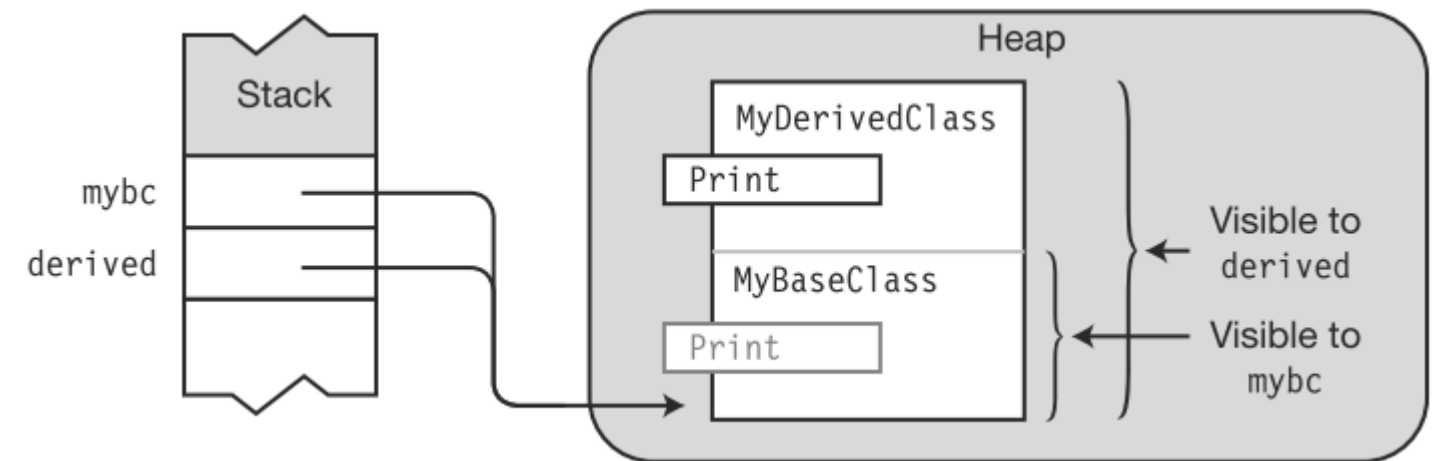

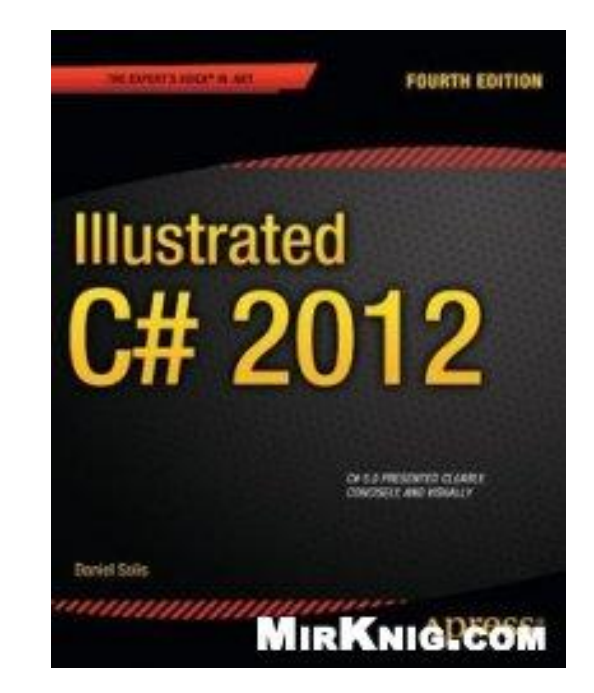

Using References to a Base Class

```
class MyBaseClass { 
     public void Print() { 
      Console.WriteLine("This is the base class.");
```
}

}

```
 } 
  class MyDerivedClass : MyBaseClass { 
    new public void Print() { 
      Console.WriteLine("This is the derived class."); 
 } 
 } 
  class Program { 
    static void Main() { 
     MyDerivedClass derived = new MyDerivedClass();
      MyBaseClass mybc = (MyBaseClass)derived; 
     derived.Print(); \frac{1}{2} // Call Print from derived portion.
     mybc.Print(); \frac{1}{2} // Call Print from base portion.
 }
```
# Virtual and Override Methods

- **У попередньому розділі було показано, що, коли ви маєте доступ до об'єкта похідного класу, використовуючи посилання на базовий клас, ви отримаєте доступ тільки до членів з базового класу.**
- **Віртуальні методи дозволяють посиланню на базовий клас мати повний доступ до всього похідного класу**.
- **Ви можете використати посилання на базовий клас для виклику методу в похідному класі, якщо виконуються наступні умови:** 
	- • **Метод в похідному класі і метод в базовому класі кожен має ту ж саму сигнатуру і повернуване значення**.
	- • **Метод в базовому класі позначений як віртуальний (virtual).**
	- • **Метод в похідному класі позначений як перевизначений (override)**

```
Virtual and Override Methods
class MyBaseClass // Base class 
{ 
    virtual public void Print() 
      ↑
 ... 
  class MyDerivedClass : MyBaseClass // Derived class 
 \{ override public void Print() 
      ↑
                 Stack
                                      MyDerivedClass
                                    override Print
          mybc
        derived
                                      MyBaseClass
                                    virtual Print
```

```
Virtual and Override Methods
class MyBaseClass { 
     virtual public void Print() { 
      Console.WriteLine("This is the base class."); 
 } } 
   class MyDerivedClass : MyBaseClass { 
     override public void Print() { 
      Console.WriteLine("This is the derived class."); 
 } } 
  class Program { 
     static void Main() { 
     MyDerivedClass derived = new MyDerivedClass();
     MyBaseClass mybc = (MyBaseClass)derived;
      derived.Print(); 
       mybc.Print(); 
 } } 
This is the derived class. 
This is the derived class.
```

```
10
10
```
# Overriding Other Member Types

```
class MyBaseClass { 
   private int _myInt = 5;
    virtual public int MyProperty { 
      get { return _myInt; } 
 } } 
  class MyDerivedClass : MyBaseClass { 
   private int _myInt = 10;
    override public int MyProperty { 
      get { return _myInt; } 
 } } 
  class Program { 
    static void Main() { 
      MyDerivedClass derived = new MyDerivedClass(); 
     MyBaseClass mybc = (MyBaseClass) derived; Console.WriteLine( derived.MyProperty ); 
      Console.WriteLine( mybc.MyProperty ); 
    } }
```
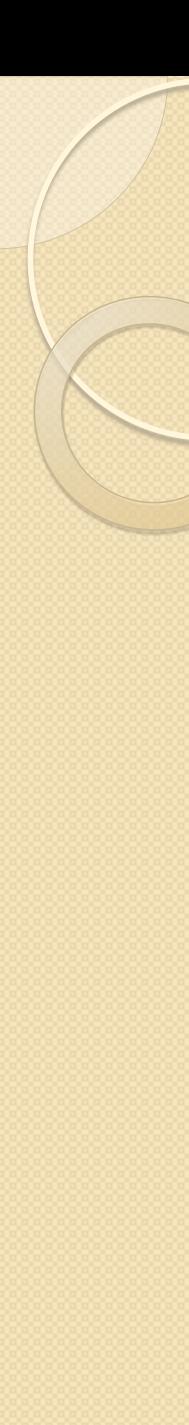

#### Висновки

Якщо потомок (нащадок) створює метод з іменем, що співпадає з іменем метода предка, то можливі три ситуації:

- **Перевантаження метода**. (Сигнатури не співпадають)
- **Перевизначення метода**. (Сигнатури однакові. У батька – virtual або abstract, у потомка override)
- **Приховування метода**. (Сигнатури однакові. У потомка - new)

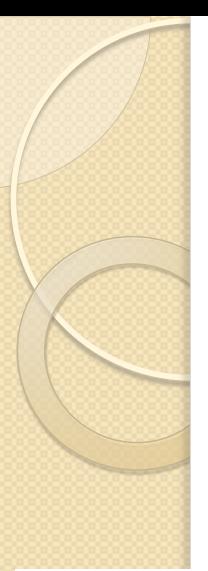

### Типи зв'язків між класами

- **Асоціація – це структурний зв'язок**. (In an association Class A 'uses' objects of Class B)
- Окремі випадки асоціації це **агрегація** і **композиція** (відношення між цілим та частинами цілого)
- Композиція це більш тісний зв'язок.

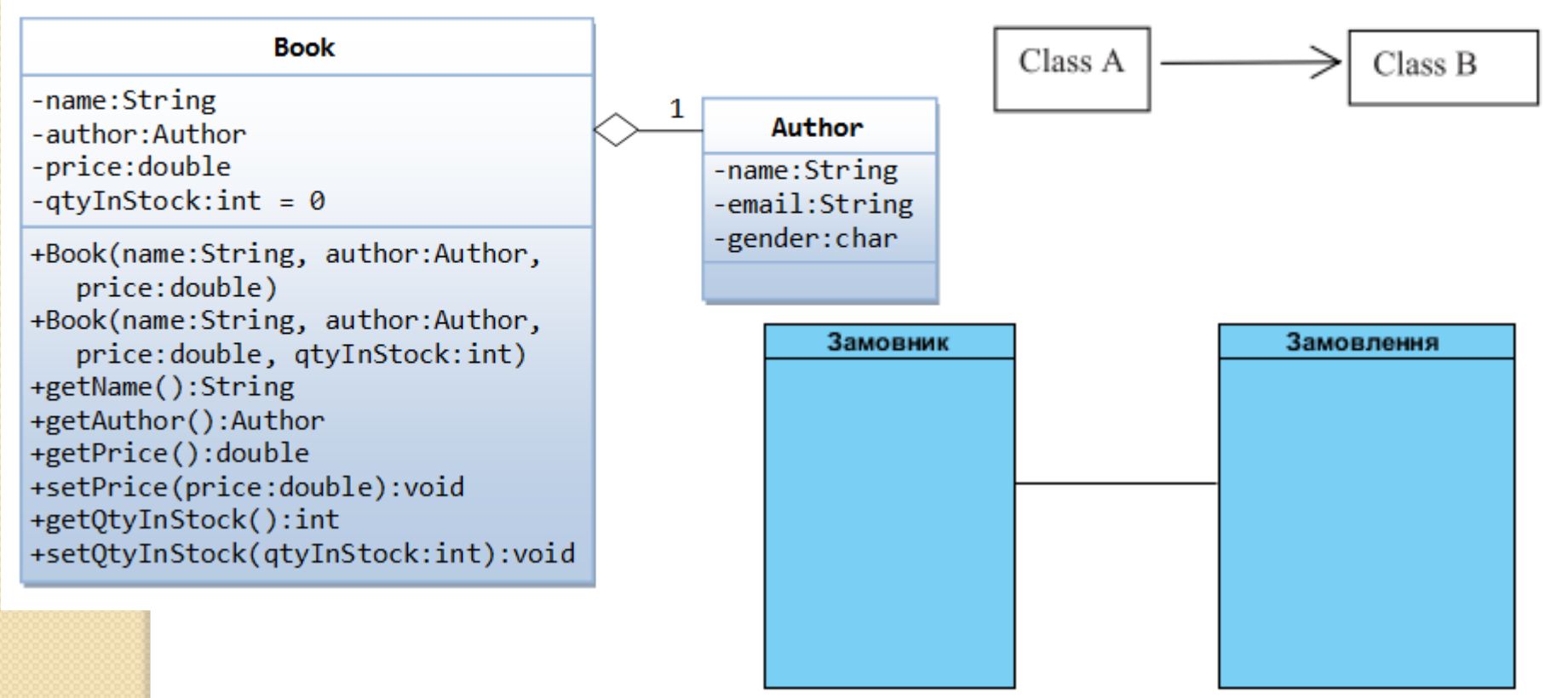

## Класи. Відношення композиції (1)

```
Приклад. (Подбельский, 
  стор. 237)
using System;
class Point{
  double x, y;
  public double X { 
       get{ return x;}
       set{ x=value;}
  }
   public double Y { 
       get{ return y;}
       set{ y=value;}
  }
}
class Circle{
  double rad;
  Point centre=new Point();
```

```
public double Rad {
  get{ return rad;}
  set{ rad = value;}
}
public double Len {
  get{ return 2*rad*Math.PI;}
}
public Point Centre {
  get{ return centre;}
  set{ centre = value;}
}
public void display(){
Console.WriteLine("Centre: 
  X={0}, Y={1}; Radius={2}" +
"Length=\{3, 6: f2\}", centre.X,
  centre.Y, this.rad, Len);
}}
```
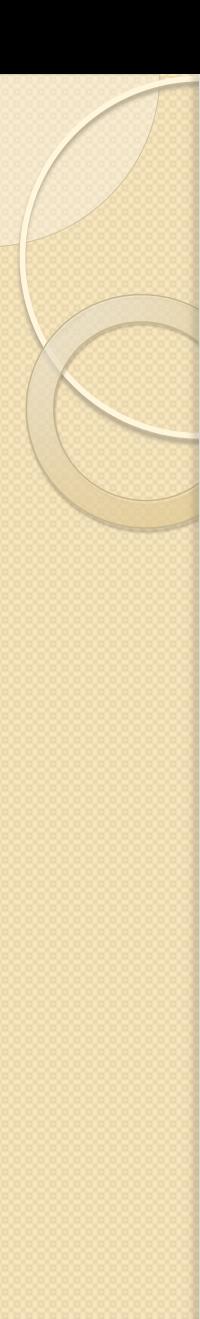

# Класи. Відношення композиції (2)

class MyApp

{

{

}

}

```
static void Main()
```

```
Circle rim = new Circle();
rim.Centre.X = 10;
rim.Centre.Y = 20;
rim.Rad = 3.0;
rim.display();
```
В програмі нема об'єкта класу Point, що окремо існує. Тому це композиція.

### Класи. Відношення агрегації

{

{

}

}

```
Клас Point як в 
  попередньому прикладі.
class Circle{
  double rad;
  Point centre;
  public Circle( Point p, 
  double rd)
  {
    centre = p;
    rad = rd;
  }
public double Rad{…}
public double Len{…}
public double Centre{…}
public void display(){…}
}
```

```
class MyApp
```

```
 static void Main()
```

```
Point pt = new Point();
pt.X=10;
 pt.Y=20;
Circle rim = new Circle(pt, 3.0);
 rim.display();
```
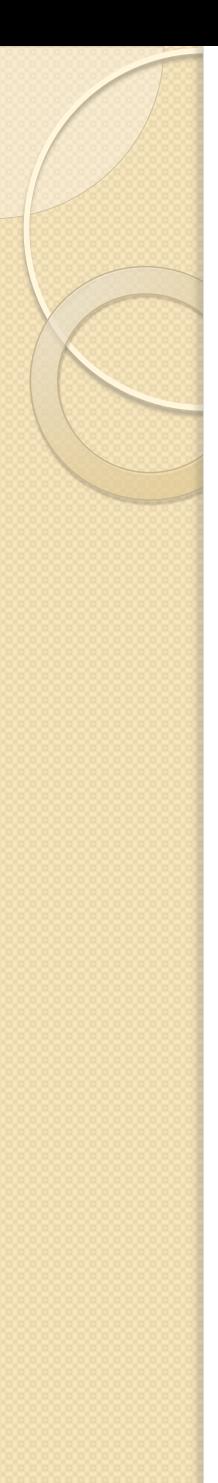

## Типи зв'язків між класами

#### **Асоціація**

- Інші назви: **"клієнт-постачальник"** , відношення **"має"** ("has"), відношення вкладеності
- **Класи А і В знаходяться в відношенні "клієнтпостачальник", якщо одним з полів класу В є об'єкт класу А. (В – "клієнт", А – "постачальник")**
	- **Якщо в класі В створюються об'єкти класу А, або викликаються статичні методи класу А**
- **Спадкування (узагальнення)**
	- Інша назва: відношення **"являється"** ("є", **"is a"**)
- Приклади
	- Square та Rectangle
	- Car, Person та Person\_of\_Car (власник авто **має** автомобіль і **є** персоною)

### Нові книги (травень 2014)

Мэтт Вайсфельд

#### Объектно-**ОРИЕНТИРОВАННОЕ МЫШЛЕНИЕ**

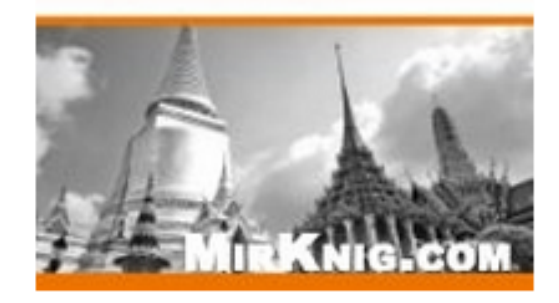

именно является платформа.

Название: Объектно-ориентированное мышление Автор: Мэтт Вайсфельд Год издания: 2014 Издательство: Питер ISBN: 978-5-496-00793-1, 978-0321861276 Страниц: 304 Формат: PDF Размер: 7,7 Мб (+3%) Серия: Библиотека программиста

Объектно-ориентированное программирование - это фундамент современных языков программирования, включая C++, Java, C#, Visual Basic, .NET, Ruby и Objective-C. Кроме того, объекты лежат в основе многих веб-технологий, например javascript, Python и PHP. Объектно-ориентированное программирование обеспечивает правильные методики проектирования, переносимость кода и его повторное использование, однако для того, чтобы все это полностью понять, необходимо изменить свое мышление. Разработчики, являющиеся новичками в сфере объектно-ориентированного программирования, не должны поддаваться искушению перейти непосредственно к конкретному языку программирования (например, Objective-C, VB, NET, C++, C#, .NET или Java) или моделирования (например, UML), а вместо этого сначала уделить время освоению того, что автор книги Мэтт Вайсфельд называет объектно-ориентированным мышлением. Несмотря на то, что технологии программирования изменяются и эволюционируют с годами,

объектно-ориентированные концепции остаются прежними - при этом неважно, какой

# Обробка виняткових ситуацій в C#

- **Виняткова ситуація, або виняток – це помилка часу виконання в програмі (ділення на нуль і таке інше)**
- **Для обробки винятків в .NET передбачено базовий клас System.Exception та інші класи.**
- Довільний метод може **генерувати виняток** за допомогою ключового слова **throw**
- **Винятки можна обробити за допомогою блоку try…catch**
- Синтаксис оператора try:

#### **try блок [блоки catch][блок finally]**

 **Відсутнім** може бути або блоки **catch**, або блок **finally**, але не обидва одночасно<sub>здіА, кафедра ПЗАС, доц.Попівщий В.І. 131</sub>

# Обробка виняткових ситуацій в C#

- **Код, в якому може виникнути виняток (і яке ми хочемо обробити), треба помістити в try блок**
- **Код обробки треба помістити в блок catch**
- **Ми можемо в блоці catch вказувати конкретний клас винятку, який буде "уловлюватися" цим блоком**
- **Для одного try-блоку можна визначити декілька catch-блоків**
- **Код, який буде завжди виконуватися після try або try…catch-блоків треба помістити в finally-блок**

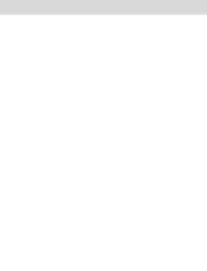

# Обробка виняткових ситуацій в C#

try block: This block contains the statements being guarded for exceptions.

catch clauses: This section contains the exception handlers for exceptions thrown in the try block.

finally block: This block contains code to be executed whether or not an exception is thrown in the try block.

try statements  $catch($  ...  $)$ statements  $catch($  ...  $)$ statements catch ... finally statements

This section is required.

One or both of these sections must be present. If both sections are present, the finally block must be placed last.

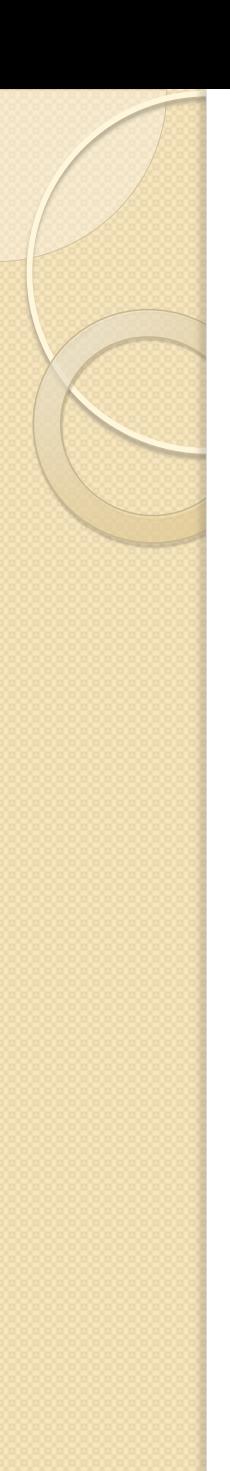

#### Приклад 1

```
try {
  int divisor = 
  Convert.ToInt32(Console.ReadLine()); 
  int result = 3/divisor;
} 
catch (DivideByZeroException ex) 
{
  Console.WriteLine(ex.Message); 
}
```
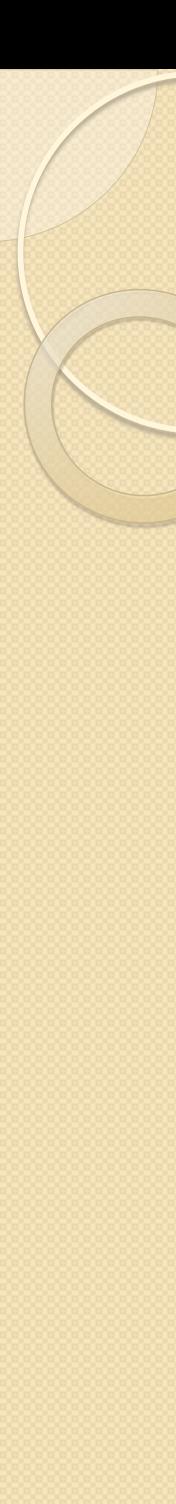

## Приклад 2

try {

}

{

}

{

}

{

}

int divisor = Convert.ToInt32(Console.ReadLine());  $int$  result = 3/divisor;

```
catch (DivideByZeroException)
```
Console.WriteLine("Attempted to divide by zero");

```
catch (FormatException)
```
Console.WriteLine("Input was not in the correct format");

```
catch (Exception)
```
Console.WriteLine("General catch handler");

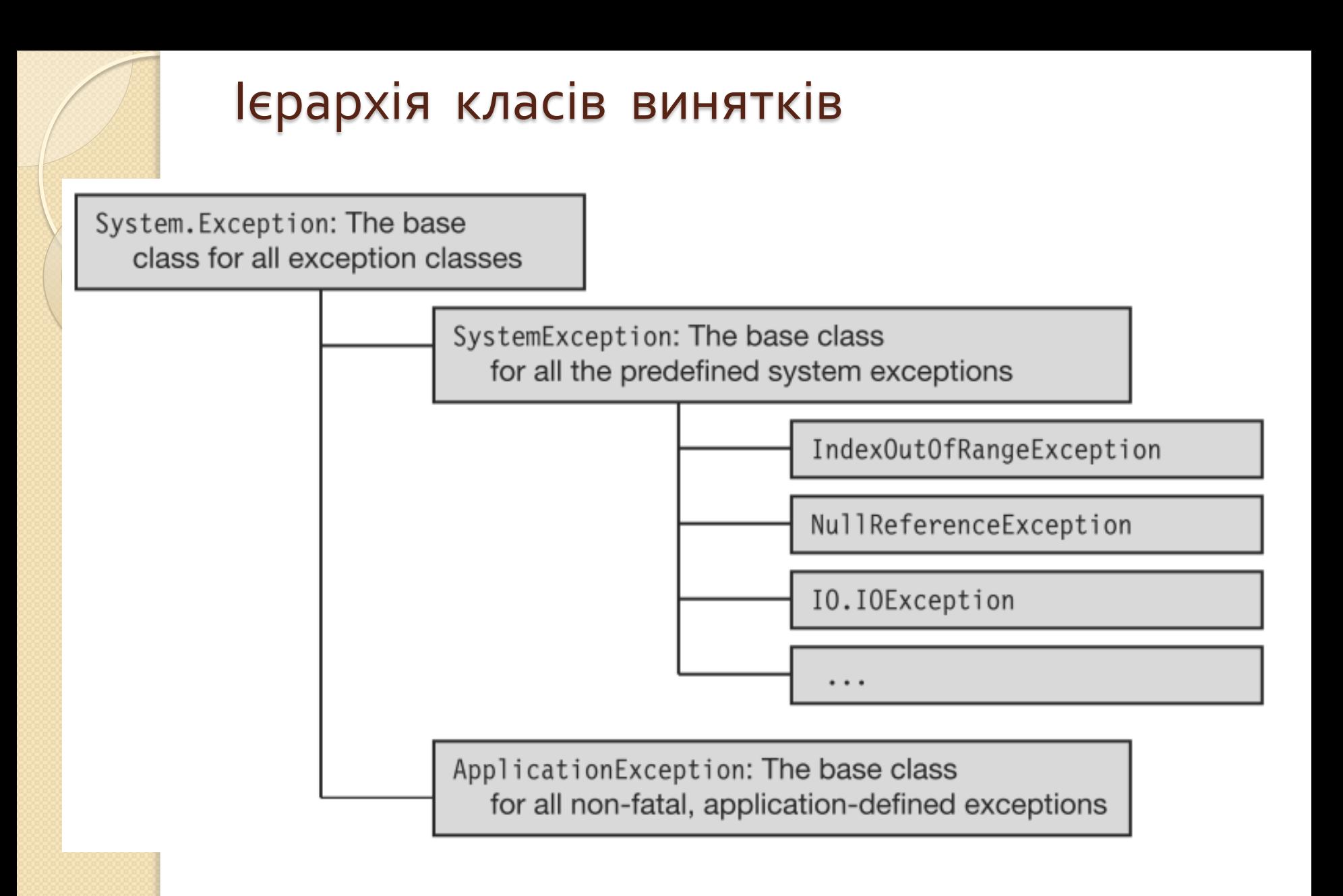

## Деякі стандартні класи винятків

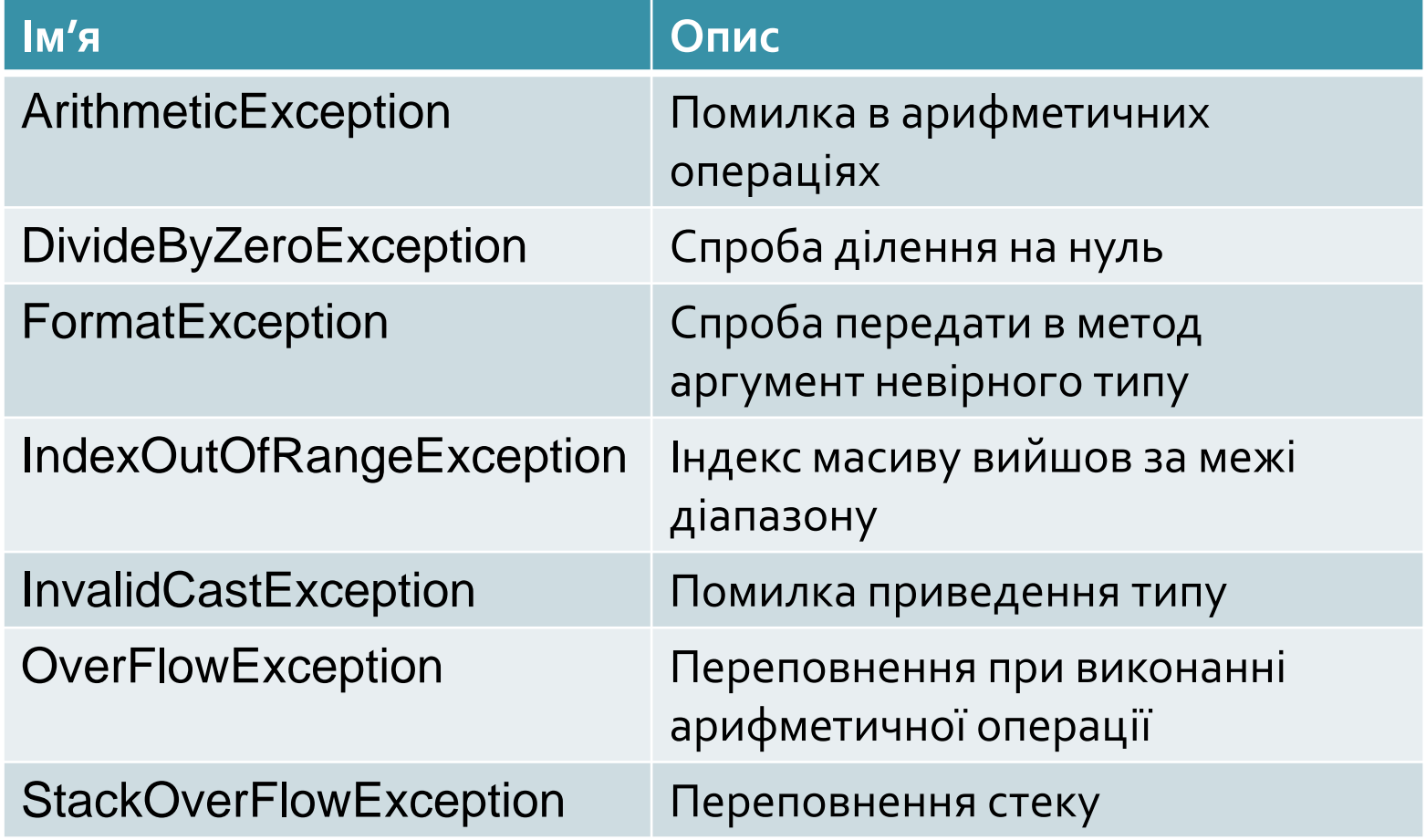

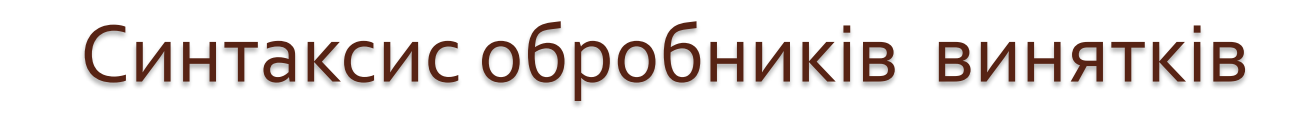

Три форми запису:

- **catch(тип ім'я) {. . . /\*Тіло обробника \*/ }**
- **catch(тип) {. . . /\*Тіло обробника \*/ }**
- **catch {. . . /\*Тіло обробника \*/ }**
- Перша форма застосовується, коли ім'я параметра використовується в тілі обробника (наприклад для виведення інформації про виключення)
- Друга форма важливий тільки тип
- Третя форма застосовується при перехопленні всіх винятків

#### **Оголошення свого власного винятку** (Define Your Own Custom Exception)

**Ієрархія винятків в .NET Framework**. Є два типи винятків:

- **Системні винятки**. Вони генеруються runtime (середовищем CLR). Їм відповідають класи, що спадкують від SystemException.
- **Прикладні винятки** (Application Exception). Вони генеруються програмою (user's program). Класи, що спадкують від ApplicationException.

**Приклад**

{

}

class InvalidArgumentException: ApplicationException

public InvalidArgumentException(): base("Divide By Zero Error") { } public InvalidArgumentException(string message): base(message){ }

```
Приклад (закінчення)
class Program{
  static double Divide(double a, double b){
      if(b == 0) throw new InvalidArgumentException();
      double c = a/b;
      return c;
  }
  static void Main(){
      try{
         Console.WriteLine("In try block …");
        double d = Divide(3, 0); Console.WriteLine("\t Result of division: {0}", d);
      } catch (InvalidArgumentException e){
      Console.WriteLine("\t Message: ", e.Message);
}}
```
Застосунки з графічним інтерфейсом (GUI)

Для цього є два програмних інтерфейси:

- **(Старий) Інтерфейс Windows Forms** 
	- Зборка System.Windows.Forms.dll
	- графічна система GDI+ (Зборка System.Drawing.dll)

 **(Новий) Інтерфейс Windows Presentation Foundation (WPF)** 

# Створення застосунків Windows Forms

Приклад (Пуста форма без заголовка). Набираємо в текстовому редакторі і збираємо за допомогою компілятора командного рядка.

using System;

using System.Windows.Forms;

namespace NotepadForms

public class MyForm: System.Windows.Forms.Form

```
public void MyForm()
{ }
   [STAThread]
   static void Main(){
       Application.Run(new MyForm());
```
{

{

#### Шаблон проекту Windows Forms Application в Visual Studio Properties  $-1x$ Form1 System.Windows.Forms.Form

90 2 1 0 7 商 <mark>Віз</mark>уальний дизайнер форм  $F$  Form1  $\Box$ o $\mathsf{K}$ 田 (ApplicationSettings) (властивість Text форми 田 (DataBindings) (Name) Form1 бажано змінити) AcceptButton (none) AccessibleDescription AccessibleName AccessibleRole Default AllowDrop False **Вікно Properties** AutoScaleMode Font Solution Explorer  $\bullet$  0  $\times$  $\triangleright$   $\blacksquare$   $\blacksquare$   $\triangle$ Solution 'SimpleVSWinFormsApp' (1 project) **Вікно Solution Explorer** he obiect. **SimpleVSWinFormsApp REA** Properties (Корисно виділити Form1.cs **References**  $\boxed{18}$  Form1.cs та перейменувати в MainWindow.cs) Form1.Designer.cs Form1.resx œL Program.cs Solution Explorer **Fig. Team Explorer** 

#### Приклад "Переглядач картинок"

#### Проект PictureViewer.

◦ **Form1.cs** перейменувати в **ViewerForm.cs**

◦ Властивість **Text** форми ("Form1") замінити на "**Picture Viewer**"

#### **Створення інтерфейсу**

- PictureBox control
	- **Name**: **picShowPicture**
	- **BorderStyle**: **FixedSingle**
- Button control
	- **Name**: **btnSelectPicture**
	- **Text**: **Select Picture**
- Button control
	- **Name**: **btnQuit**
	- **Text**: **Quit**
- OpenFileDialog control (прихований)
	- **Name**: **ofdSelectPicture**
	- **Filename**: пусто (зробити пустим)
	- **Filter**: **Windows Bitmaps | \*.bmp | JPEG Files | \*.jpg**
	- **Title**: **Select Picture** ЗДІА, кафедра ПЗАС, доц.Попівщий В.І. <sup>144</sup>

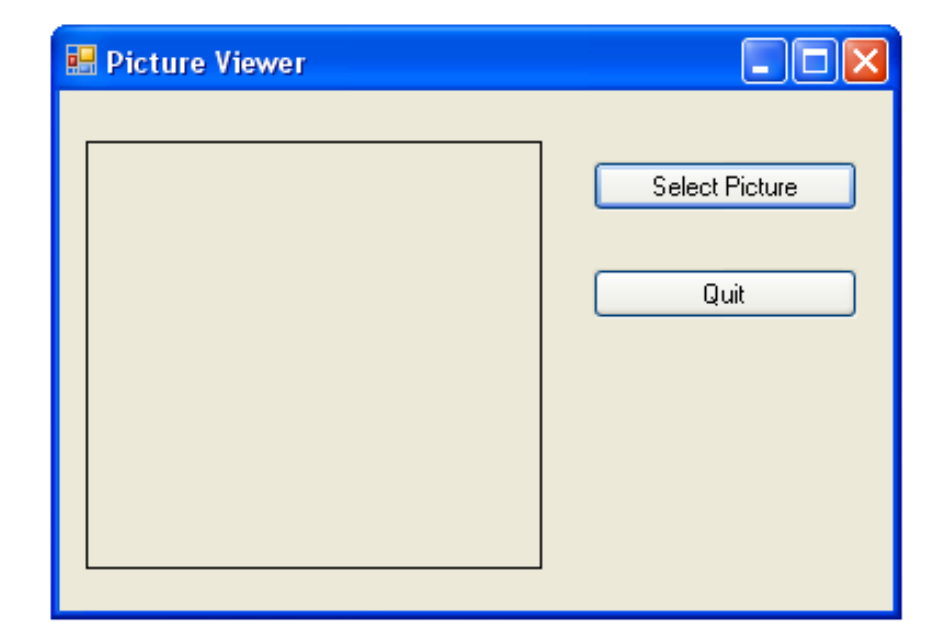
# Приклад "Переглядач картинок"

```
Написання коду. Подвійне натискання на Select Picture
private void btnSelectPicture_Click(object sender, EventArgs e){
   if (ofdSelectPicture.ShowDialog() == DialogResult.OK){
      picShowPicture.Image = 
  Image.FromFile(ofdSelectPicture.FileName);
       this.Text = string.Concat( "Picture Viewer(" + 
  ofdSelectPicture.FileName + ")" );
 }
 }
Подвійне натискання на Quit
private void btnQuit_Click(object sender, EventArgs e){
        this.Close();
      }
```
### **Візуальна побудова системи меню**

- (Троельсен Язык пр-я C# 2008 и платформа .NET 3.5, стр.979)
- **Перетягнути на форму елемент управління MenuStrip**
	- Visual Studio активізує редактор меню
- Натиснути маленьку трикутну піктограму справа
	- Відкриється контекстно-залежний вбудований редактор, що дозволяє виконувати декілька дій за раз
- Для прикладу вибрати опцію Insert Standard Items
	- Вбудується система меню (File, Edit, Tools, Help)
	- Відмінемо операцію (Ctrl-Z)
- **В дизайнері меню введіть пункт меню File верхнього рівня, а під ним – підменю Exit**
- Далі тиснемо кнопку з блискавкою в вікні Properties
	- Це покаже всі події, які можна обробити для вибраного елемента управління
- Вибираємо пункт меню Exit і робимо подвійне натискання на події Click. В обробнику пишемо Application.Exit();

#### **Проектування діалогових вікон** (Троельсен Язык пр-я C# 2008 и платформа .NET 3.5, стр.992)

- **В програмах з GUI діалогові вікна – це основний засіб вводу даних користувача**
- **В .NET нема базового класу "Dialog", всі діалогові вікна в Windows Forms спадкують від класу Form**
- **Діалогове вікно конфігурується з постійним розміром**
	- Властивість **FormBorderStyle** дорівнює FormBorderStyle.FixedDialog
	- Властивості **MinimizeBox** та **MaximizeBox** в **false**
- Крім того, якщо встановити ShowInTaskbar в false, то форма не буде показана в панелі задач Windows

Приклад. Проект CarOrderApp

- **Створити новий проект CarOrderApp**
	- Перейменувати Form1.cs в MainWindow.cs
	- **Створити просте меню** File => Exit, Tools => Order Automobile
- **Створити обробники події Click для пунктів меню Exit та Order Automobile**
- **Вибрати в меню Project середовища Visual Studio пункт Add Windows Form**.
	- Назвіть нову форму OrderAutoDialog.cs
- **Сформувати наступний інтерфейс**

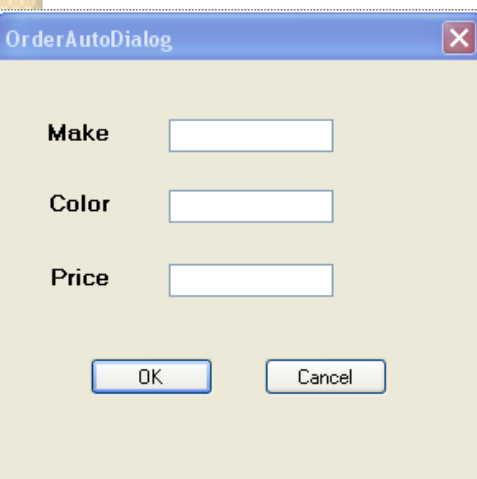

#### **Поля вводу:**

txtMake txtColor txtPrice

**Кнопки:** btnOK btnCancel

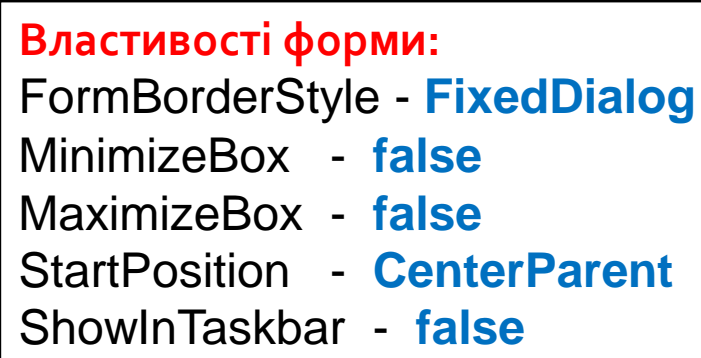

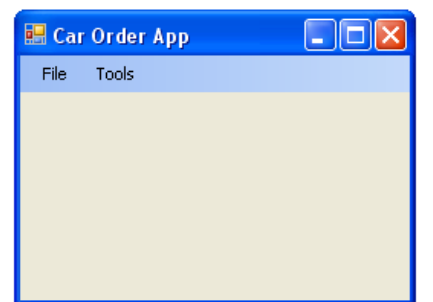

### Приклад. Проект CarOrderApp

- Кнопка btnOK. Властивість DialogResult OK
- Кнопка btnCancel. Властивість DialogResult -**Cancel**
- Виділити діалогову форму. **Встановити в формі кнопку вводу за замовчуванням** (<Enter>)
	- Властивість **AcceptButton** в **btnOK**
- **Відображення діалогового вікна**

#### private void

orderAutomobileToolStripMenuItem\_Click(object sender, EventArgs e) {

OrderAutoDialog dlg = new OrderAutoDialog();

if (dlg.ShowDialog() == DialogResult.OK){

# Приклад. Проект CarOrderApp

}

}

//Отримати значення текстових полів (Буде помилка компіляції!!!)

 string orderInfo = string.Format("Make: {0}, Color: {1}, Cost: {2}", dlg.txtMake.Text, dlg.txtColor.Text, dlg.txtPrice.Text);

 MessageBox.Show(orderInfo, "Information about your order!");

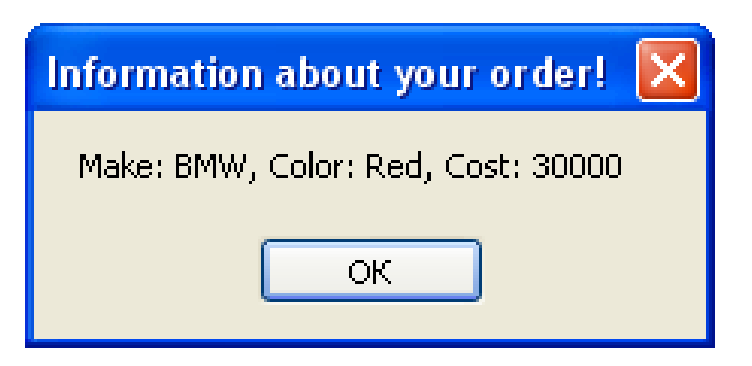

# Інтерфейси в C#

Два види спадкування в ООП:

- **Спадкування реалізації** (implementation inheritance)
	- Похідний тип адаптує реалізацію кожного метода базового класу
- **Спадкування інтерфейсу** (interface inheritance) означає, що тип успадковує тільки сигнатуру методів, але не успадковує ніякої реалізації

**Інтерфейси описують групу функціональних можливостей, які можуть належати довільному класу або структурі.**

- **Інтерфейси можуть містити методи, властивості, події, індексатори.**
- **Інтерфейси не можуть містити поля.**
- **Члени інтерфейсу автоматично є відкритими.**

# Інтерфейси в C#

(Подбельский, стор. 261)

- **Інтерфейс в C# (і, наприклад, в мові Java) – це механізм, призначений для визначення правил поведінки об'єктів іще не існуючих класів.**
- **Інтерфейс описує, які дії потрібні для об'єктів класу, але не визначає, як ці дії повинні виконуватись.**
- В оголошення інтерфейсу входять декларації (прототипи) методів, властивостей, індексаторів і подій
- Прототип метода не містить тіла, в ньому тільки заголовок методу.
- **На відміну від класів за допомогою інтерфейсів не можна визначати об'єкти.**
- На основі інтерфейсу оголошуються нові класи, і при цьому використовується механізм спадкування.
- **Говорять, що клас, побудований на базі інтерфейсу, реалізує даний інтерфейс.**

# Інтерфейси в C#

Оголошення інтерфейсу

**[ модифікатор] interface Ім'я [: батьки ] {//Тіло }**

- Модифікатор може бути new, public, protected, internal, private
- Тіло містить декларації методів, властивостей, індексаторів, подій (всі за замовчуванням public)

```
Приклад (Подбельский)
```

```
using System;
```
}

{

interface IGeo { //Інтерфейс геометричної фігури

viod transform(double coef);

void display();

```
class Circle: IGeo { //Круг
  double rad = 1;
  public void transform(double coef){ rad *= coef;}
```
### **Приклад** (Подбельский)

```
 public void display(){
  Console.WriteLine("Площа круга: {0:G4}", Math.PI*rad*rad);
 }
} //End class Circle
class Cube: IGeo { //Куб
  double rib = 1; //ребро
  public void transform(double coef){ rib *=coef;}
  public void display(){
     Console.WriteLine("Об'єм куба: {0:G4}", rib*rib*rib);
 }
//End class Cube
class Program{
  public static void report(IGeo g){
    Console.WriteLine("Дані об'єкта класу {0}:", g.GetType() );
     g.display();
 }
  public static void Main(){
```

```
Приклад (Подбельский)
public static void Main(){
  Circle cir = new Circle();
  report(cir);
  Cube \text{cube} = \text{new Cube}();
  report(cub);
  IGeo ira = cir;
  report(ira);
 }
}
Результат:
```

```
Дані об'єкта класу Circle:
Площа круга: 3.142
Дані об'єкта класу Cube:
Об'єм куба: 1
Дані об'єкта класу Circle:
Площа круга: 3.142
```
### Дві стратегії реалізації інтерфейсу (Биллиг "Язык программирования C#")

Клас, що реалізує інтерфейс, може реалізувати його методи двома способами:

- **public-методами** (як у попередньому прикладі)
- **private-методами, уточненими іменем інтерфейсу**

```
Розглянемо другий спосіб.
interface IProps{
  void Prop1(string s);
  void Prop2(string name, int val);
}
```

```
class ClainP: IProps{
  public ClainP(){ }
  void IProps.Prop1(string s){
       Console.WriteLine(s);}
```
}

```
void IProps.Prop2(string name, int val){
       Console.WriteLine("name={0}, val={1}", name, val);}
. . .
```
Дві стратегії реалізації інтерфейсу **Як отримати доступ до закритих методів?** Відповідь: **Шляхом обгортання та кастингу**. **Обгортання**: створити public-метод, що є обгорткою закритого методу. **Кастинг**: приведення до інтерфейсного типу. public void MyProp1(string s){ //Обгортка для Prop1() ((IProps)this).Prop1(s); // Кастинг } public void MyProp2(string s, int x){ //Обгортка для Prop2() ((IProps)this).Prop2(s, x); // Кастинг }

# Проблеми множинного спадкування

Дві основні проблеми:

- **Колізія імен**
- **Спадкування від спільного предка**

#### **Колізія імен**

Проблема колізії імен виникає, коли два або більше батьківських інтерфейсів мають методи з однаковими іменами та сигнатурою.

Дві стратегії "боротьби":

- **Склеювання**
	- Клас, що реалізує інтерфейси, вважає методи однаковими
- **Перейменування**
	- Методи різних інтерфейсів реалізують як закриті, а потім відкривають їх з перейменуванням.

# Проблеми множинного спадкування

#### Спадкування від спільного предка

- $\degree$  Якщо клас  $C$  є спадкоємцем класів  $A$  і  $B$ , а ті, в свою чергу, є спадкоємцями класу Parent, то **клас спадкує властивості і методи свого предка Parent двічі**.
- **Це дублююче спадкування**
- Це складає проблему тільки при множинному спадкуванні класів.
- **Для інтерфейсів проблема дублюючого спадкування зводиться до проблеми колізії імен.**

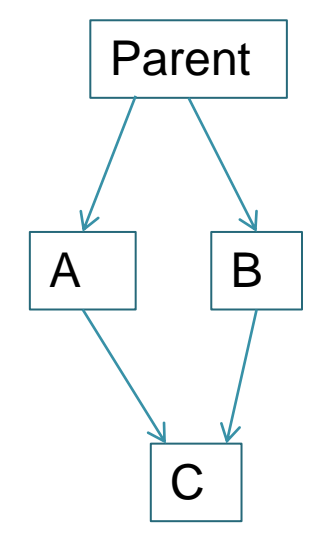

# Деякі вбудовані інтерфейси **1) Впорядкованість об'єктів і інтерфейс IComparable**

- **Часто, коли створюється клас, бажано задати відношення порядку на його об'єктах**
- Такий клас слід оголосити спадкоємцем інтерфейсу **IComparable**
- Цей інтерфейс має усього один метод **int CompareTo( object obj)**, який повертає **+**, **-** або **0**, в залежності від виконання відношень "**більше**", "**менше**" або "**дорівнює**"
- Як правило, в класі спочатку визначають метод CompareTo, а після цього вводять перевантажені операції, щоб виконати порівняння об'єктів.

Приклад (Биллиг). Відношення порядка на прізвищах персон

class Person: IComparable

public string fam;

{

}

}

. . .

}

. . . public int CompareTo(object pers){ const string  $s = "O6'$ єкт не є Person"; Person  $p = pers$  as Person; //приведення до типу if(!p.Equals(null)) return (fam.CompareTo(p.fam)); throw new ArgumentException(s);

public static bool operator < (Person p1, Person p2){ return (p1.CompareTo(p2)  $<$  0);

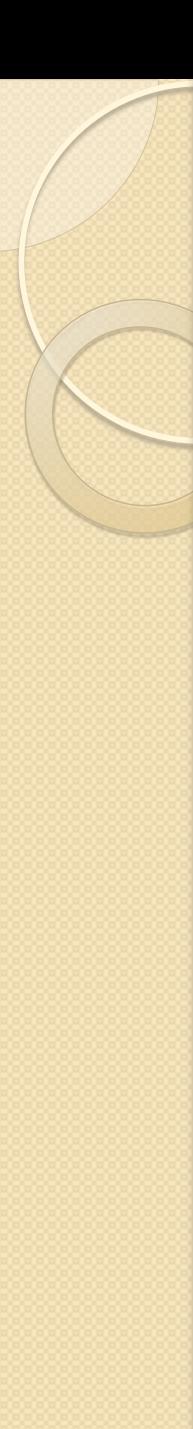

# Операції is та as

- Вживаються при приведенні типів
- **Логічний вираз (obj is T) істинний, якщо об'єкт obj має тип T**
- **Оператор присвоювання (obj = P as T;) присвоює об'єкту obj об'єкт P, приведений до типу T, якщо таке приведення можливе, інакше об'єкту присвоюється значення null.**

# 2) Клонування об'єктів і інтерфейс IClonable

Клонуванням називають процес створення копії об'єкта.

 Розрізняють два типи клонування: **поверхневе** (shallow) та **глибоке** (deep).

**При поверхневому клонуванні копіюється сам об'єкт.**

- **Усі значущі поля** клону отримують значення, що співпадають із значеннями полів об'єкта
- **Усі посилальні поля** клону є посиланнями на ті ж об'єкти, на які посилається і сам об'єкт

 **При глибокому клонуванні копіюється вся сукупність об'єктів, що пов'язані взаємними посиланнями.**

 Глибоке клонування потребує рекурсивної процедури обходу існуючої структури об'єктів

# 2) Клонування об'єктів і інтерфейс IClonable

- **Для поверхневого клонування достатньо скористатися методом MemberwiseClone**, який успадковано ще від прабатька object.
	- Слід пам'ятати, що **це метод захищений** (protected), тому його не можна викликати у клієнта
	- Тому клонування слід виконувати у початковому класі, зробивши "**обгортку**"

#### public Person StandartClone()

{

}

```
Person p = (Person)this.MemberwiseClone();
return (p);
```

```
Якщо стандартне клонування вас не влаштовує, то 
 клас можна оголосити спадкоємцем інтерфейсу 
 IClonable і реалізувати метод Clone.
```
# 3) Серіалізація об'єктів. Інтерфейс ISerializable

- **Під серіалізацією розуміють процес збереження об'єктів в файлах в період виконання програми**.
- **Під десеріалізацією розуміють зворотній процес**.
- $\bullet$  Механізми серіалізації С# та .NET Framework підтримують два формати збереження даних – в бінарному файлі або в текстовому XML-файлі.
- **Серіалізація (як клонування) може бути поверхневою та глибокою.**
- **Якщо клас оголосити з атрибутом [Serializable], то в нього вбудується стандартний механізм серіалізації, який підтримує глибоку серіалізацію.**
- Якщо це не влаштовує, то клас можна оголосити спадкоємцем інтерфейсу ISerializable.

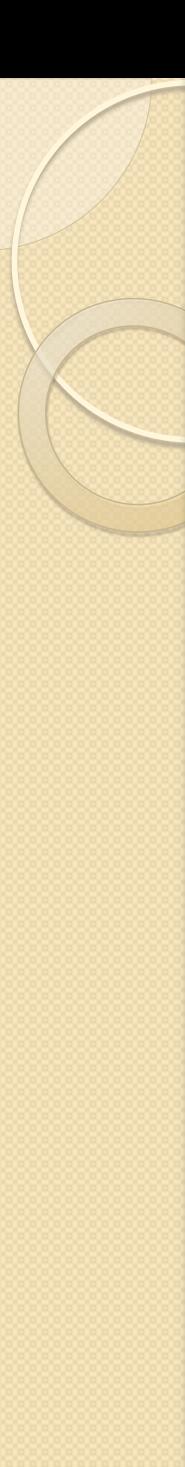

# Клас з атрибутом серіалізації

Порядок такий:

 **[Serializable]** class MyClass

. . .

}

- **Необхідно створити об'єкт, званий форматером**, який і виконує серіалізацію (метод Serialize()) і десеріалізацію.
	- **BinaryFormatter** з простору імен System.Runtime.Serialization.Formatters.Binary
	- **SoapFormatter**
- **Нам знадобиться файл та класи, які підтримують введення-виведення** (з System.IO) – наприклад FileStream

<mark>Триклад</mark> по казці Пушкіна про рибалку та рибку (<sub>Биллиг</sub>).

```
[Serializable]
class Personage{
  static int wishes; //бажання
  public string name, status, wealth; //ім'я, статус, майно
  int age;
  public Personage couple; //дружина, чоловік
  public Personage(string name, int age){
      this.name = name;
      this.age = age;
```
}

. . .

}

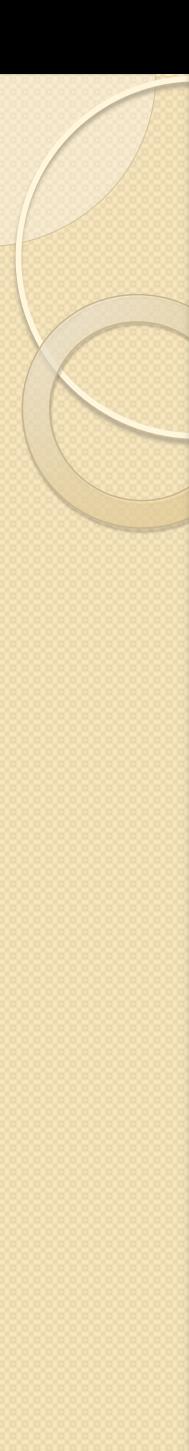

}

Приклад (продовження)

Додамо метод "Одружитися" public void marry( Personage couple)  $\mathbf{A}$ this.couple  $=$  couple; couple.couple = this; this.status = "селянин"; this.wealth  $=$  "рибацька сіть"; this.couple.status = "селянка"; this.couple.wealth = "корито"; SaveState();

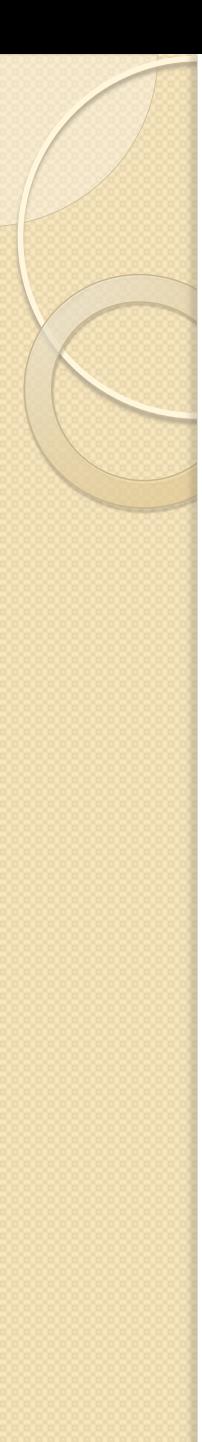

Приклад (продовження)

Метод збереження стану (серіалізація).

void SaveState()

 $\{$ 

}

BinaryFormatter  $bf = new BinaryFormatter$ ); FileStream fs = new FileStream("State.bin", FileMode.Create, FileAccess.Write);

bf.Serialize(fs, this);

fs.Close();

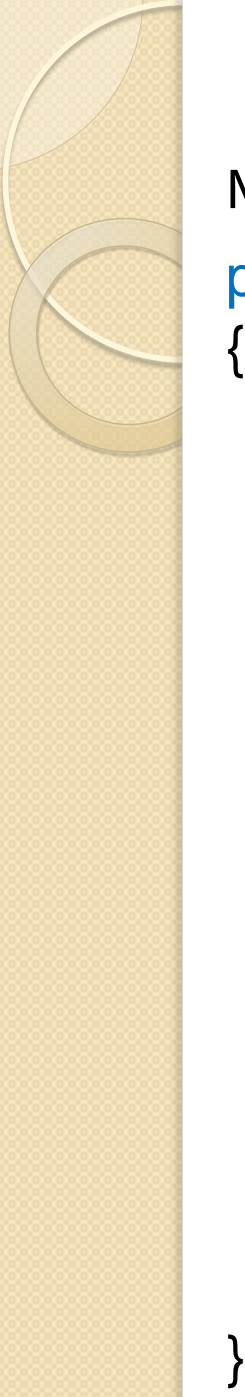

### Приклад (продовження)

Метод, що описує життя героїв казки. public Personage AskGoldFish()

```
Personage fisher = this;
 if (fisher.name == "рибак") {
      wishes++;
      switch (wishes)
      {
          case 1: ChangeStateOne(); break;
          case 2: ChangeStateTwo(); break;
          case 3: ChangeStateThree(); break;
          default: BackState(ref fisher); break;
      }
 }
return (fisher);
```
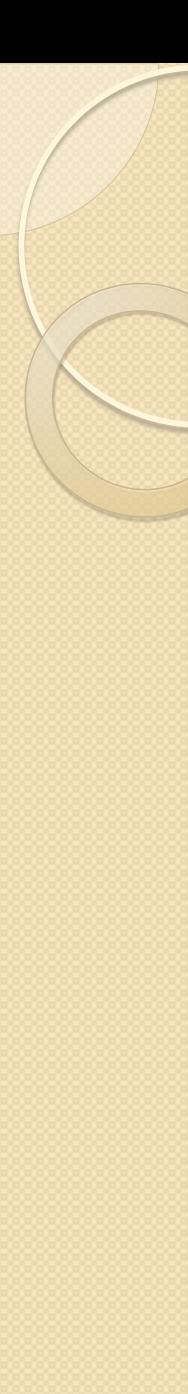

{

}

Приклад (продовження)

Починаючи з четвертого бажання все повертається в початковий стан – виконується десеріалізація графа об'єктів.

void BackState(ref Personage fisher)

BinaryFormatter  $bf = new BinaryFormatter$ ); FileStream fs = new FileStream("State.bin", FileMode.Open, FileAccess.Read);

fisher = (Personage)bf.Deserialize(fs);

fs.Close();

Приклад (закінчення)

```
class Program{
  public void TestGoldFish(){
       Personage fisher = new Personage("рибак", 70);
       Personage wife = new Personage("старуха", 70);
      fisher.marry(wife);
      Console.WriteLine("До золотої рибки"); fisher.About();
      fisher = fisher.AskGoldFish();
      Console.WriteLine("Перше бажання"); fisher.About();
       . . . . . . . . . . .
```
static void Main(){ TestGoldFish();

}

}

}

#### Перевантаження операцій в C# (Operator Overloading)

 **Операції можуть бути перевантажені для користувацьких типів (custom types) для впровадження більш природнього синтаксису**.

public struct Note

{

```
 int value;
 public Note (int x) { value = x; }
  public static Note operator + (Note x, int s)
 {
   return new Note (x.value + s);
 }
}
Це перевантаження дозволяє додати int до Note
Note B = new Note (2);Note CSharp = B + 2;
```
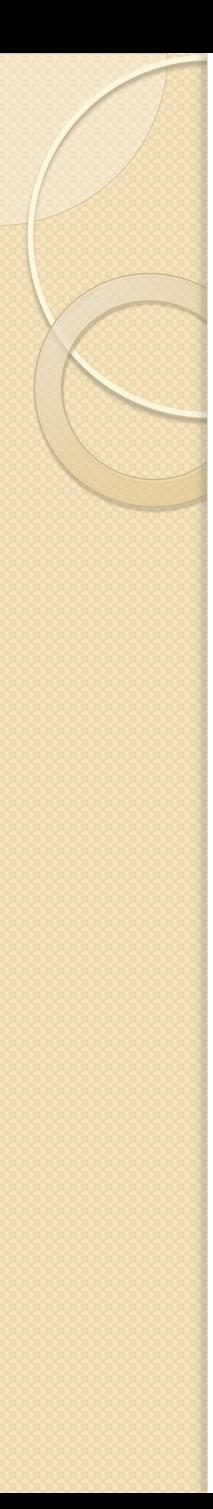

# Які операції можна перевантажити

- **Всі бінарні операції** можна перевантажити (+, -, \*,  $\langle$ , %, &,  $\langle$ , ^, <<, >>)
- **Всі унарні операції** можна перевантажити (+, -, !, ~, ++, --, true, false)
- **Всі операції відношення** можна перевантажити (==, !=, <, >, <=, >=), але тільки парами
- **&&, ||, (тип), =, ., ?:, ->, new, is, as, sizeof - не перевантажуються**
- Приведення до типу перевантажується з вживанням ключових слів implicit та explicit

```
Загальний синтаксис (перевантаження операції op)
public static retval operator op ( obj1 [, obj2] ) {…}
  Перевантаження операцій будується на основі відкритих 
  (public) статичних (static) методів з використанням 
  ключового слова operator.
class Complex{
  private double Re, Im;
  public static Complex operator – (Complex c){
      Complex temp = new Complex();
      temp-Re = -c-Re; temp.lm = -c.lm;
      return temp; 
  }
  public static Complex operator – (Complex c1, Complex c2){
      Complex temp = new Complex();
      temp-Re = c1-Re - c2-Re;temp.lm = c1.lm - c2.lm;return temp; }
. . .
```
Використання: obj2 = -obj1; . . . obj3 = obj1 - obj2; доц. Попівщий В.І. 175

# Перевантаження операції приведення до типу

- Іноді об'єкт певного класу може вживатися в виразах, що включають дані інших типів.
	- **◇ 1** бажано мати можливість приведення типа класу в цільовий тип
- Існують дві форми операції приведення типу : явна і неявна.
- **public static explicit operator Цільовий\_тип (Початковий\_тип v){return Значення\_цільового\_типу;}**
- **public static implicit operator Цільовий\_тип (Початковий\_тип v){return Значення\_цільового\_типу;}**
- Якщо операція приведення до типу задана в неявній формі (implicit), то приведення викликається автоматично, якщо об'єкт зустрічається в виразі разом з значенням цільового типу.
- Явна форма при явному приведенні: (тип)
- **Одночасно явну і неявну форми задавати не можна!**

{

}

}

}

### Приклад using System; class Point3D

```
public int x, y, z;
public Point3D(){ }
public Point3D(int _x, int _y, int _z){
    X = X; Y = Y; Z = Z;
```

```
public static implicit operator Point3D(Point2D p2d){
    Point3D p3d = new Point3D();
    p3d.x = p2d.x;p3d.y = p2d.y;p3d.z = 0;return p3d;
```
}

}

```
Приклад (продовження)
class Point2D{
  public int x, y;
  public Point2D(){ }
  public Point2D(int _x, int _y){
      X = X; V = V;
  }
  public static explicit operator Point2D(Point3D p3d){
      Point2D p2d = new Point2D();
      p2d.x = p3d.x;p2d.y = p3d.y;return p2d;
```
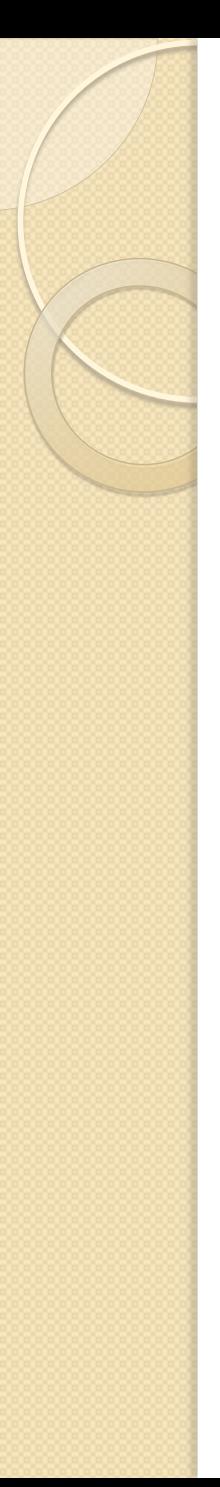

# Приклад (закінчення)

class Program

{

{

}

}

static void Main()

Point2D  $p2d = new Point2D(125, 125)$ ; Point3D p3d; p3d = p2d; // Спрацьовує неявне приведення  $p3d.x = p3d.x^*2;$  $p3d.y = p3d.y^*2;$  $p3d.z = 125;$  $p2d = (Point2D)p3d;$ 

# Функціональний тип в C#. Делегати (delegate)

### Вказівник на функцію

- **Мова C++ підтримує вказівники на функцію (function pointer), які можна передавати в якості параметрів функцій**.
- Іноді це називають зворотнім викликом (callback).
- **Наприклад, функція qsort** з стандартної бібліотеки C++ **отримує вказівник на функцію-компаратор** (comparator), яку використовують для порівняння елементів.
- **Передаючи вказівники на різні функції-компаратори, можна отримувати різний порядок сортування**.
- **В мові Java вказівники на функцію відсутні. Їх можна замінити посиланнями на об'єкти з одним методом**.
- **В мові C# для підтримки вказівників на функцію використовують делегати.**
## Функціональний тип в C#. Делегати (delegate)

- $\bullet$  Нагадаємо, що в якості типів в мові  ${\sf C}\#$  виступають: клас, структура, перерахування (enum), інтерфейс і делегат.
	- **Стандарт мови C# виділяє три етапи застосування делегатів:**
		- **Визначення (оголошення) делегата як типу**
		- **Створення екземпляра делегата**
		- **Звертання до екземпляра делегата (виклик делегата)**
- Кожен делегат є спадкоємцем класу System.Delegate
- Синтаксис визначення делегата:

**[мод-ри] delegate return\_type Type\_name(<параметри>)**

• Приклади:

public delegate int[] Row (int num);

public delegate void Print (int[] ar);  $\frac{1}{34}$  and  $\frac{1}{34}$  and  $\frac{1}{34}$  and  $\frac{1}{34}$  and  $\frac{1}{34}$  and  $\frac{1}{34}$  and  $\frac{1}{34}$  and  $\frac{1}{34}$  and  $\frac{1}{34}$  and  $\frac{1}{34}$  and  $\frac{1}{34}$  and  $\frac{1}{34}$  and  $\frac$ 

## Делегати

- **Кожен делегат описує множину функцій (методів) з заданою сигнатурою (визначає контракт)**
- **Делегата можна оголошувати**:
	- В просторі імен поряд з іншими оголошеннями класів і структур
	- Всередині оголошень класів і структур
- **Приклад**. Оголошення, створення екземплярів, налаштування на конкретні методи, виклик методів

delegate void MyDel(int x); // Declare delegate type. MyDel delVar, dVar; // Create two delegate variables.

Instance method

```
↓
 delVar = new MyDel( myInstObj.MyM1);
```
 $dVar = new MyDel( SClass.OtherM2 );$ 

Static method

↑

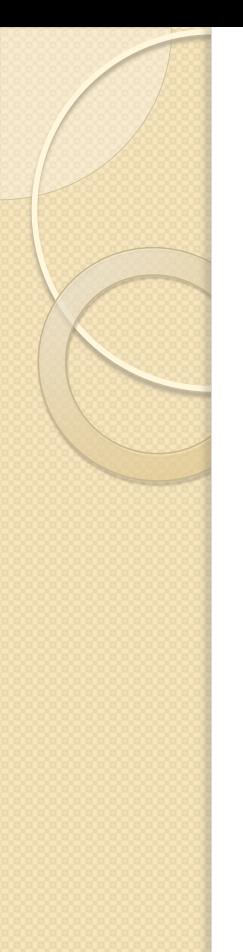

#### Делегати

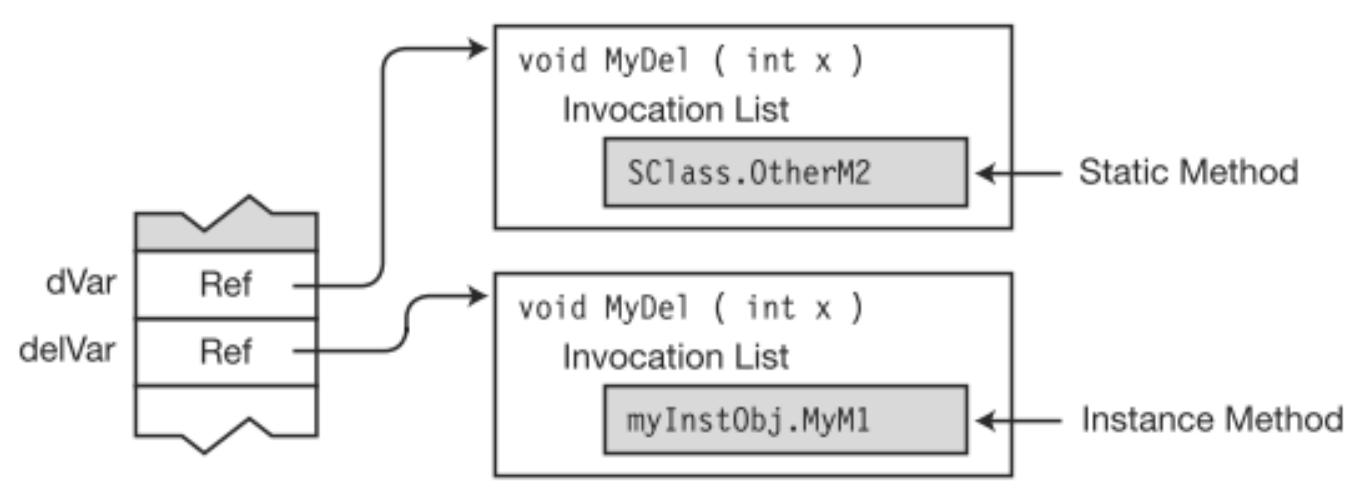

**Можна використовувати спрощений синтаксис**:

MyDel delVar  $=$  myInstObj.MyM1;  $MyDel dVar = SClass.OtherM2;$ 

**Виклик методів через делегат**: delVar(<параметри>) dVar(<параметри>)

#### Приклад (Подбельский, стор. 343)

```
using System;
public delegate int[] Row (int num); // Делегат-тип
public delegate void Print (int[] ar); // Делегат-тип
public class Example{
  //Метод повертає масив цифр числа
  static public int[] series(int num){
       int arLen = (int)Math.Log10(num)+1;
       int[] res = new int[arLen];
       for(int i=arLen-1; i>=0; i-){
              res[i] = num \% 10;num /= num;
       }
       return res;
```
}

```
Приклад (закінчення)
//Метод виводе на екран значення елементів масиву
  static public void display(int[] ar){
  for(int i = 0; i<ar. Length; i++)
      Console.Write("{0}\t", ar[i]); 
      Console.WriteLine();
  }
} //End of Example
class Program{
  static void Main(){
      Row delRow; // Посилання на делегат
      Print delPrint; // Посилання на делегат
      delRow = new Row(Example.series);
      delPrint = new Print(Example.display);int[] myAr = delRow(13579);
      delPrint(myArr); } }
```
#### Делегати в якості параметрів методів

**Зворотні виклики**

**Особливість callback-методу в тому, що ви передаєте його в якості аргумента іншому методу, а не викликаєте його безпосередньо.**

using System;

delegate int CallBackMethod(int arg1, int arg2);

class TestApp{

public static int MyCallBack(int a, int b){ Console.WriteLine(" $a = \{0\}$ , b= $\{1\}$ ", a, b); return 0;}

public static void SimpleMethod(CallBackMethod cbm){ cbm $(10, 15);$ 

public static void Main(){

CallBackMethod m = new CallBackMethod(MyCallBack); SimpleMethod(m); }}

#### Зворотні виклики

- В попередньому прикладі метод SimpleMethod здійснює зворотній виклик через делегата cbm, який передається як аргумент
- (Троельсен, стор.386) **Багато застосунків потребують, щоб об'єкт міг звертатися зворотньо до сутності, яка його створила – через механізм зворотніх викликів.**
- Хоча механізми зворотнього виклику можуть застосовуватися в довільному застосунку, **вони особливо важливі в графічних інтерфейсах користувача**, де елементи управління (такі як кнопки) потребують викликів зовнішніх методів (при натисканні).

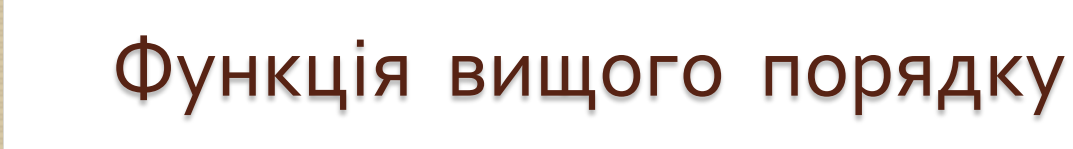

- Визначення (з Вікіпедії). Функція вищого порядку це функція, що приймає в якості аргументів інші функції або повертає іншу функцію в якості результата.
- Про це є в лекціях Биллига.
- В попередньому прикладі метод SimpleMethod функція вищого порядку

#### Метод Сімпсона

 **Метод Сімпсона** є одним із методів чисельного інтегрування. Названий на честь британського математика Томаса Сімпсона (1710—1761).

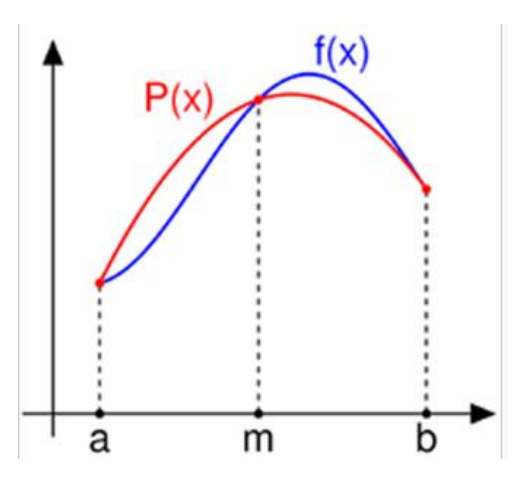

Формулою Сімпсона називається інтеграл від інтерполяційного многочлена другого степеня на відрізку  $[a, b]$ :

$$
\int_{a}^{b} f(x)dx \approx \int_{a}^{b} p_2(x)dx = \frac{b-a}{6} \left( f(a) + 4f\left(\frac{a+b}{2}\right) + f(b) \right),
$$

де  $f(a)$ ,  $f((a + b)/2)$  і  $f(b)$  — значення функції у відповідних точках.

## Ітераційна формула

Для точнішого обчислення інтеграла проміжок [a,b] розбивають на N відрізків однакової довжини і застосовують формулу Сімпсона на кожному з них. Значення інтеграла є сумою для всіх відрізків:

$$
\int_{a}^{b} f(x)dx \approx \frac{h}{3} \cdot \left(\frac{1}{2}f(x_0) + \sum_{k=1}^{N-1} f(x_k) + 2\sum_{k=1}^{N} f\left(\frac{x_{k-1} + x_k}{2}\right) + \frac{1}{2}f(x_N)\right)
$$
  
ae  $h = \frac{b-a}{N}$  benичина kpoky, a  $x_k = a + k \cdot h$  mexi biapiskis.

```
Програмна реалізація
class Integral
\{public delegate double Function(double x); 
  public static double integral(Function f, double a, double b,
                               int n){
      double sum=0;
      double h=(b-a)/n;
      for(int i=0; i<n; i=i+2)
         sum=sum+(f(a+i*h)+4*f(a+(i+1)*h)+f(a+(i+2)*h))*h/3; 
      return sum;
   }<br>}
}
```
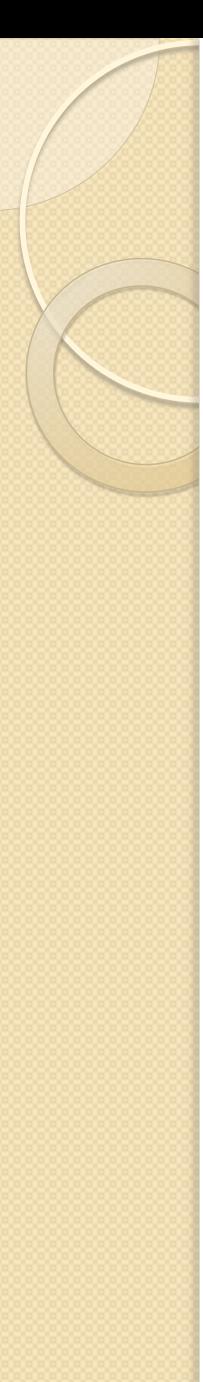

### Об'єднання делегатів

- **Екземпляр делегата може містити не одне посилання на метод, а список посилань на різні методи.**
	- **Ви можете додати** (або видаляти) **метод за допомогою операції +=** (або -= для видалення)

MyDel delVar  $=$  inst.MyM1; // Create and initialize. delVar  $+=$  SCI.m3; // Add a method. delVar  $+=$  X.Act; // Add a method.

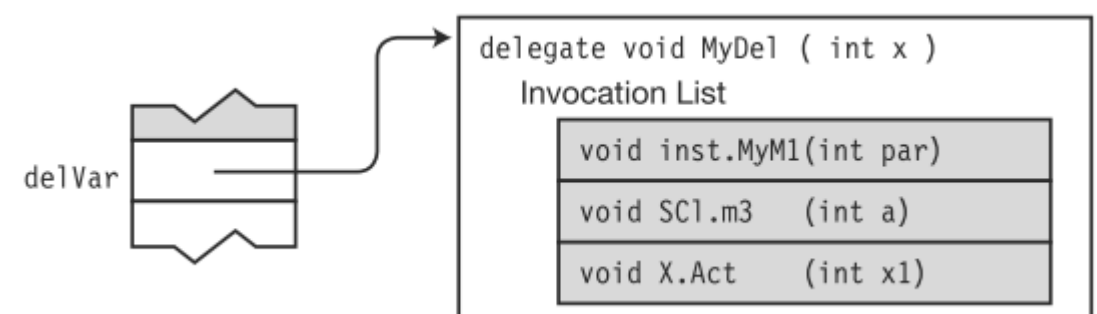

- Такі делегати називають Multicast Delegates (багатоадресні делегати)
- "За кулісами" перевантажених операцій += та -= "працюють" методи Combine та Remove класу System.Delegate

#### Об'єднання делегатів

- **В попередньому прикладі виклик delVar приведе до виклику методів inst.MyM1, SCl.m3 та X.Act**
- Можна видалити методи з списку: delVar -=SCI.m3;
- **Якщо return type делегата не є void, то список викликів поверне повернення останнього метода**.
- Також можна об'єднувати різні екземпляри делегата, наприклад

```
MyDel delA = myInstObj.MyM1;
```

```
MyDel delB = SClass. OtherM2;
```
 $MyDel$  delC = delA + delB; // Has combined invocation list

#### Об'єднання делегатів

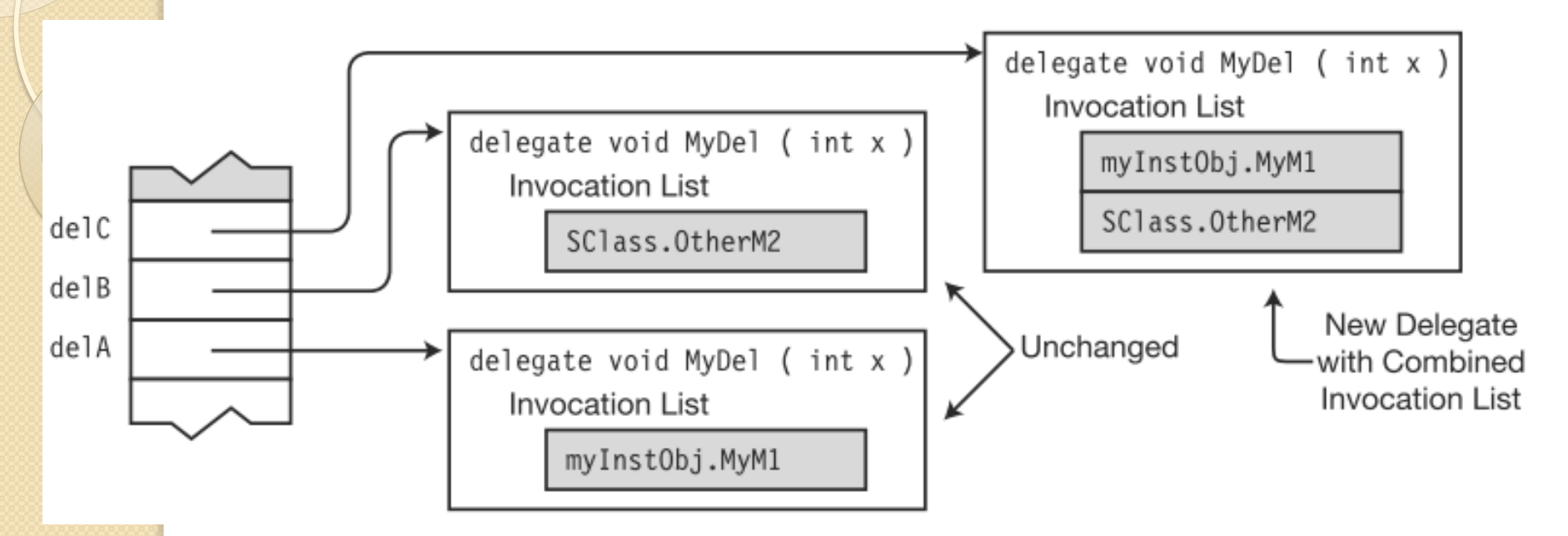

- Виходячи з терміну "об'єднання делегатів" може скластися враження, що операнд делегатам можна змінювати.
- **Насправді, делегати є незмінними**.
- **Після того, як об'єкт делегата створений, він не може бути змінений.**

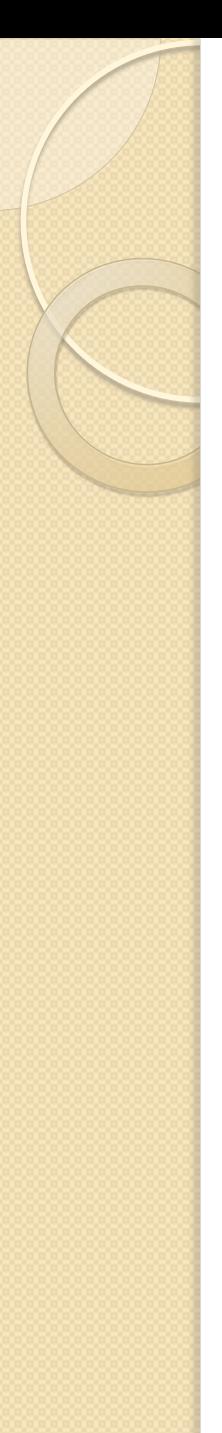

# Invoking a Delegate

 $MyDel$  delVar = inst.MyM1; delVar  $+=$  SCI.m3; delVar  $+=$  X.Act;

 ... delVar( 55 ); // Invoke the delegate. ...

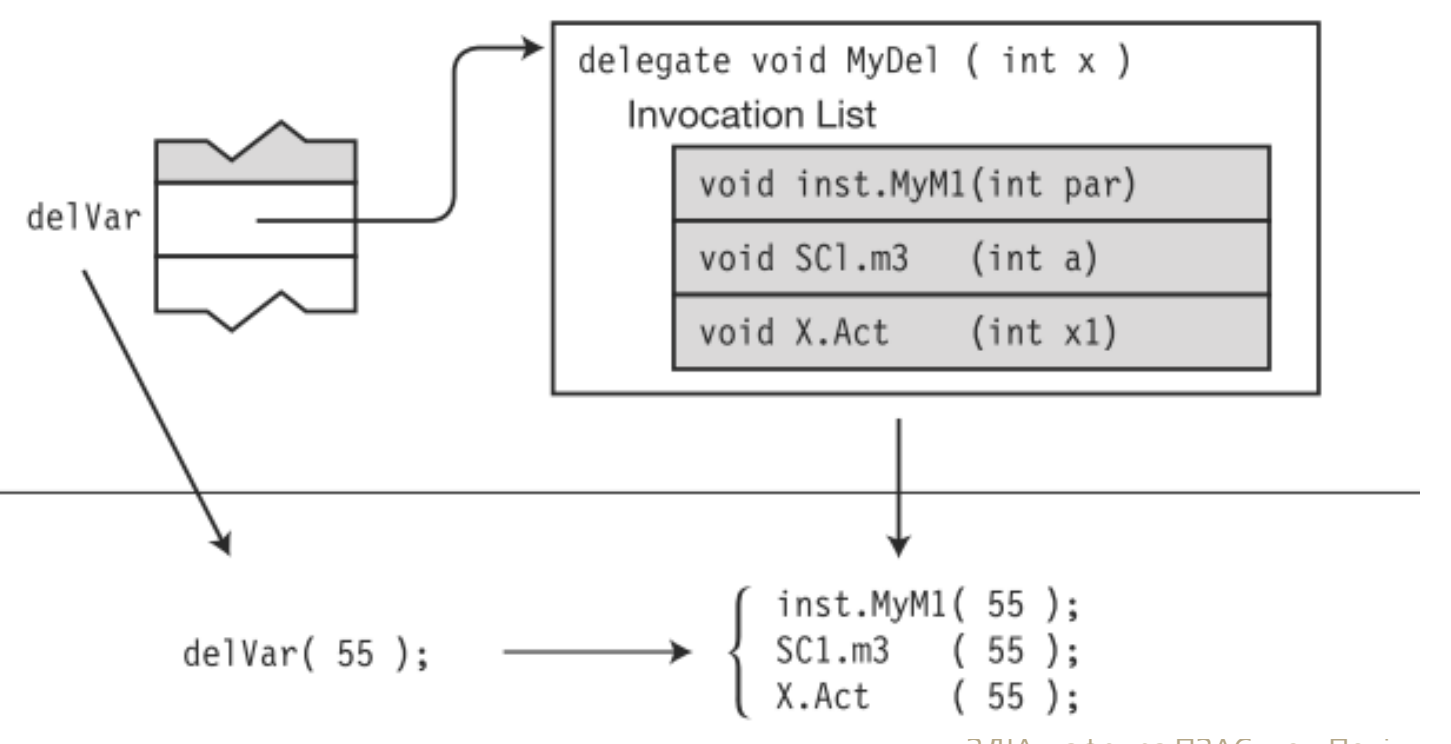

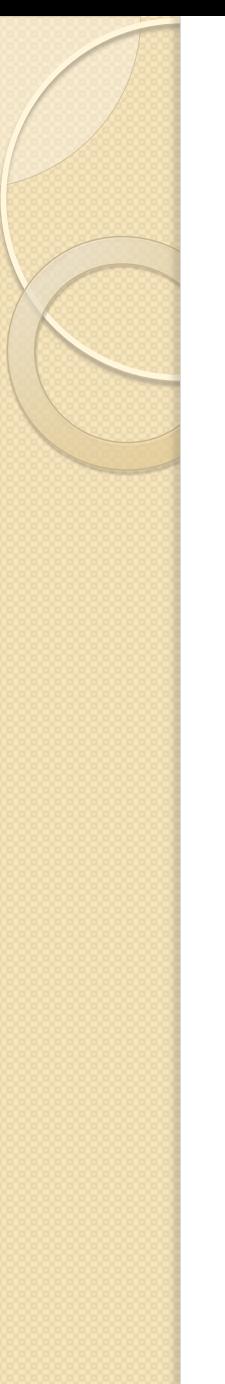

# Multicast delegate example

- 3 книги C# 5.0 in a Nutshell, p.122 (140)
- Припустимо, ви написали програму, яка зайняла багато часу для виконання.
- Ця програма може регулярно повідомляти про прогрес в роботі в результаті застосування делегата.
- У цьому прикладі процедура HardWork має параметром делегата ProgressReporter, який вона викликає, щоб вказати прогрес

## Multicast delegate example (1)

public delegate void ProgressReporter (int percentComplete); public class Util

public static void HardWork (ProgressReporter p)

```
for (int i = 0; i < 10; i + +)
```
{

 $\{$ 

 $\{$ 

}

}

}

 $p$  (i  $*$  10);  $\frac{1}{2}$  // Invoke delegate System.Threading.Thread.Sleep (100); // Simulate hard work

```
Multicast delegate example (2)
class Test
  static void Main()
  ProgressReporter p = WriteProgressToConsole;
   p += WriteProgressToFile;
  Util.HardWork (p);
  static void WriteProgressToConsole (int percentComplete)
   Console.WriteLine (percentComplete);
  static void WriteProgressToFile (int percentComplete)
   System.IO.File.WriteAllText ("progress.txt",
                     percentComplete.ToString());
```
{

{

}

{

}

{

}

}

#### Екземпляр делегата – це вказівник на функцію?

- $\bullet$  Hi.
- **Фактично екземпляр делегата p містить два вказівника: на об'єкт (p.Target) і на метод (p.Method)**

 $MyDel$  delVar = inst.MyM1;

 Більш точно, екземпляр делегата містить список викликів (Invocation List) на різні методи

#### Події (events) в C#

- На основі делегатів функціонує важливий механізм .NET події (events).
- **Події можуть використовуватись для того, щоб інформувати інші класи про зміну стану даного класу.**
- Оператор посилки повідомлення виглядає так: **ім'я\_події(аргументи\_для\_делегата);**
- **Опис події складається зі слова event, назви події та назви класу делегата, функції якого оброблятимуть дану подію**. **[модифікатор] event ім'я\_делегата ім'я\_події;**
- В C# використовується **модель "Публікація/Підписка"** (Publisher/Subscriber) – клас публікує ті події, які він може ініціювати, а інші класи можуть підписатися на отримання оповіщень про них.

## Події (events) в C#

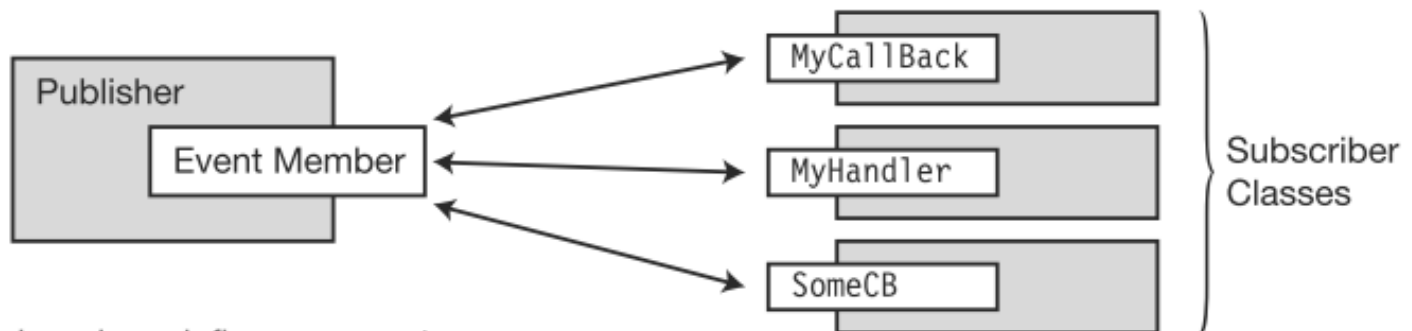

- 1. The publisher class defines an event member.
- 3. When the publisher raises the event, all the handlers in its list are invoked.

2. Subscriber classes register callback methods (handlers) to be invoked when the event is raised.

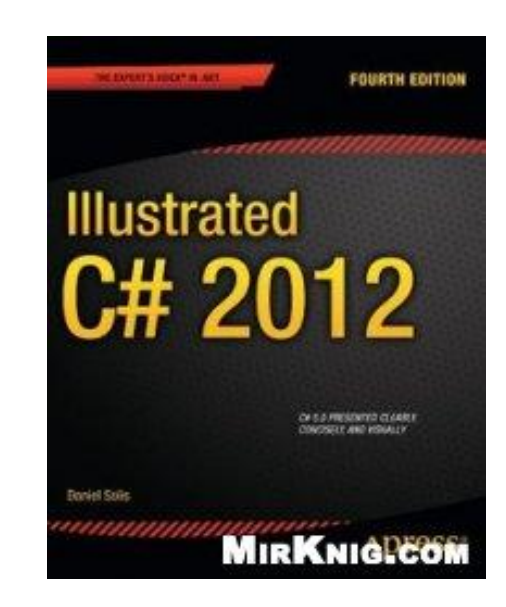

Illustrated C# 2012, p.345 (348)

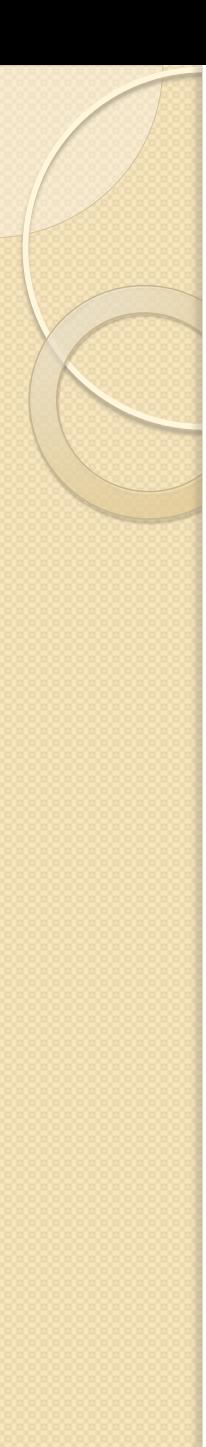

## Клас Publisher

Повинен виконати наступне:

- **Оголосити делегата**, який визначає сигнатуру обробників події.
- **Оголосити подію**: event делегат\_події ім'я\_події;
	- ім'я\_події інколи називають **event-об'єктом**
- **Створити метод (On-процедуру),** в якому **ініціювати подію**:
	- ім'я\_події(аргументи\_для\_делегата);
- В потрібних методах класу **викликати On-процедуру**

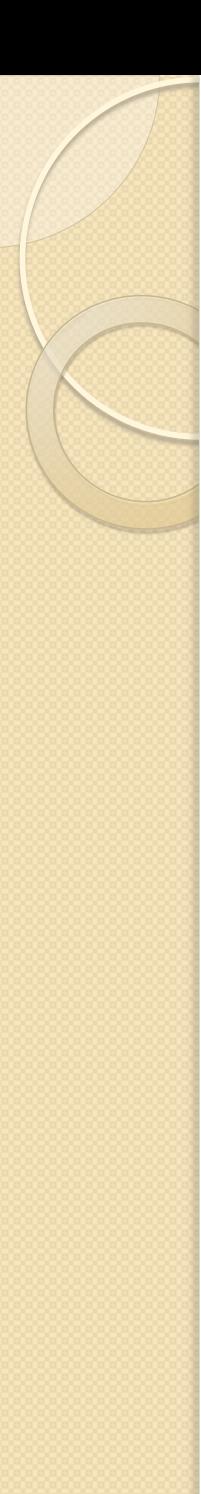

## Клас Subscriber

Повинен виконати наступне:

- **Мати обробник події**  метод, узгоджений по сигнатурі з делегатом події
- **Мати посилання на об'єкт, який створює подію**, щоб отримати доступ до event-об'єкту
- **Зуміти приєднати обробник події до event-об'єкту**  (зробити підписку)

За загальноприйнятим стилем, **делегат події приймає два аргументи**: **об'єкт відправник події** (sender), та **об'єкт типу** EventArgs (або спадкоємець від нього), що надає додаткову інформацію про подію.

#### Приклад (1)

Клас Metronome генерує подію (тіки таймера) кожні з секунди. Клас Listener слухає тіки метронома і друкує "HEARD IT". using System; namespace MyApp{ class Metronome{ public event TickHandler tick; // event-об'єкт public EventArgs e = null; public delegate void TickHandler(Metronome m, EventArgs e); public void Start(){ // On-процедура while (true){ System.Threading.Thread.Sleep(3000); if (tick  $!=$  null){ tick(this, e); }}}} // Ініціація події

```
Приклад (2)
class Listener{
  public void Subscribe (Metronome m){
      m.tick += new Metronome.TickHandler(HeardIt); //підписка
  }
  private void HeardIt (Metronome m, EventArgs e){
      Console.WriteLine("HEARD IT");
  }
}
class Test{
  static void Main(){
      Metronome m = new Metronome);
      Listener I = new Listener();
      l.Subscribe(m);
      m.Start();
  }
}}
```
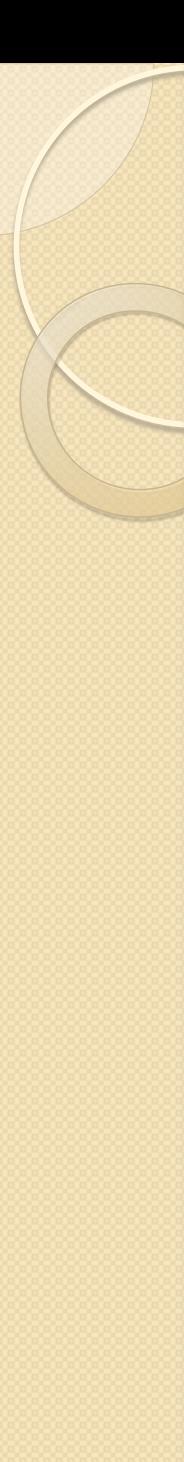

}

}

# Ускладнений приклад (1)

- Нехай подія несе ще деяку додаткову інформацію (момент часу виникнення події).
- Для цього перевизначимо клас EventArgs. Вставимо після namespace:

public class TimeOfTick: EventArgs{ private DateTime timeNow; public DateTime Time { set {timeNow = value;} get {return this.timeNow;}

```
Ускладнений приклад (2)
```
}

}

}

}

```
class Metronome{
  public event TickHandler tick; // event-об'єкт
public delegate void TickHandler(Metronome m, TimeOfTick e);
  public void Start(){ // On-процедура
      while (true){
         System.Threading.Thread.Sleep(3000);
        if (tick != null){
             TimeOfTick tot = new TimeOfTick();
             tot.Time = DateTime.Now;
             tick(this, tot);
```
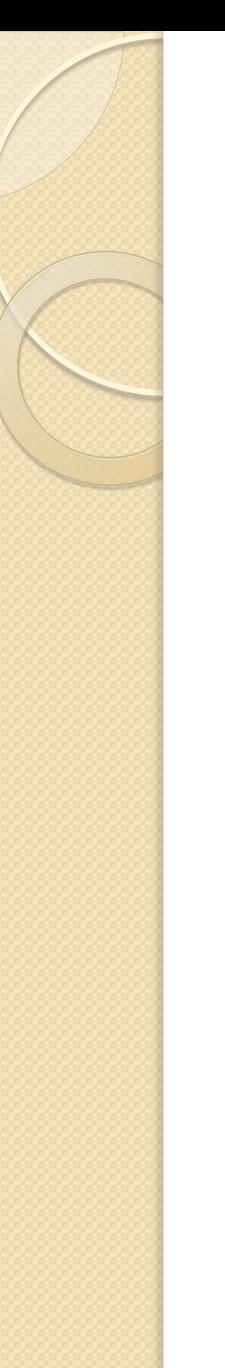

# Ускладнений приклад (3)

В класі Listener трохи змінимо метод HeardIt:

private void HeardIt (Metronome m, TimeOfTick e){ Console.WriteLine("HEARD IT AT {0}", e.Time); }

Клас Test залишається без змін.

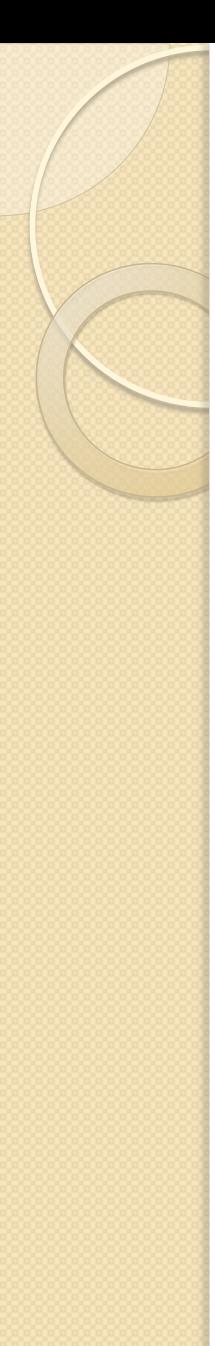

### Узагальнення (generics) в C#

- **Шилдт Г. C# 4.0 Полное руководство**, гл.18 стр.575
- **Illustrated C# 2012**, p.415 (420)
- Узагальнення з'явились в C# 2.0
- **Узагальнення дозволяють створювати параметризовані класи (а також структури, інтерфейси, методи та делегати), в які тип передається як параметр**.

```
class Point<T> // T – параметр типу
{
```

```
 public T x, y;
```
}

 При створенні об'єктів вказуємо конкретний тип Point<short>  $p = new$  Point<short>();

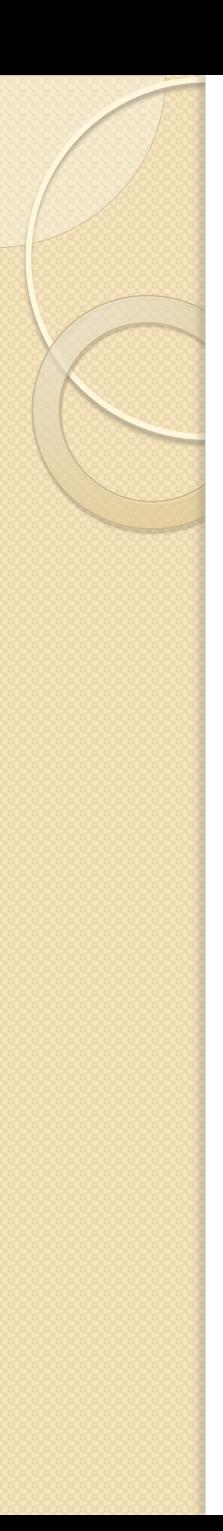

}

# Приклад (Шилдт)

```
using System;
class Gen<T> {
  T ob;
  public Gen(T o) {
      ob = 0;}
  public T GetOb() {
      return ob;
  }
  public void ShowType() {
      Console.WriteLine("T_{\text{M}}T " + typeof(T));
  }
```

```
Приклад (закінчення)
```
class Program {

}

}

static void Main() {

Gen $\langle$ int $>$ iOb = new Gen $\langle$ int $>(102)$ ;

iOb.ShowType();

int  $v = iOb.GetOb()$ ;

Console.WriteLine("Значення: " + v);

Console.WriteLine();

Gen<string> strOb = new Gen<string>("Узагальнення");

```
strOb.ShowType();
```

```
string str = strOb.GetOb();
```

```
Console.WriteLine("Значення: " + str);
```
#### Generic types are templates for types

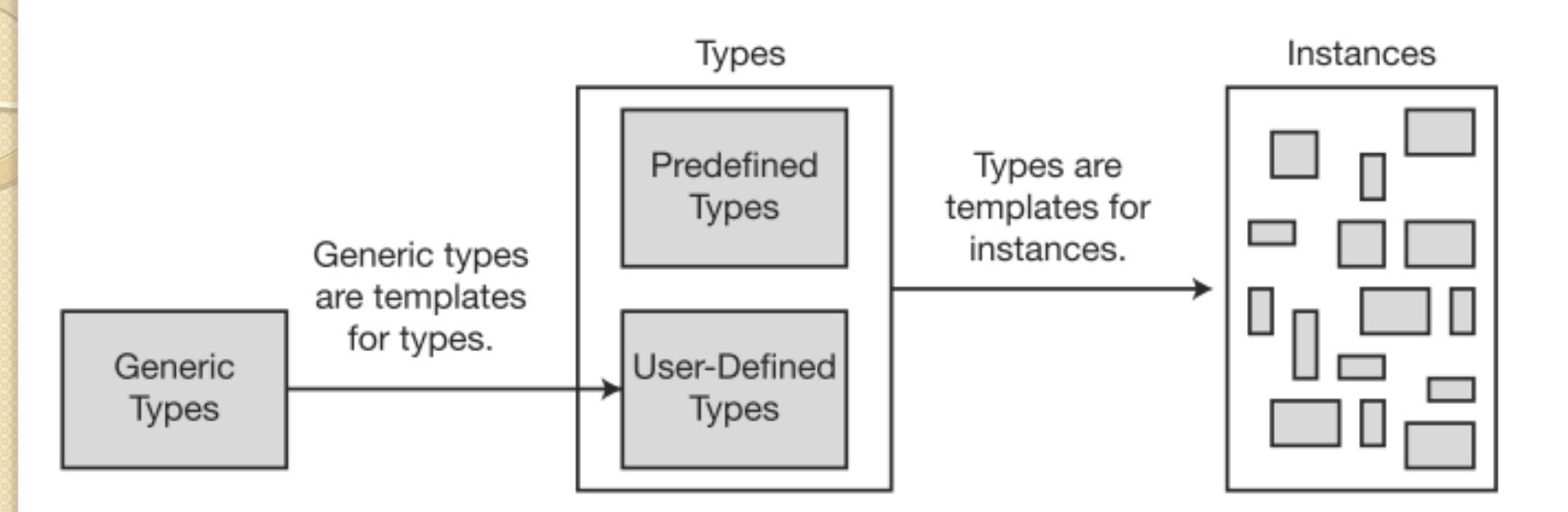

```
Узагальнений клас з двома параметрами типа
class TwoGen<T, V>
\{Tob1;
  V ob2;
  public TwoGen(T o1, V o2) {
     ob1 = 01;
     ob2 = 02;
  }
. . .
}
. . .
TwoGen<int, string> tgObj = new TwoGen<int, string>(119,
  "Alfa");
```
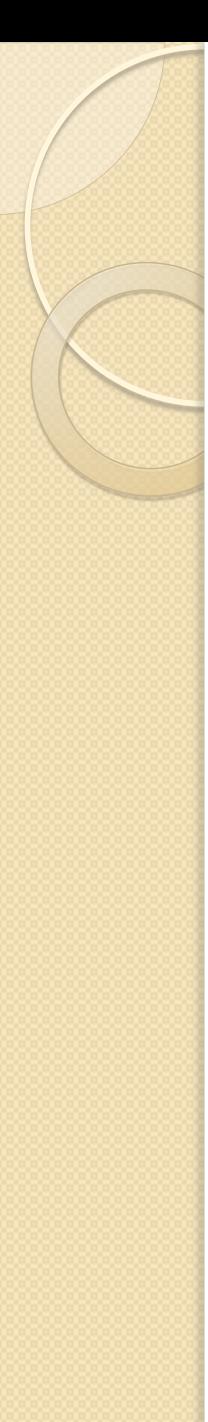

#### Обмеження на тип в узагальненнях

- В попередніх прикладах параметри типу можна було замінити довільним типом даних.
- В деяких випадках корисно ввести обмеження на тип. Синтаксис:

**class ім'я\_класу<T> where T: обмеження { . . .}**

де обмеження вказують списком через кому

- В C# передбачено декілька обмежень на типи:
	- Обмеження **на базовий клас** (**where T: ім'я\_класу**)
	- Обмеження **на інтерфейс** (**where T: ім'я\_інтерфейсу**)
	- Обмеження **на конструктор** (**where T: new()**)
	- Обмеження **посилального типу** (**where T: class**)
	- Обмеження **типу-значення** (**where T: struct**)

Приклад. public class List<T> where T: IComparable {

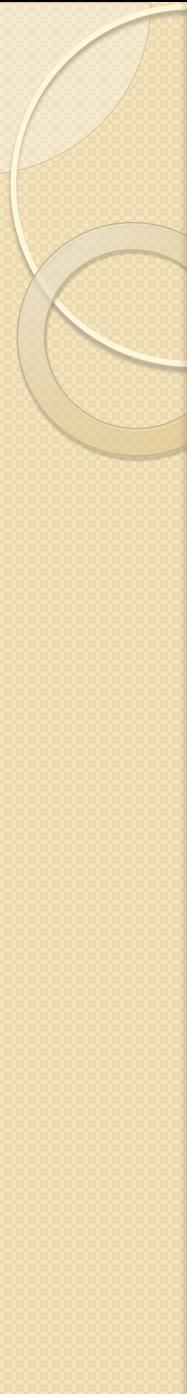

{

## Generic-методи

#### static void Swap<T>(ref T lhs, ref T rhs)

T temp;  $temp =$  lhs;  $\ln s = \ln s$ ;  $rhs = temp;$ } . . . int  $a = 10$ ; int  $b = 20$ ; Swap<int>(ref a, ref b);

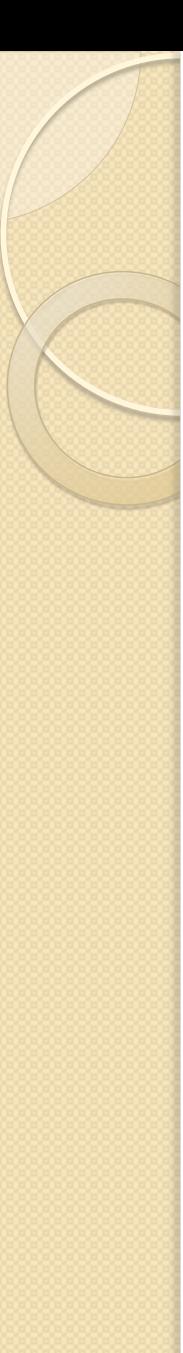

}

# Generic interfaces

interface IGenericCollection<T> {

void store(T t);

// Non-generic class implementing generic interface class Box : IGenericCollection<int> {

```
 public int myBox;
  public void store(int i) { myBox = i; }
}
```
// Generic class implementing generic interface class GenericBox<T> : IGenericCollection<T> { public T myBox; public void store(T t)  $\{$  myBox = t;  $\}$ }
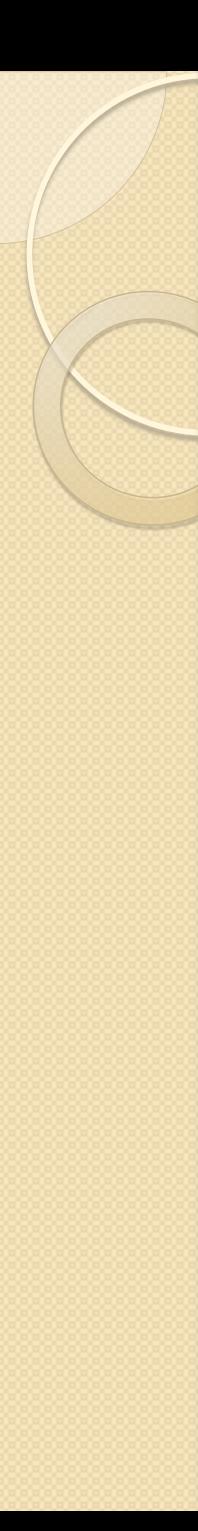

# Generic delegates

class MyClass

{

{

}

{

}

}

 public delegate void MyDelegate<T>(T arg); public void Print(string s)

System.Console.Write(s);

```
 static void Main()
```
 $MyDelegate < string>string > d = Print;$ 

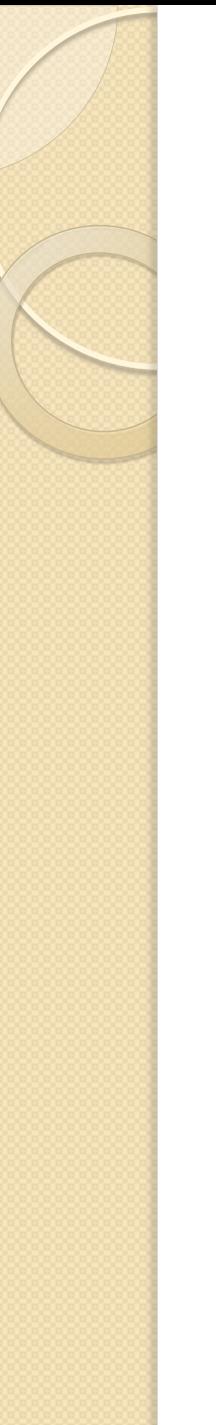

# Generic events

delegate void MyDelegate<T, U>(T sender, U eventArgs);

event MyDelegate<MyClass, System.EventArgs> myEvent;

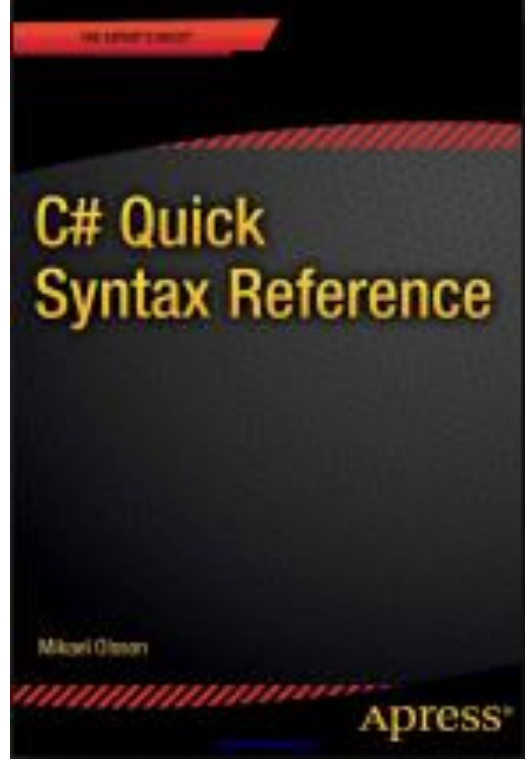

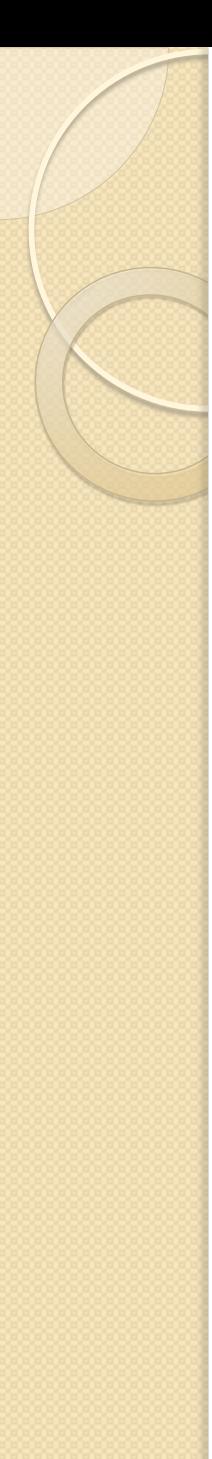

## Узагальнені класи колекцій

- Dictionary<TKey, TValue> зберігає пари "ключзначення"
- HashSet<T> множина Set, зберігає ряд унікальних значень
- LinkedList<T> двонаправлений список
- List<T> динамічний масив (аналог ArrayList)
- Queue<T> черга
- Stack<T> стек
- . . . . .

## Common Members of List<T>

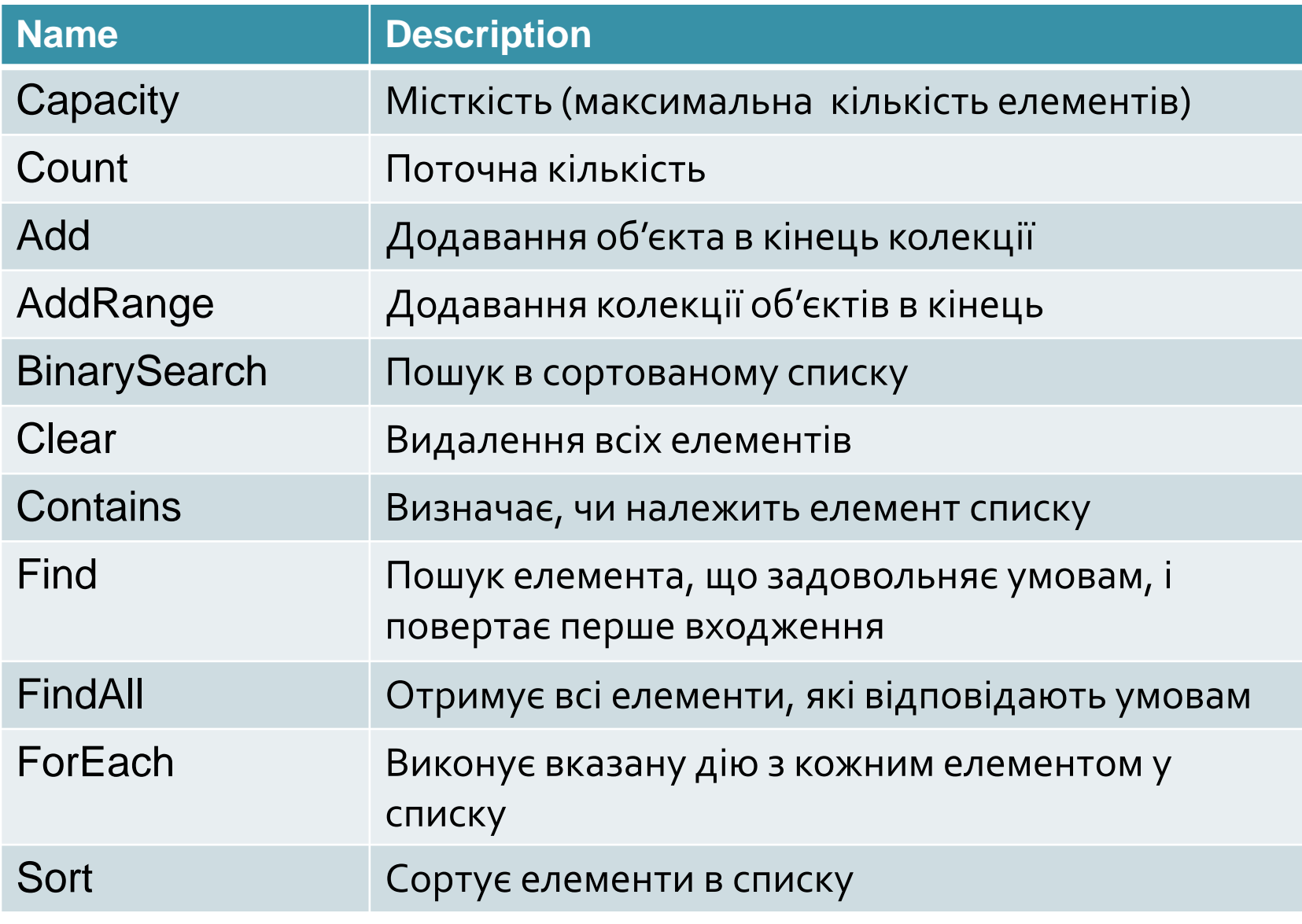

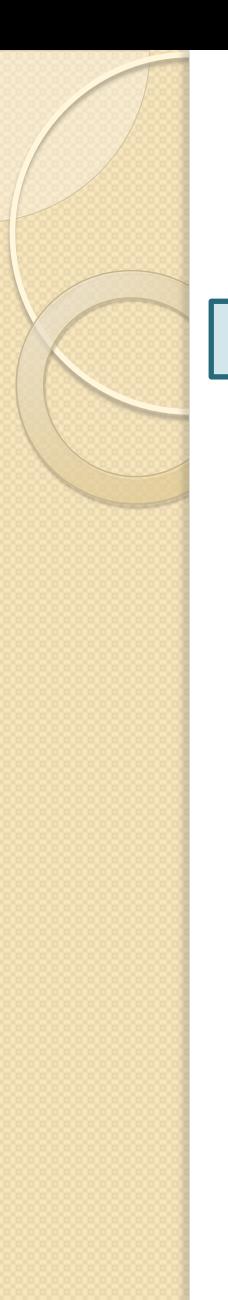

}

}

}

# Приклад

using System;

```
using System.Collections.Generic; 
class Program { 
static void Main() { 
  List\langleint> list = new List\langleint>();
  list.Add(2); 
  list.Add(3); 
  list.Add(7); 
  for (int i = 0; i < list. Count; i++) {
       Console.WriteLine(list[i]);
```
## Перелічувальний тип (enum)

- Раніше ми розглядали тільки посилальні користувацькі типи: класи та інтерфейси.
- **Однак програміст може оголошувати також користувацькі типи-значення: перелічування та структури**

Перелічувальний тип визначає набір іменованих цілих констант.

**[мод-ри] enum [:base\_class] {список\_перелічування};**

Приклади:

enum Days{Sat, Sun, Mon, Tue, Wed, Thu, Fri};

**enum** НомерПланети : uint { Церера = 1, Палада = 2, Юнона  $= 3$ , Веста = 4, Ерос = 433, Гідальго = 944}

Приклад using System; class Program{ enum Importance{ None, Trivial, Regular, Important, Critical}; static void Main() { *// ... An enum local variable.* Importance value = Importance.Critical; *// ... Test against known Importance values.* if (value  $==$  Importance. Trivial) { Console.WriteLine("Not true"); } else if (value == Importance.Critical) { Console.WriteLine("True"); } }

}

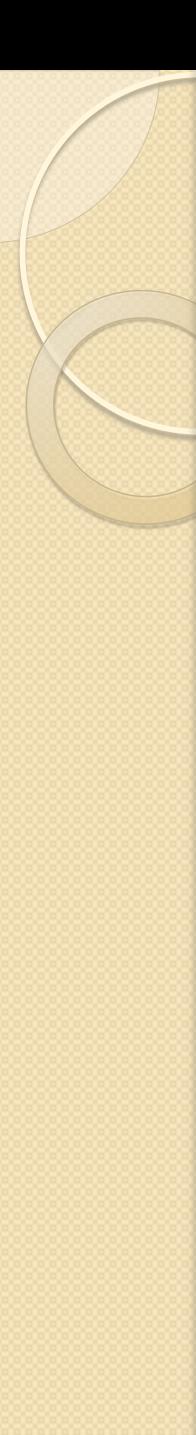

# Структури в C#

- **Cтруктури багато в чому схожі на класи**.
- **Як і клас, структура вводить тип**.

### **[мод-ри] struct [:інтерфейси] { тіло\_структури }**

 тіло\_структури : константи, поля, методи, властивості, індексатори, події, операції, конструктори, вкладені типи

### **Відмінності структур від класів**:

- **Структури – це значущий тип**
- **Структури не підтримують спадкування**
- **Для структур компілятор генерує конструктор без параметрів, який не можна перевизначити**
- **Поля при оголошенні не можна ініціалізувати**
- **Структури при присвоюванні копіюються**

# Структури в C# struct Point public int X; public int Y; class Program { static void Main() { Point first, second, third; first. $X = 10$ ; first. $Y = 10$ ; second. $X = 20$ ; second. $Y = 20$ ; third  $X =$  first  $X +$  second  $X$ ; third. $Y = first.Y + second.Y$ ;

 Console.WriteLine( "first: {0}, {1}", first.X, first.Y); Console.WriteLine( "second: {0}, {1}", second.X, second.Y); Console.WriteLine("third:  $\{0\}$ ,  $\{1\}$ ", third.X, third.Y);

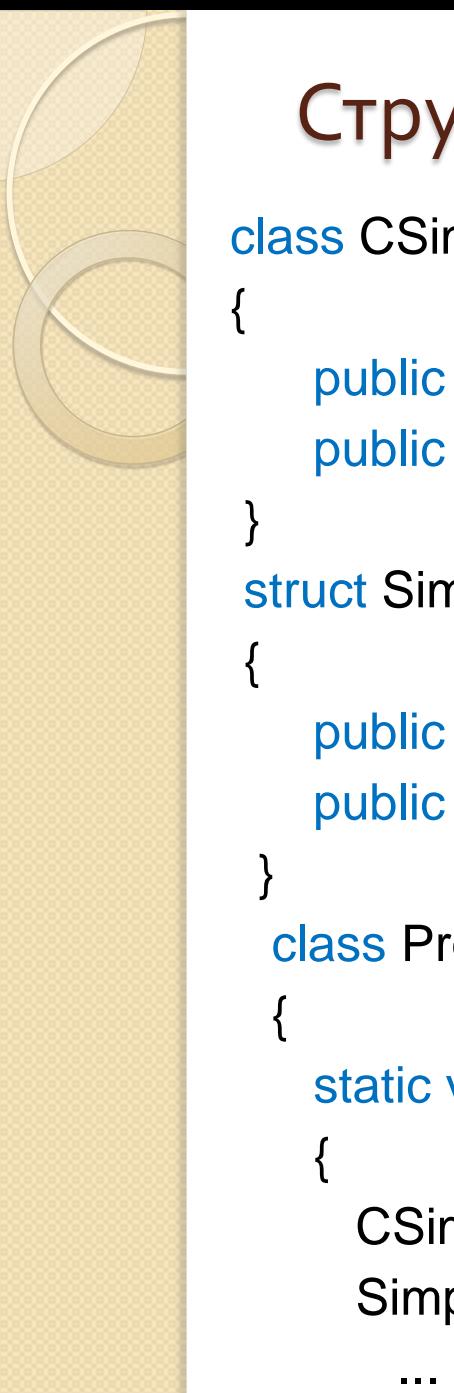

}

{

# Структури в C#

#### class CSimple

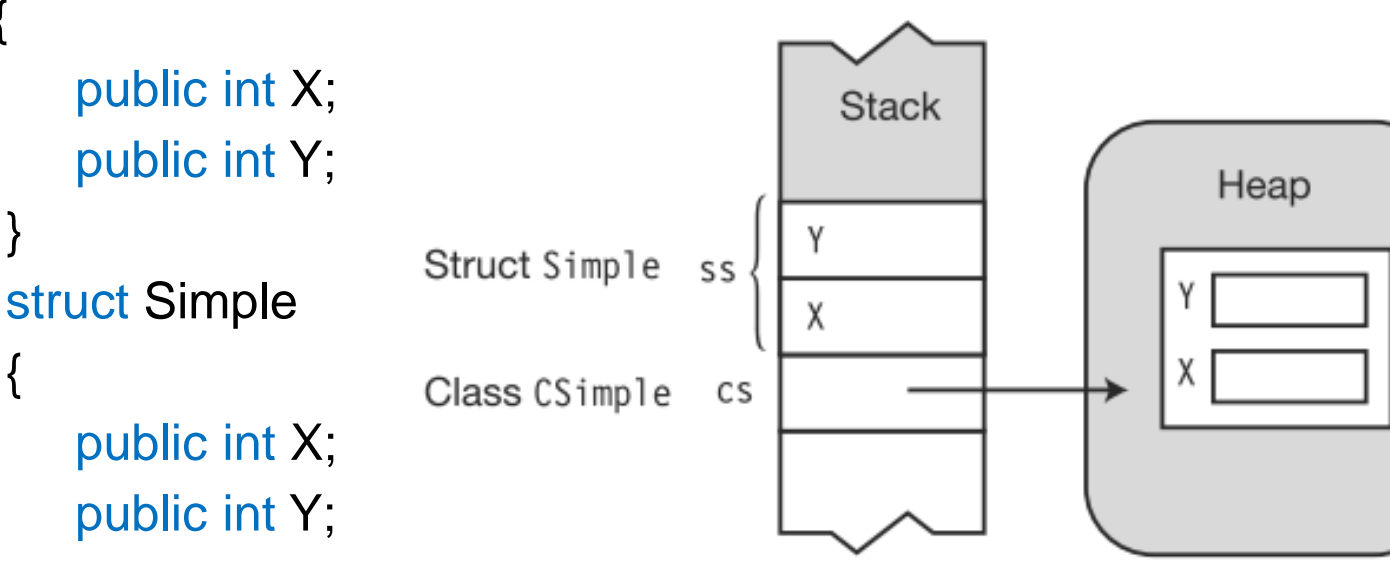

```
 class Program
```

```
 static void Main() 
\{CSimple cs = new CSimple();
     Simple ss = new Simple();
```
### Приклад (Подбельский, стор.301)

```
using System;
class PointC {
  double x = 10, y = 20;
  public PointC()\{y =5\}public double X { get{ return x;} set{ x=value;} }
  public double Y { get{ return y;} set{ y=value;} }
}
class Program {
  static void Main() {
      PointC pc = new PointC;
      PointC pc1 = pc;
      pc1.X = 10.2;
      Console.WriteLine("X=\{0\}; Y=\{1\}", pc.X, pc.Y);
```

```
Приклад (закінчення)
      PointS ps = new PointS();
      PointS ps1 = ps;
      ps1.X = 10.2;Console.WriteLine("X=\{0\}; Y=\{1\}", ps.X, ps.Y);
  }
}
struct PointS {
 // double x = 10, y = 20;//public PointS(\} y -=5;}
  double x, y;
  public double X { get{ return x;} set{ x=value;} }
  public double Y { get{ return y;} set{ y=value;} }
}
Результат виконання:
X=10.2; Y=15;
X=0; Y=0;
```
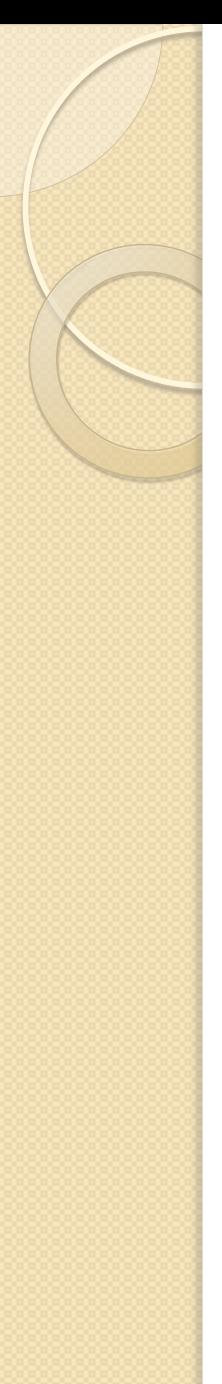

# Атрибути в C#

- **У С# дозволяється вводити в програму інформацію декларативного характеру у формі атрибута**, за допомогою якого визначаються **додаткові відомості (метадані), пов'язані з класом**, структурою, методом і т.д.
- **Атрибути вказуються у квадратних дужках перед тим елементом, до якого вони застосовуються**.

[Serializable] class Personage {. . .}

- **Існують вбудовані і користувацькі атрибути**
- Після того як атрибут буде пов'язаний з програмною сутністю, він може бути **запитаний під час виконання за допомогою техніки, званої рефлексією**

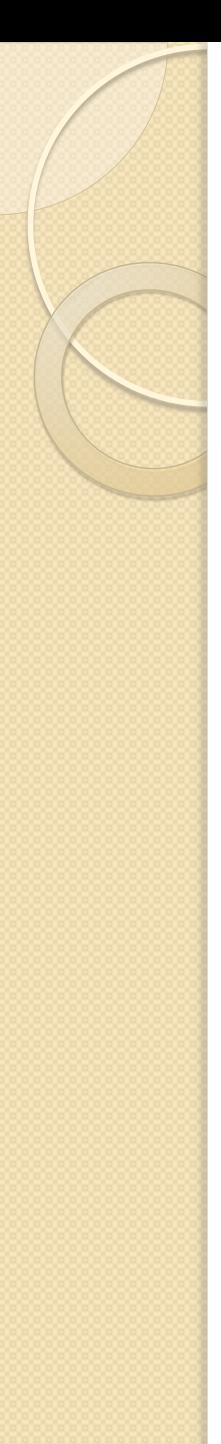

# Атрибути в C#

- **Атрибут підтримується класом, що спадкує від класу System.Attribute**
- **В іменах класів атрибутів прийнято вживати суфікс Attribute**
- **При оголошенні класу атрибута перед його ім'ям вказується атрибут AttributeUsage**.
	- Цей вбудований атрибут позначає типи елементів, до яких може застосовуватися і оголошений атрибут.

Створення атрибуту "Примітка" (Шилдт, стор.563) [AttributeUsage(AttributeTargets.All)] public class RemarkAttribute : Attribute { string pri\_remark; // базове поле public RemarkAttribute(string comment) { pri\_remark = comment; } public string Remark { //властивість get { return pri\_remark;}

}

}

### Приєднання атрибута

[RemarkAttribute("Атрибут приєднаний до класу.")] class UseAttrib {

 $\frac{1}{2}$ ...

}

### Отримання атрибутів об'єкта

Для витягу атрибуту зазвичай використовується один з двох методів.

- **Перший метод, GetCustomAttributes(), визначається в класі Memberlnfo і успадковується класом Type.** 
	- **Він витягає список всіх атрибутів, приєднаних до елементу**. Нижче наведена одна з його форм. **object [] GetCustomAttributes (bool спадкування)**
- **Другий метод, GetCustomAttribute (), визначається в класі Attribute**
	- **static Attribute GetCustomAttribute(Memberlnfо елемент, Туре тип\_атрибута)**

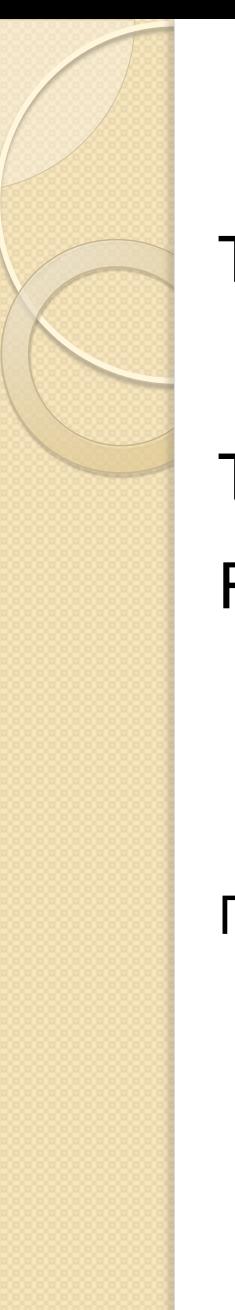

# Отримання атрибутів об'єкта

Type  $t = typeof(UseAttrib);$ 

// Витягти атрибут RemarkAttribute

Type tRemAtt = typeof(RemarkAttribute); RemarkAttribute ra = (RemarkAttribute) Attribute.**GetCustomAttribute**(t, tRemAtt);

Повний текст прикладу дивись у Шилдта

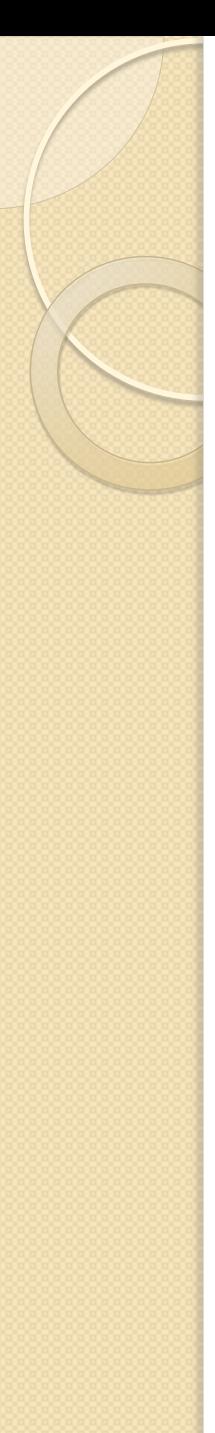

# Позиційні та іменовані параметри

- Класи атрибутів можуть мати позиційні та іменовані параметри.
- **Позиційні параметри – це параметри конструктора**
- **Іменовані параметри – нестатичні властивості для читання та запису.**

[AttributeUsage(AttributeTargets.Class)] public class HelpAttribute: Attribute{ public HelpAttribute(string url) { // Позиційний параметр ... } public string Topic { // Іменований параметр get {...} set {...} } public string Url { get {...} } }

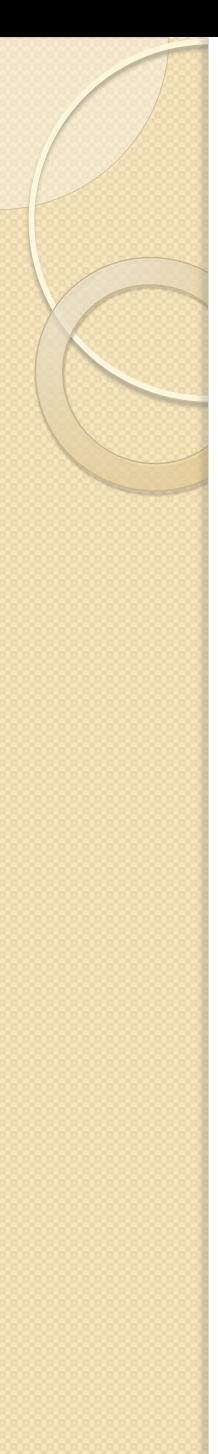

{

{

}

...

...

# Позиційні та іменовані параметри

 Цей клас атрибута може бути використаний у такий спосіб:

[Help("http://www.mycompany.com/.../Class1.htm")] class Class1

```
}
[Help("http://www.mycompany.com/.../Misc.htm", Topic 
  = "Class2")]
class Class2
```
# Зарезервовані атрибути

- System.AttributeUsageAttribute
	- **призначений для опису способів використання класу атрибута**
	- **All = Assembly | Module | Class | Struct | Enum | Constructor | Method | Property | Field | Event | Interface | Parameter | Delegate | ReturnValue**
- System.Diagnostics.ConditionalAttribute
	- **використовується для визначення умовних методів**
- System.ObsoleteAttribute
	- **позначає елемент як застарілий**

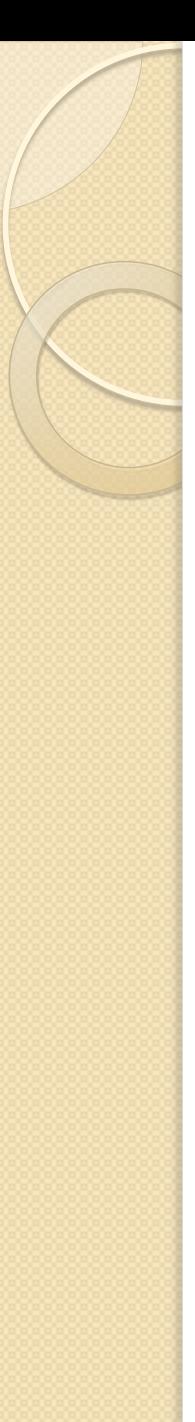

{

}

{

}

}

## Умовні методи

#define DEBUG using System; using System.Diagnostics; class Class1

```
 [Conditional("DEBUG")]
  public static void M() {
     Console.WriteLine("Executed Class1.M");
 }
class Class2
```

```
 public static void Test() {
   Class1.M();
```

```
Атрибут Obsolete
[Obsolete(«Цей клас є застарілим; вживайте замість нього клас B")]
class A
{
   public void F() { }
}
class B
\{ public void F() { }
}
class Test
\{ static void Main()
  {
   A a = new A(); \blacksquare // Попередження
   a.F();
 }
}
```
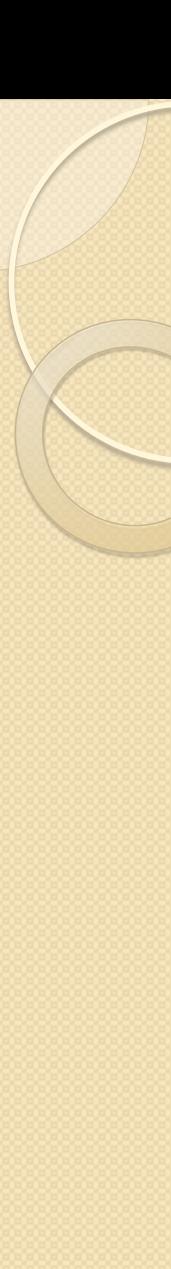

### Література

**Андерс Хейлсберг**, Мэдс Торгерсен, Скотт Вилтамут, Питер Голд **Язык программирования C#**, 4-е издание, СПб: Питер, **2012** – 784 с.

### **GDI+ Custom Controls with Visual C# 2005** (p.83 – Creating the Clock Control)

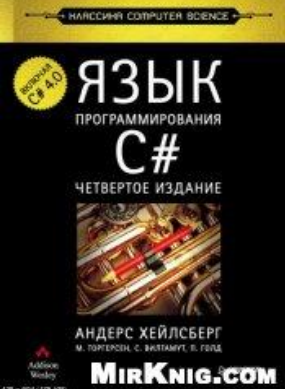

#### **Practical C# Charts and Graphics**

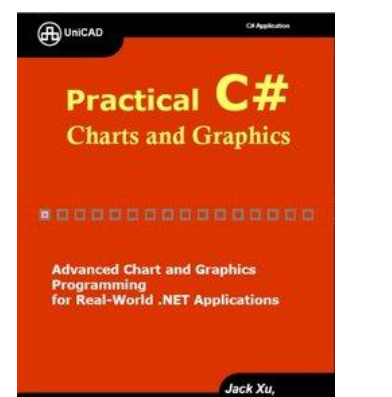

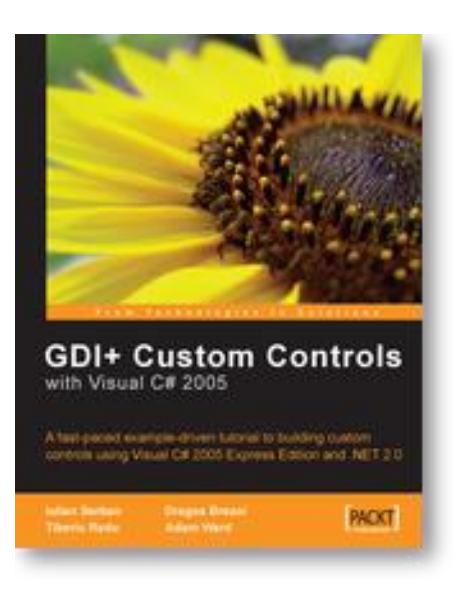

## Література

**Чарльз Петцольд Программирование для Microsoft Windows на C#, Том 1**  – М.: Русская Редакция, 2002 (стр. 411 Аналоговые часы)

**Петцольд - Программирование с использованием Microsoft Windows Forms, 2006**

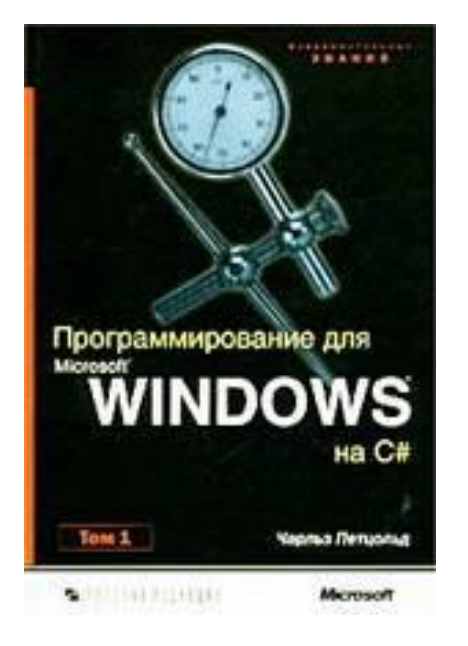

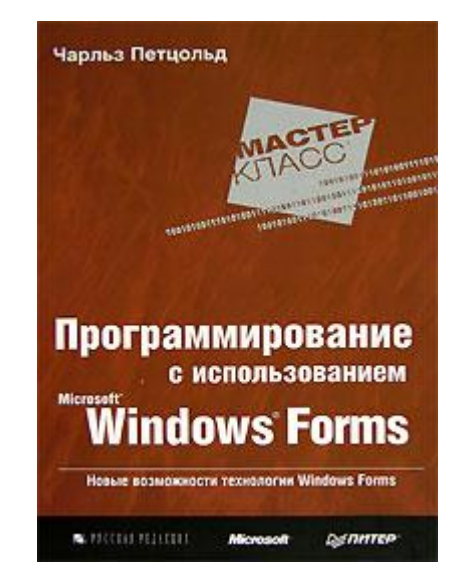

### Візуалізація графічних даних засобами GDI+

- **Троельсен Э. Язык программирования С# 2005 и платформа .NET framework v2.0**, 2007, Глава 20, стор. 790
- **Троельсен Э. Язык программирования С# 2008 и платформа .NET 3.5**, 2010, стор.999
- GDI+ (Graphics Device Interface)

Головні простори імен:

- System.Drawing
	- Graphics, Кисті, пера, шрифти, Color, Point, Rectangle
- System.Drawing.Drawing2D
- System.Drawing.Imaging
- System.Drawing.Printing
- System.Drawing.Text

# Клас Graphics

#### **Це вхід в функціональні можливості GDI+**

- Представляє поверхню, на якій ви хочете розмістити зображення (форма, елемент управління, пам'ять)
- Має десятки членів, що допомагають відображати текст, зображення, геометричні фігури
- **Клас Graphics не допускає безпосереднього створення свого екземпляра за допомогою ключового слова new, оскільки цей клас не має відкритих конструкторів.**
	- **Створення об'єкта в обробнику події Paint**
	- **Створення об'єкта статичним методом Graphics.FromHwnd()**
	- **Створення об'єкта Graphics на основі зображення: Graphics.FromImage()**

### Отримання об'єкта Graphics через подію Paint

private void MainWindow\_Paint(object sender, PaintEventArgs e)

// Отримати об'ект Graphics для даного об'екта Form

**Graphics g = e.Graphics;** 

// Намалювати еліпс

{

{

}

}

- g.FillEllipse(Brushes.Blue, 10, 20, 150, 80);
- // Вивести текст певним шрифтом
- g.DrawString("Hello GDI+", new Font("Times New Roman", 30), Brushes.Red, 200, 200);

// Намалювати лінії спеціальним пером

using (Pen p = new Pen(Color.YellowGreen, 10))

g.DrawLine(p, 80, 4, 200, 200);

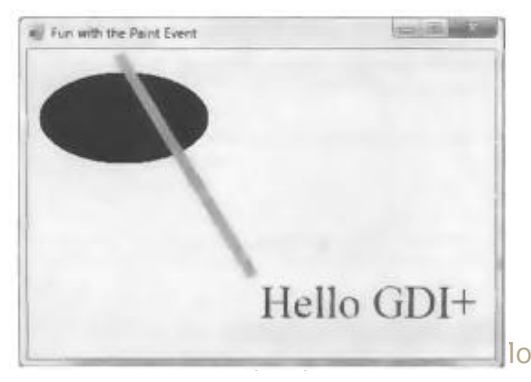

Статичний метод Graphics.FromHwnd()

private void MainForm\_MouseDown(object sender, MouseEventArgs e)

 $\{$ 

}

#### **Graphics g = Graphics.FromHwnd(this.Handle);**

g.FillEllipse(Brushes.Firebrick, e.X, e.Y, 10,10); g.Dispose();

Об'єкт Graphics на основі зображення private void MainForm\_Paint(object sender, PaintEventArgs e) { //Завантаження локального файлу  $Image$  myImageFile = Image.FromFile("myPic.jpg"); //Створення нового об'єкта Graphics на основі зображення Graphics imgG = Graphics.FromImage(myImageFile); //Візуалізація нових даних imgG.FillEllipse(Brushes.DarkOrange, 50, 50, 150,150); //Нанесення зображення на форму

Graphics  $g = e$ . Graphics;

}

g.DrawImage(myImageFile, new PointF(0.0F, 0.0F));

//Звільнення створеного нами об'єкта Graphics imgG.Dispose();

# Побудова графіка з використанням Chart

#### **Зиборов В. Visual C# 2012 на примерах, стр.190**

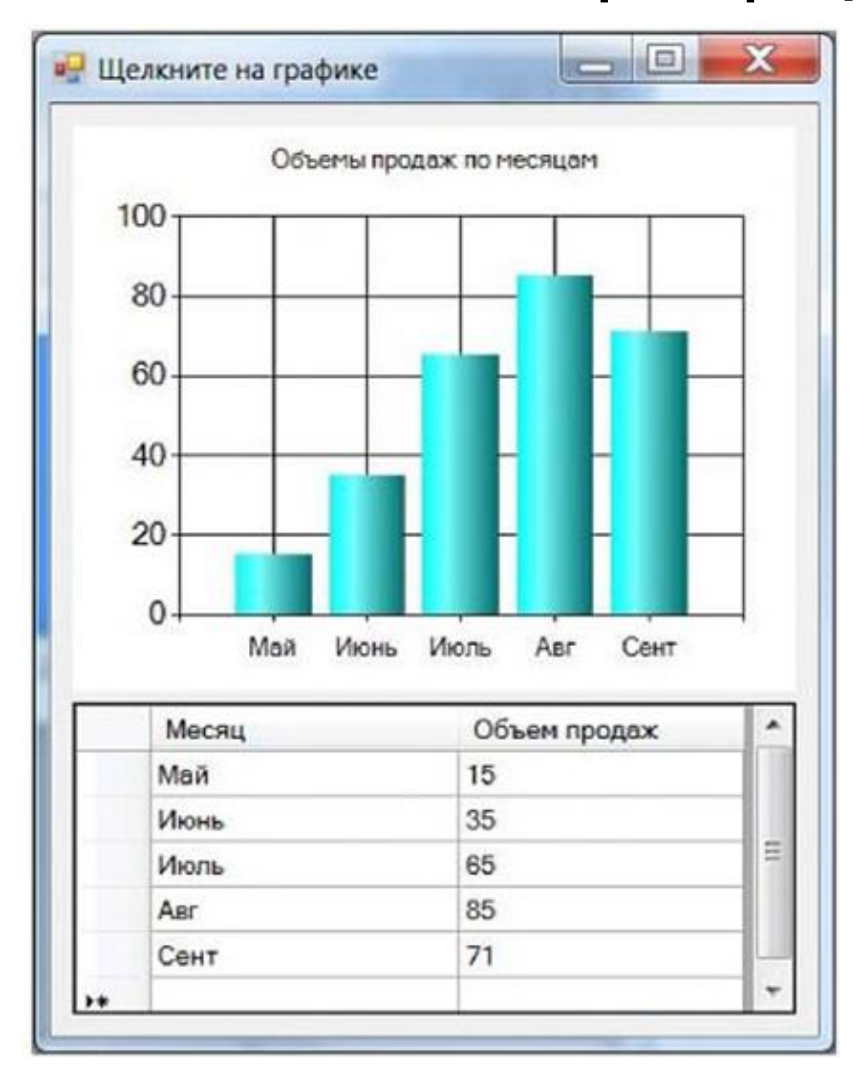

# Застосування засобів введення-виведення

- Шилдт Г. C# 4.0 Полное руководство, гл.14, стр.431
- **Введення-виведення в C# здійснюється через потоки**
- **Байтові та символьні потоки**.
	- На самому низькому рівні байтами
	- Для символів Unicode потрібне приведення типів
- **Вбудовані потоки**:
	- **Console.In**
	- **Console.Out**
	- **Console.Error**
- **Класи потоків**
	- **Вони визначені в System.IO**
- **Клас Stream**
	- **Основним для потоків є клас System.IO.Stream**
	- **Визначає байтовий поток і є базовим для інших потоків**

# Клас Stream

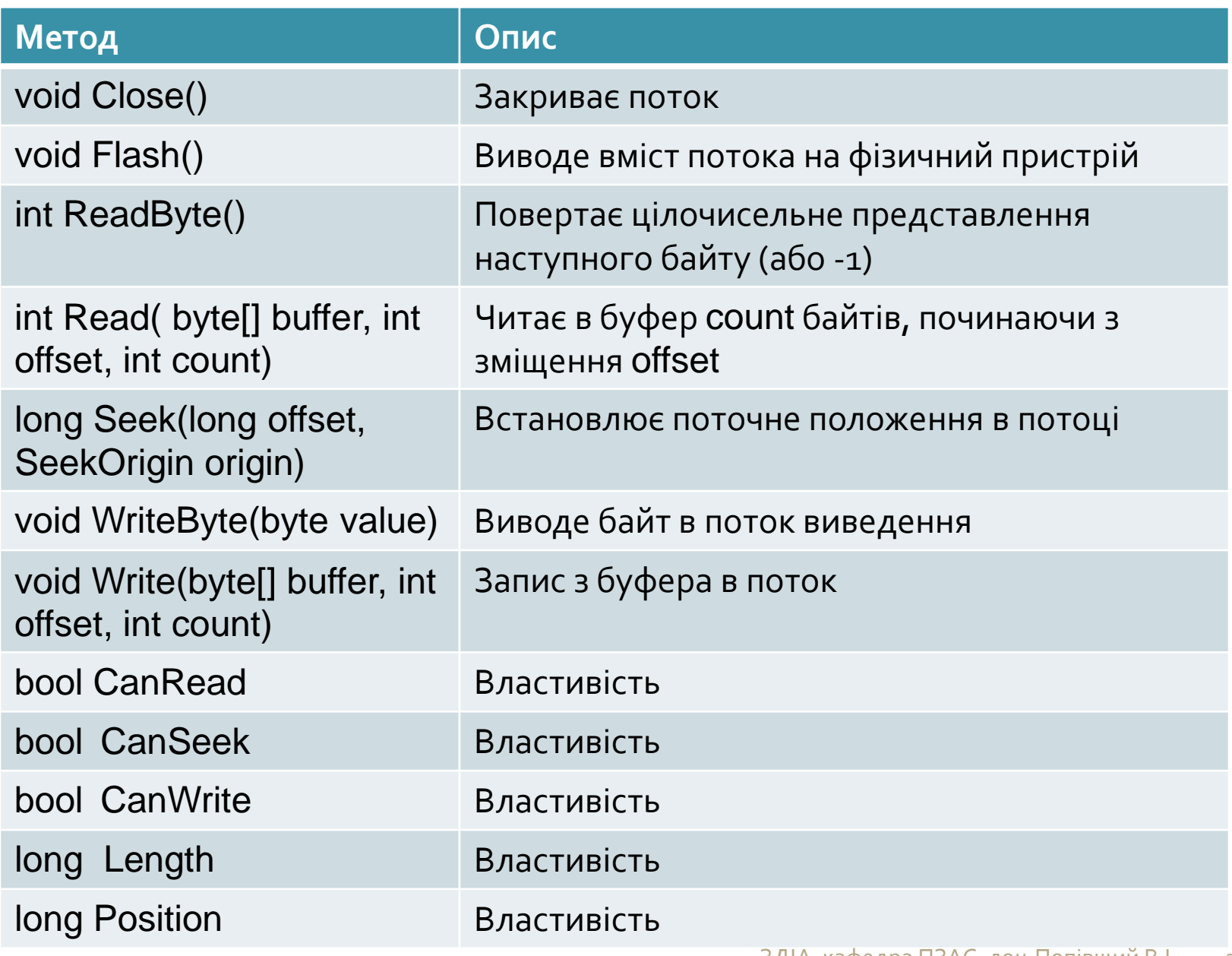

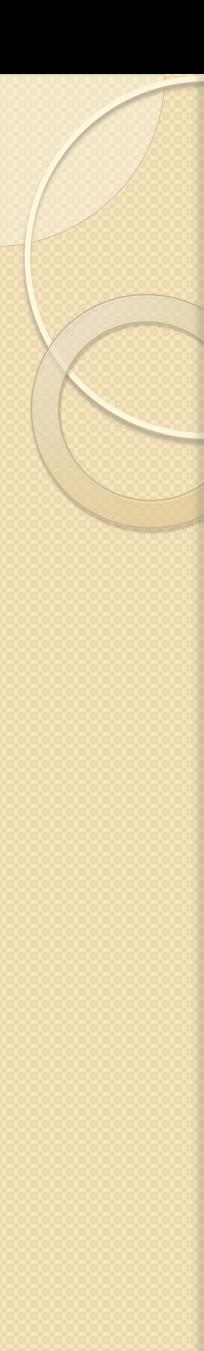

# Класи байтових потоків

- BufferedStream
- FileStream
- MemoryStream
- UnmanageMemoryStream
- Інші потоки для виведення в стиснуті файли, сокети та канали

# Класи-оболонки символьних потоків

- **Для створення символьного потоку достатньо заключити байтовий поток в один з класів-оболонок символьних потоків**
- На вершині ієрархії класів символьних потоків знаходяться абстрактні класи TextReader та **TextWriter**

# Методи введення, визначені в TextReader

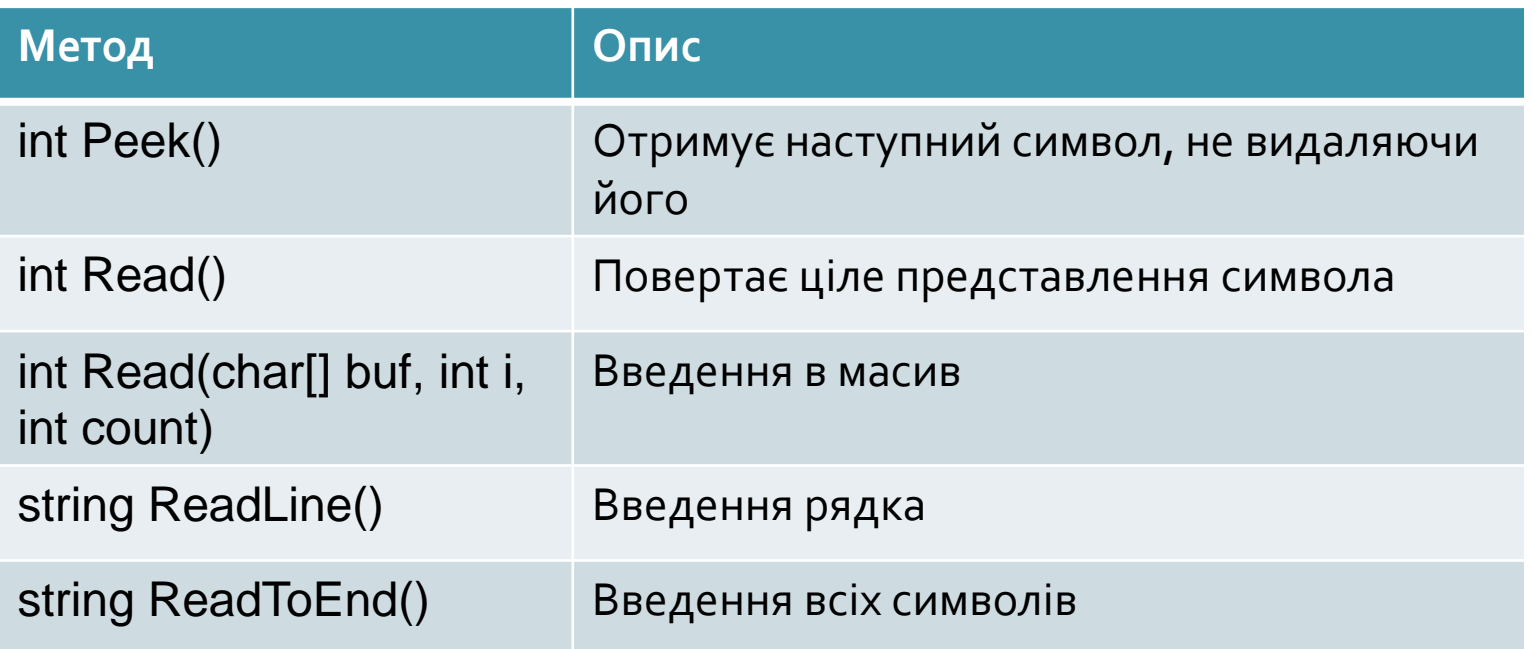

- Ці методи спроможні генерувати виняток IOException
- В класі TextWriter визначені варіанти методів Write() та WriteLine(), призначені для виведення даних усіх вбудованих типів

# Спадкоємці класів TextReader та TextWriter

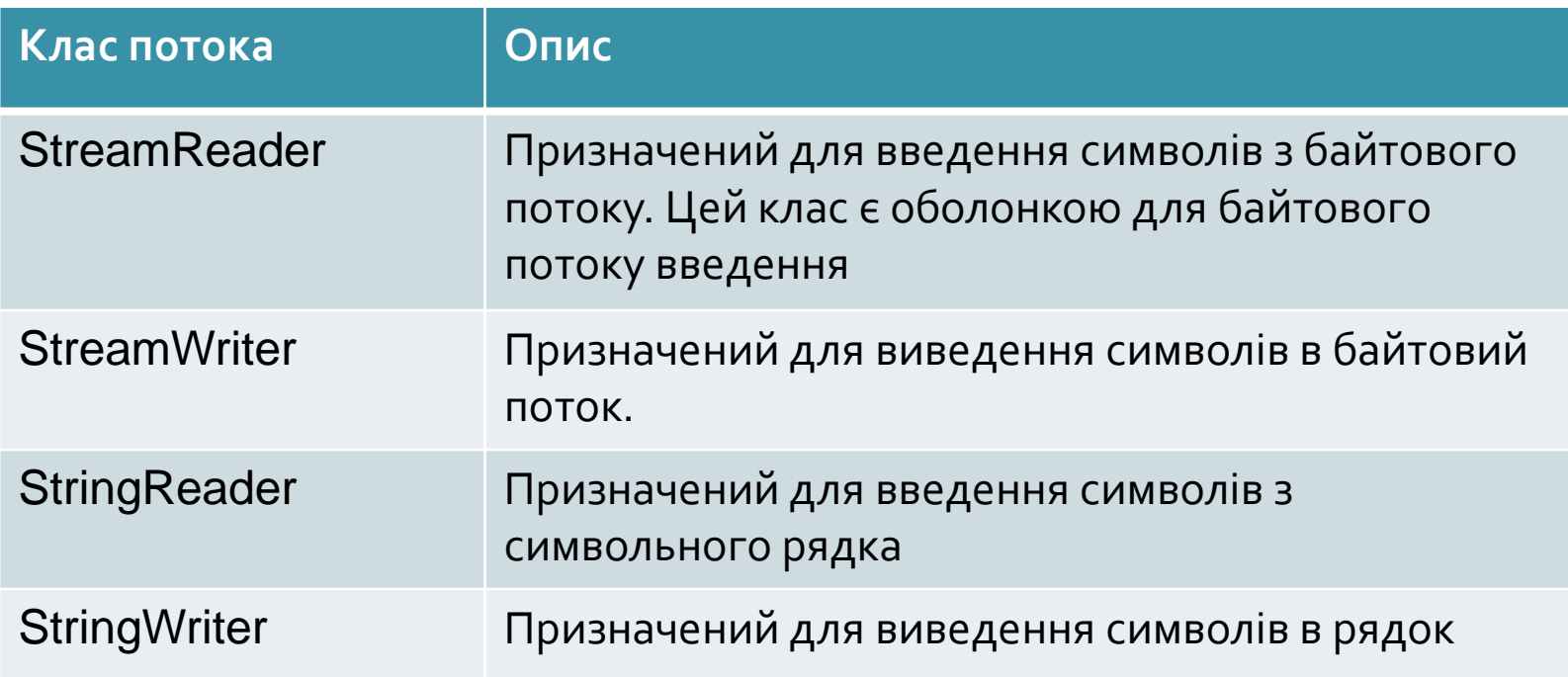

# Двійкові (бінарні) потоки

Окрім байтових та символьних потоків ще існують два класи двійкових потоків:

- BinaryReader
- **BinaryWriter**

### Клас FileStream і байтове введення-виведення в файл

• Цей клас є похідним від класу Stream

Відкриття та закриття файлу.

В класі визначено декілька конструкторів:

- FileStream(string шлях, FileMode режим)
	- Шлях ім'я файлу
	- Режим FileMode.Append (або Create, CreateNew, Open, OpenOrCreate, Truncate)
	- Приклад.
	- FileStream fin;
	- try{ fin=new FileStream("test.dat", FileMode.Open);}
	- catch(Exception e){ Console.WriteLine(e.Message);}
- FileStream(string шлях, FileMode режим, FileAccess доступ)
	- Доступ: FileAccess.Read (Write,ReadWrite)
#### Приклад

```
using System;
using System.IO;
public class WriteSomeText{
  public static void Main(){
  FileStream outFile = new FileStream( "SomeText.txt" , FileMode.Create,
                        FileAccess.Write);
  StreamWriter writer = new StreamWriter(outFile);
  Console.Write("Enter some text >> ");
    string text = Console.ReadLine();
  writer.WriteLine(text);
       // Error occurs if the next two statements are reversed
  writer.Close();
  outFile.Close();
  }
}
```
#### Запис в файл довільного доступу (1)

(Joyce Farrell Microsoft Visual C# 2010: An Introduction to Object-Oriented Programming, Fourth Edition, 2011, p.695)

using System;

}

using System.IO;

class Employee{ public int EmpNum {get; set;} public string Name {get; set;} public double Salary {get; set;}

public class WriteSequentialFile{ public static void Main(){ const int END = 999; const string DELIM = ","; const string FILENAME = "EmployeeData.txt";

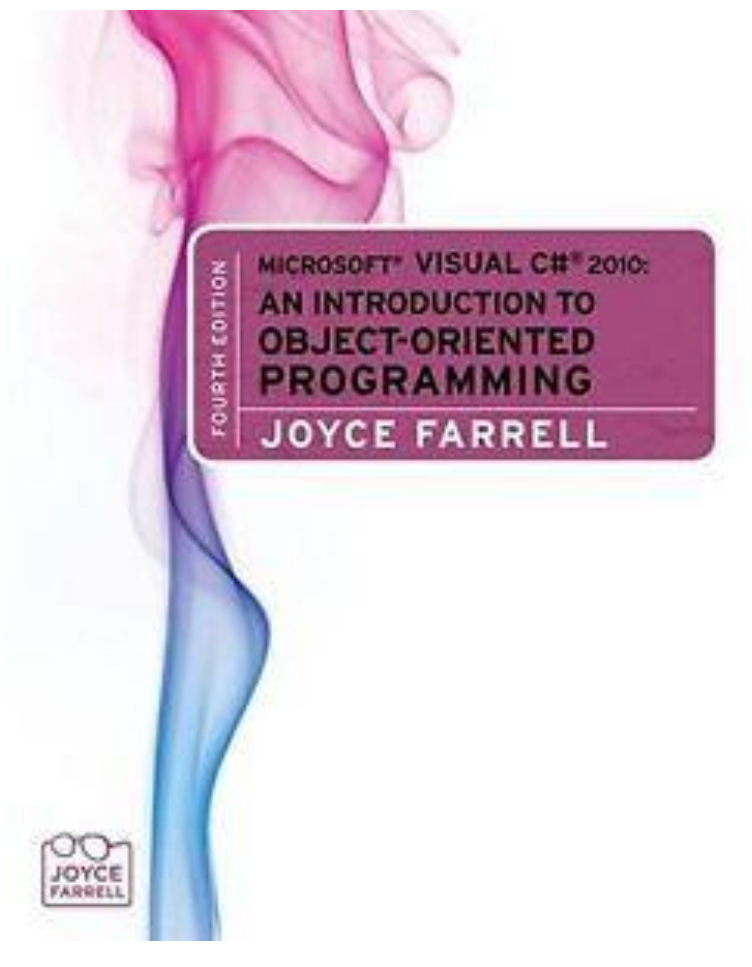

Запис в файл довільного доступу (2)  $Employee$  emp = new  $Employee$ ); FileStream outFile = new FileStream(FILENAME, FileMode.Create, FileAccess.Write); StreamWriter writer = new StreamWriter(outFile); Console.Write("Enter employee number or " + END + " to quit  $\gg$  "); emp.EmpNum = Convert.ToInt32(Console.ReadLine()); while(emp.EmpNum  $!=$  END){ Console.Write("Enter last name >> "); emp.Name = Console.ReadLine(); Console.Write("Enter salary >> "); emp.Salary = Convert.ToDouble(Console.ReadLine()); writer.WriteLine(emp.EmpNum + DELIM + emp.Name + DELIM + emp.Salary);

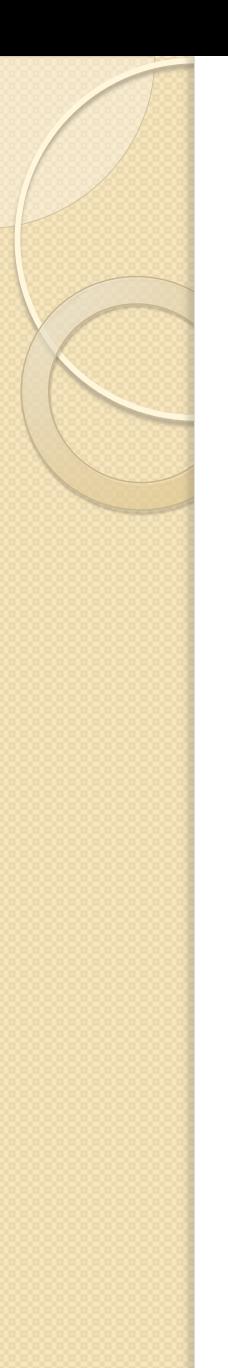

}

}

}

# Запис в файл довільного доступу (3)

Console.Write("Enter next employee number or " +  $END + "$  to quit >> "); emp.EmpNum = Convert.ToInt32(Console.ReadLine()); writer.Close(); outFile.Close();

```
Читання з файлу довільного доступу (1)
using System;
using System.IO;
class Employee{
  public int EmpNum {get; set;}
  public string Name {get; set;}
  public double Salary {get; set;}
}
public class ReadSequentialFile{
  public static void Main(){
       const char DELIM = ',';
       const string FILENAME = "EmployeeData.txt";
      Employee emp = new Employee();
      FileStream inFile = new FileStream(FILENAME,
                    FileMode.Open, FileAccess.Read);
```
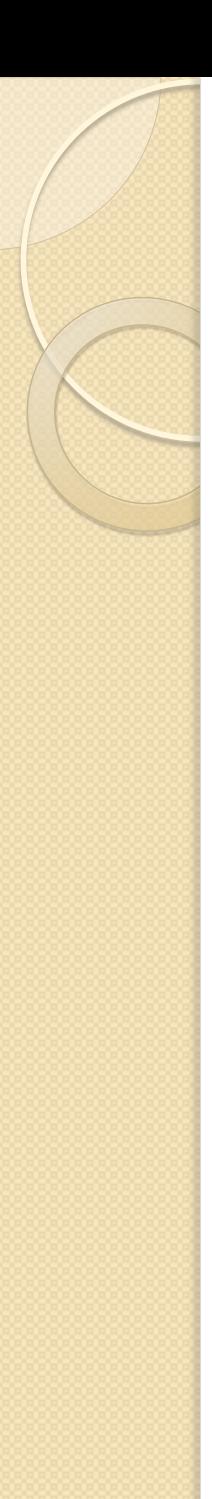

### Читання з файлу довільного доступу (2)

StreamReader reader = new StreamReader(inFile); string recordIn;

```
 string[] fields;
```
Console.WriteLine("\n{0,-5}{1,-12}{2,8}\n",

```
"Num", "Name", "Salary");
```

```
recordIn = reader.ReadLine();
```

```
while(recordIn != null){
```

```
fields = recordIn.Split(DELIM);
```

```
emp.EmpNum = Convert.ToInt32(fields[0]);
```

```
emp.Name = fields[1];
```

```
emp.Salary = Convert.ToDouble(fields[2]);
```
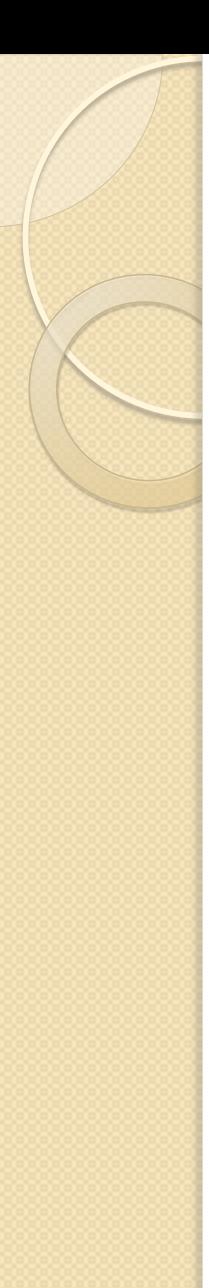

}

}

## Читання з файлу довільного доступу (3)

```
Console.WriteLine("{0,-5}{1,-12}{2,8}",
     emp.EmpNum, emp.Name,
```

```
emp.Salary.ToString("C"));
recordIn = reader.ReadLine();
}
```

```
reader.Close();
inFile.Close();
```